## **Cálculo de Programas T09 (cntd)**

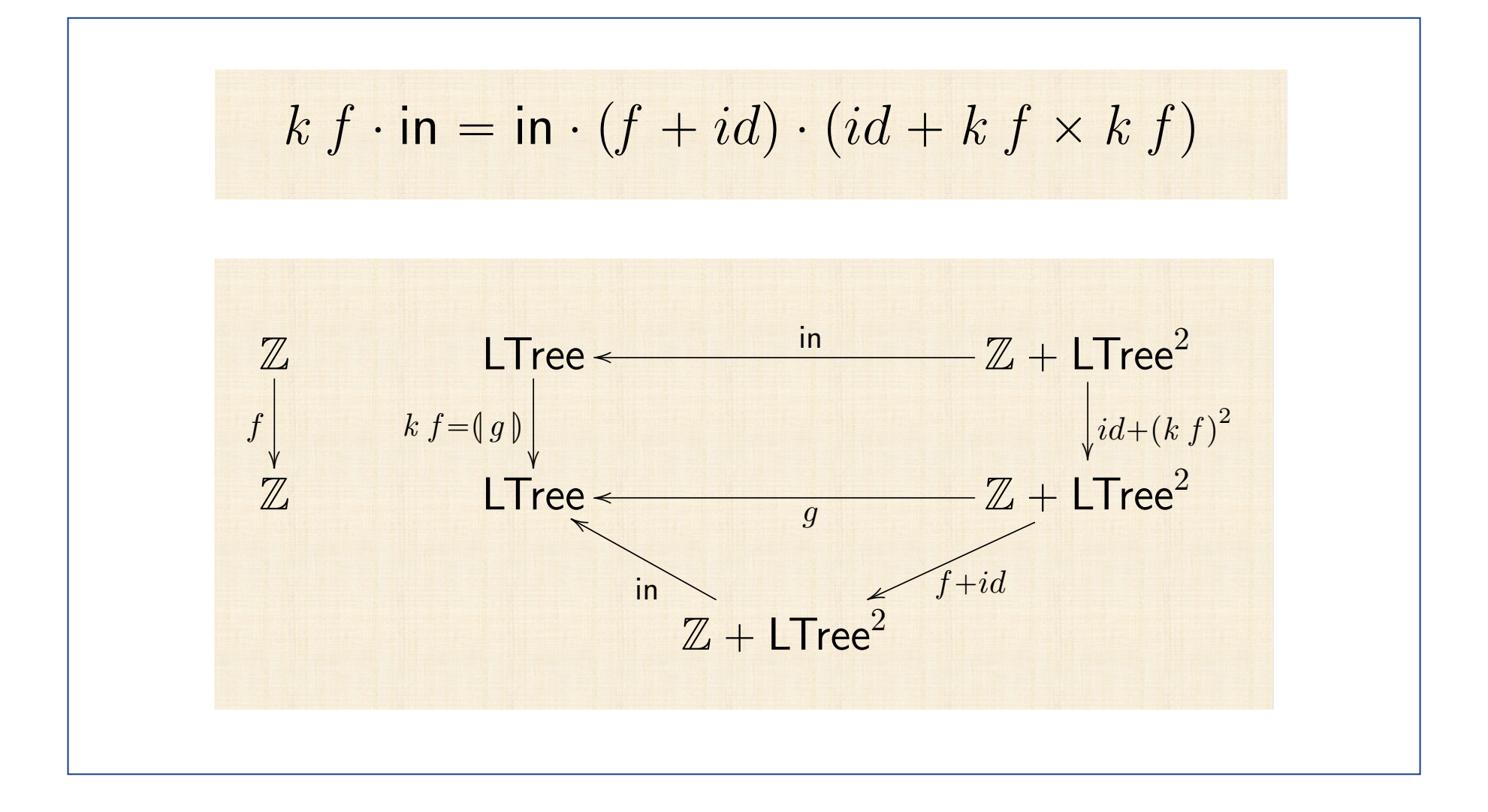

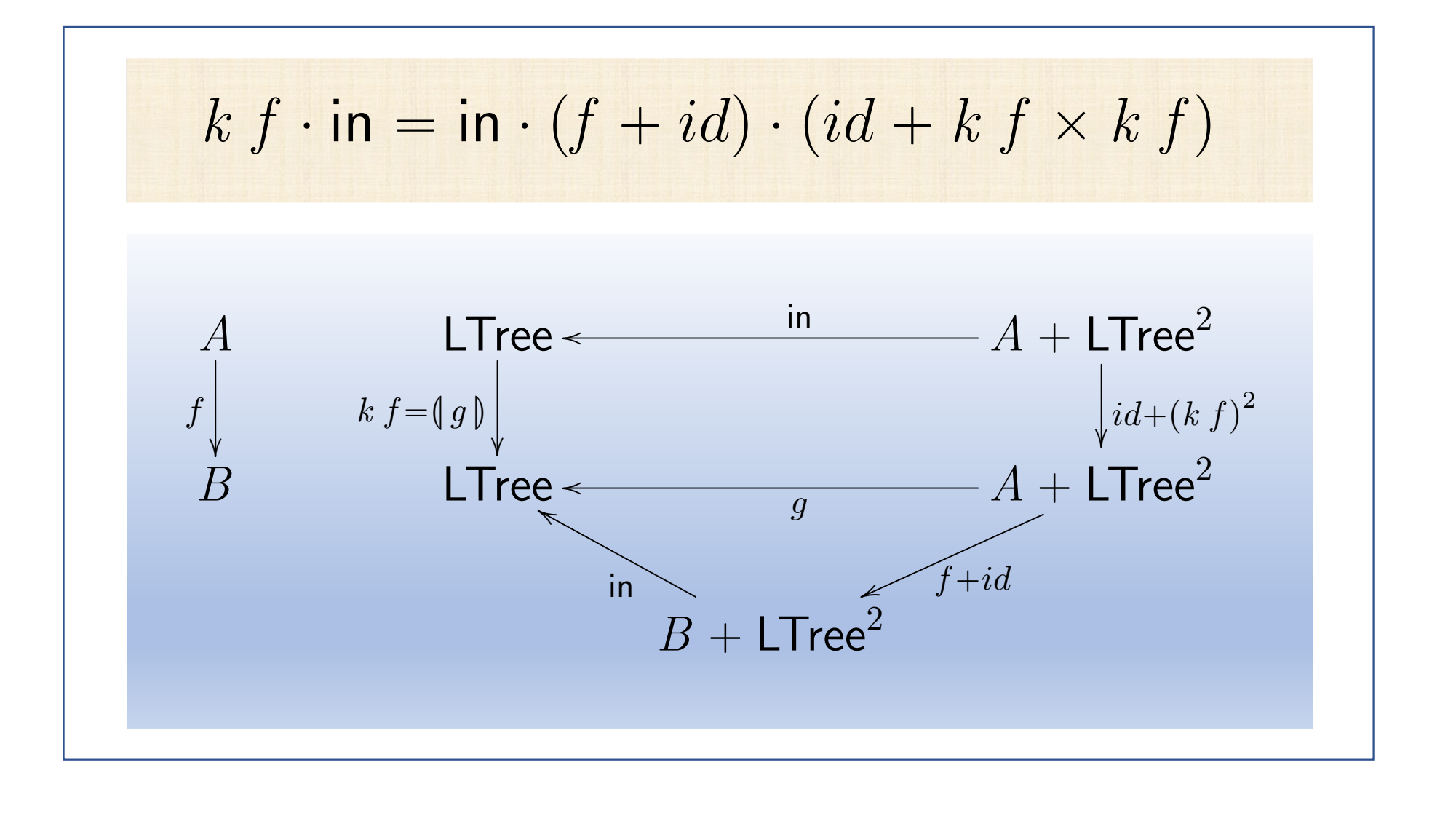

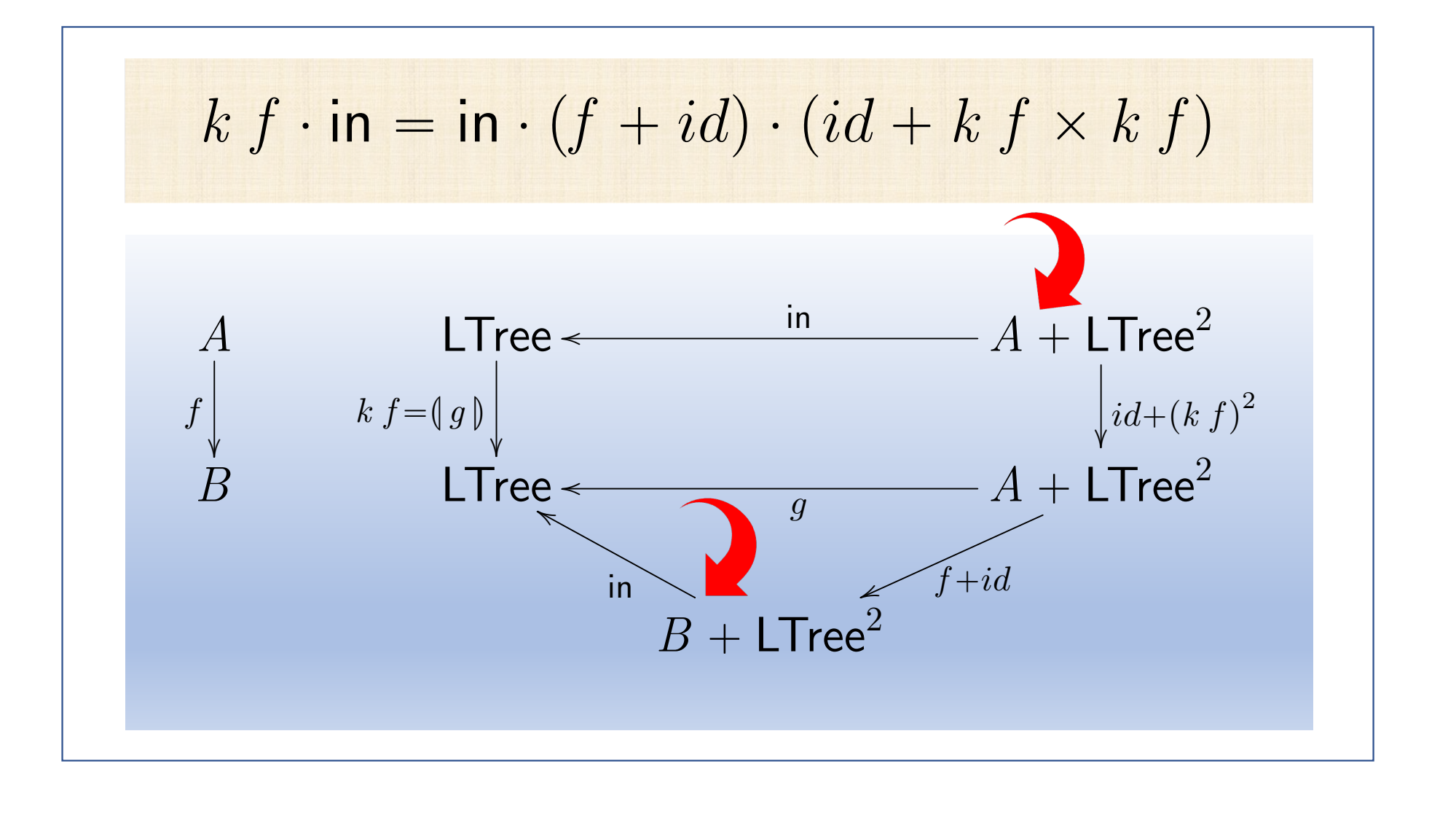

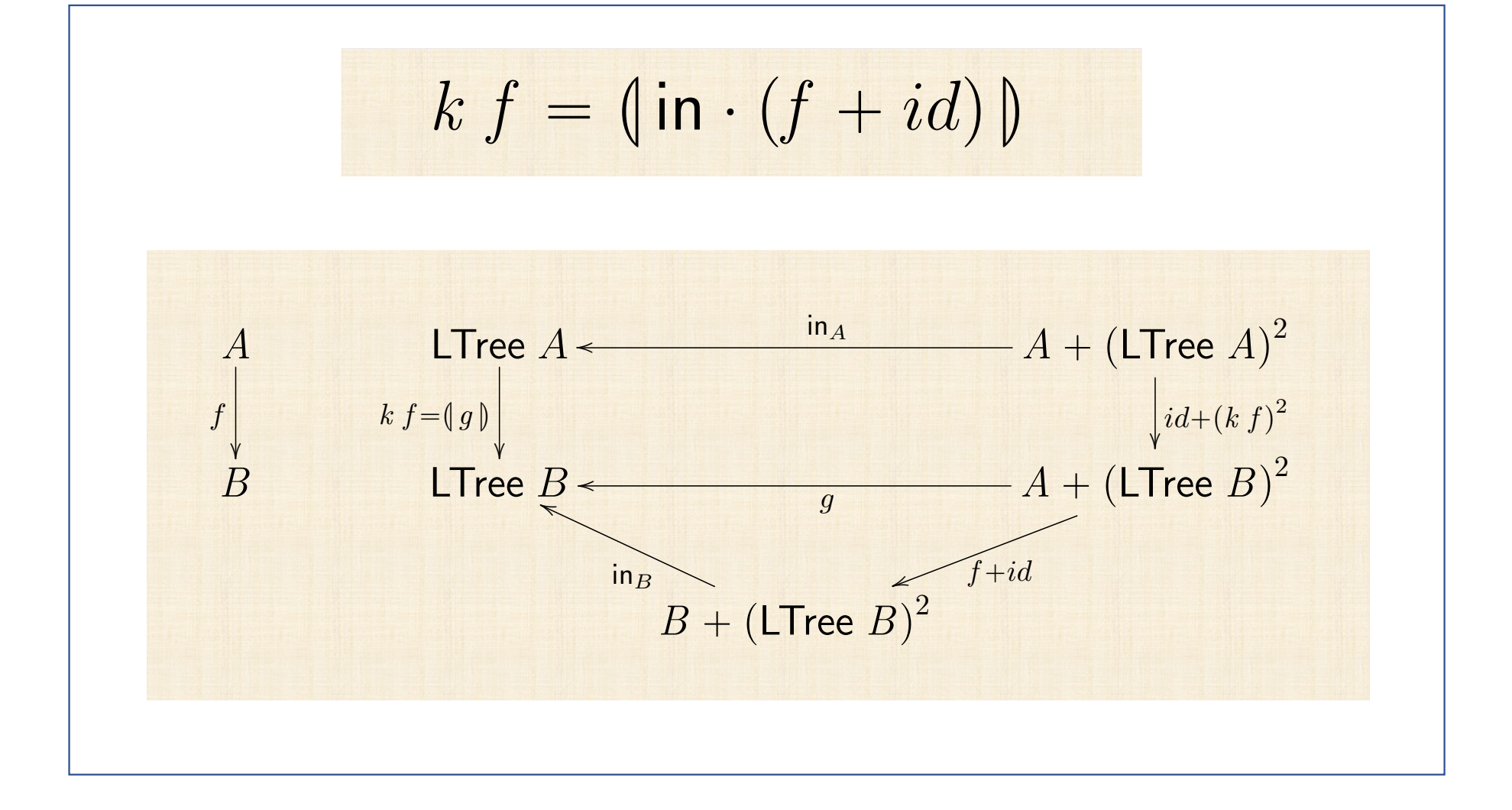

 $k f = (\ln \cdot (f + id))$ data LTree " *Leaf* Z | *Fork* pLTree*,* LTreeq deriving *Show k* p*Fork* p*l, r* qq " *Fork* p*k l, k r* q

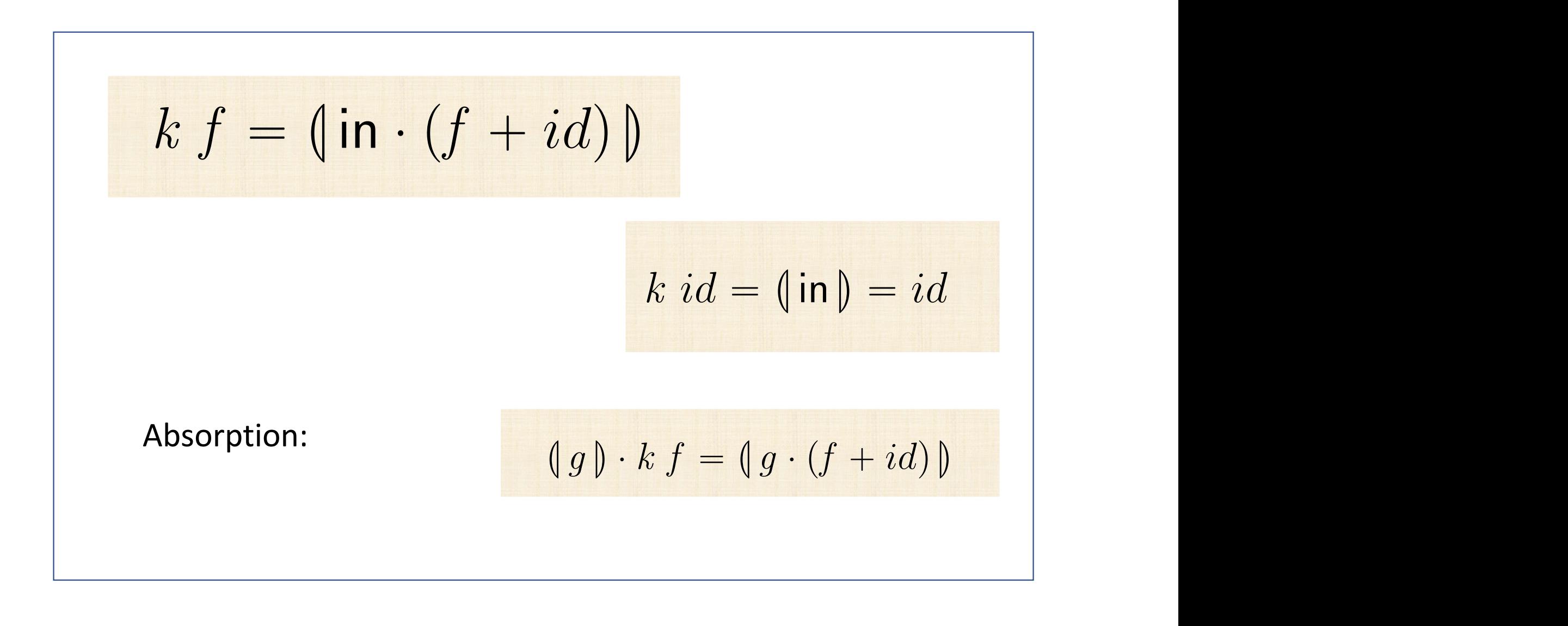

$$
(g) \cdot kf = (g \cdot (f + id))
$$
  
\n
$$
= \{ kf g \cdot (f + id) \}
$$
  
\n
$$
(g) \cdot (\text{in} \cdot (f + id)) = (g \cdot (f + id))
$$
  
\n
$$
\leftarrow \{ \text{cata-tusion } \}
$$
  
\n
$$
(g) \cdot \text{in} \cdot (f + id) = g \cdot (f + id) \cdot (id + (g)^2)
$$
  
\n
$$
= \{ \text{cata-cancellation } \}
$$
  
\n
$$
g \cdot (id + (g)^2) \cdot (f + id) = g \cdot (f + id) \cdot (id + (g)^2)
$$
  
\n
$$
= \{ \text{functor++ twice; natural-id four times } \}
$$
  
\n
$$
g \cdot (f + (g)^2) = g \cdot (f + (g)^2)
$$
  
\n
$$
= \{ \text{trivial } \}
$$
  
\n
$$
true
$$

$$
k(f \cdot g)
$$
  
= {  $k f = (\ln \cdot (f + id))$  }  
 $(\ln \cdot (f \cdot g + id))$   
= {  $\{ +\text{-functor etc } \}$   
 $(\ln \cdot (f + id) \cdot (g + id))$   
= {  $\{ \text{ absorption (previous slides)} \}$   
 $(\ln \cdot (f + id)) \cdot (\ln \cdot (g + id))$   
= {  $k f = (\ln \cdot (f + id)) \text{ twice } }$ 

$$
k \, id = (\mathsf{in}) = id
$$

" t trivial unit de la partie de la partie de la partie de la partie de la partie de la partie de la partie de<br>La partie de la partie de la partie de la partie de la partie de la partie de la partie de la partie de la par

" t absorchant a board and the state of the state of the state of the state of the state of the state of the s<br>" the state of the state of the state of the state of the state of the state of the state of the state of the

<sup>L</sup>in ¨ p*<sup>f</sup>* ` *id*q<sup>M</sup> ¨ <sup>L</sup>in ¨ p*<sup>g</sup>* ` *id*q<sup>M</sup>

$$
k(f \cdot g) = k f \cdot k g
$$

" t *k f* " <sup>L</sup>in ¨ p*<sup>f</sup>* ` *id*q<sup>M</sup> u

<sup>L</sup>in ¨ p*<sup>f</sup>* ¨ *<sup>g</sup>* ` *id*q<sup>M</sup>

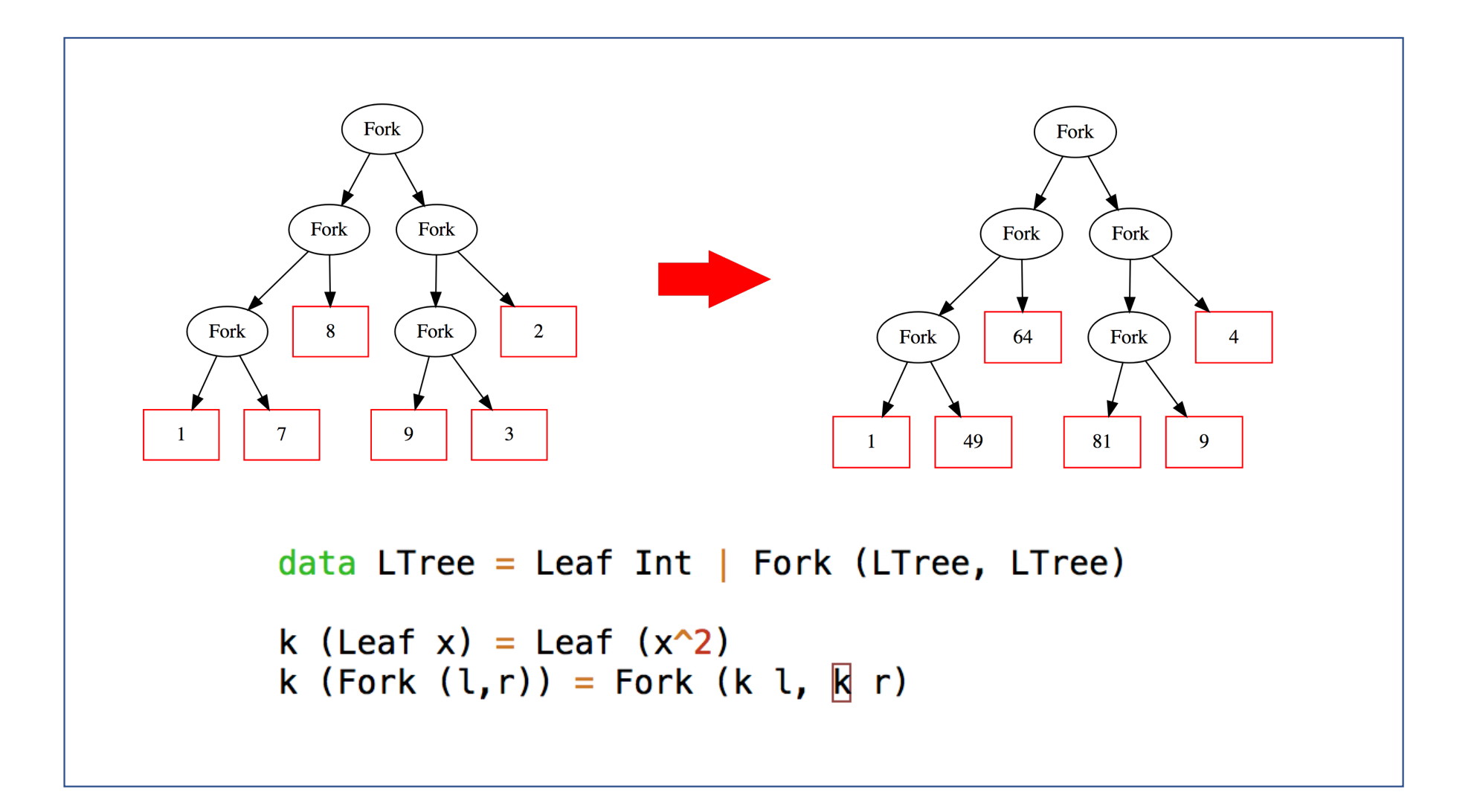

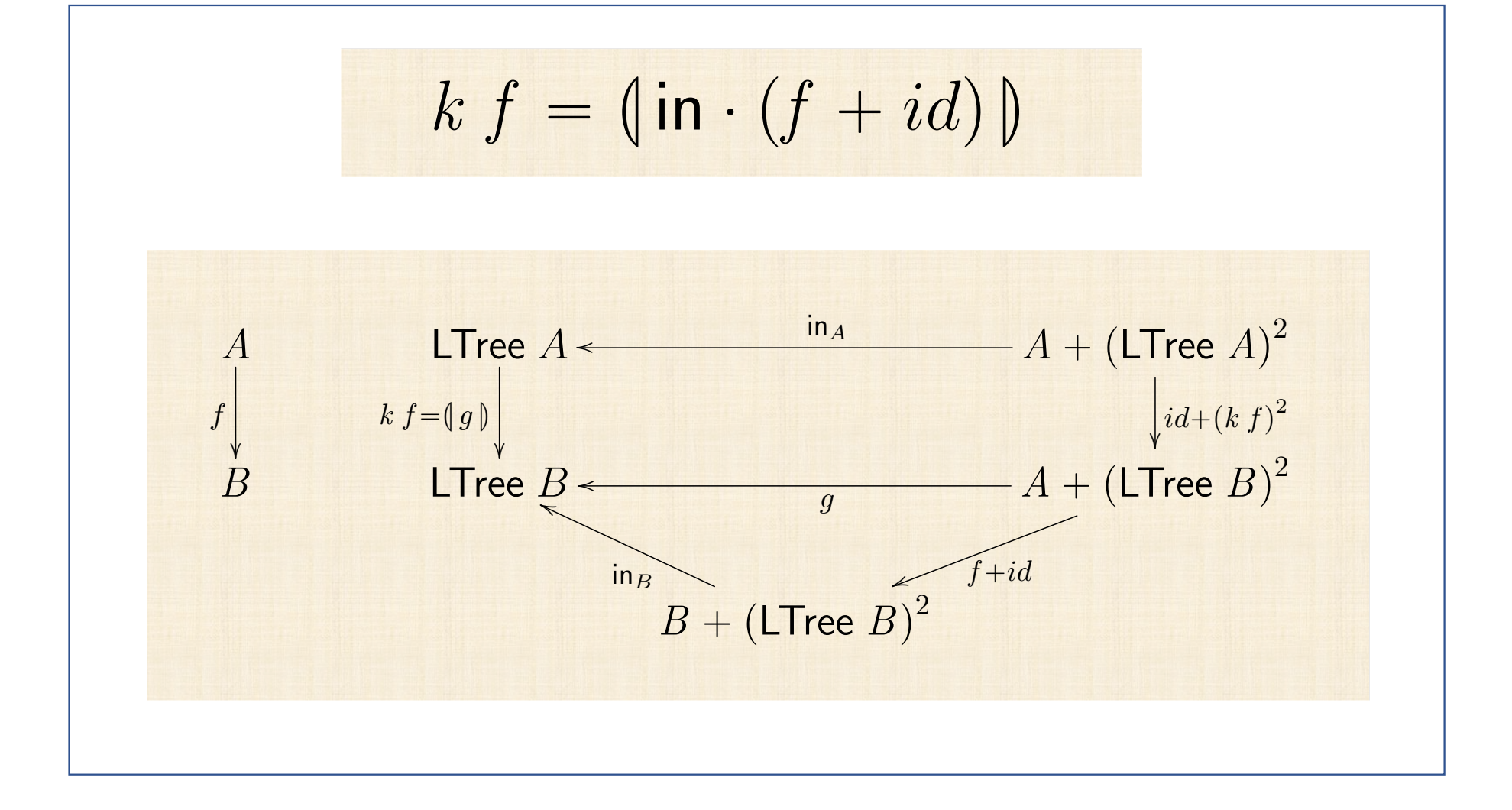

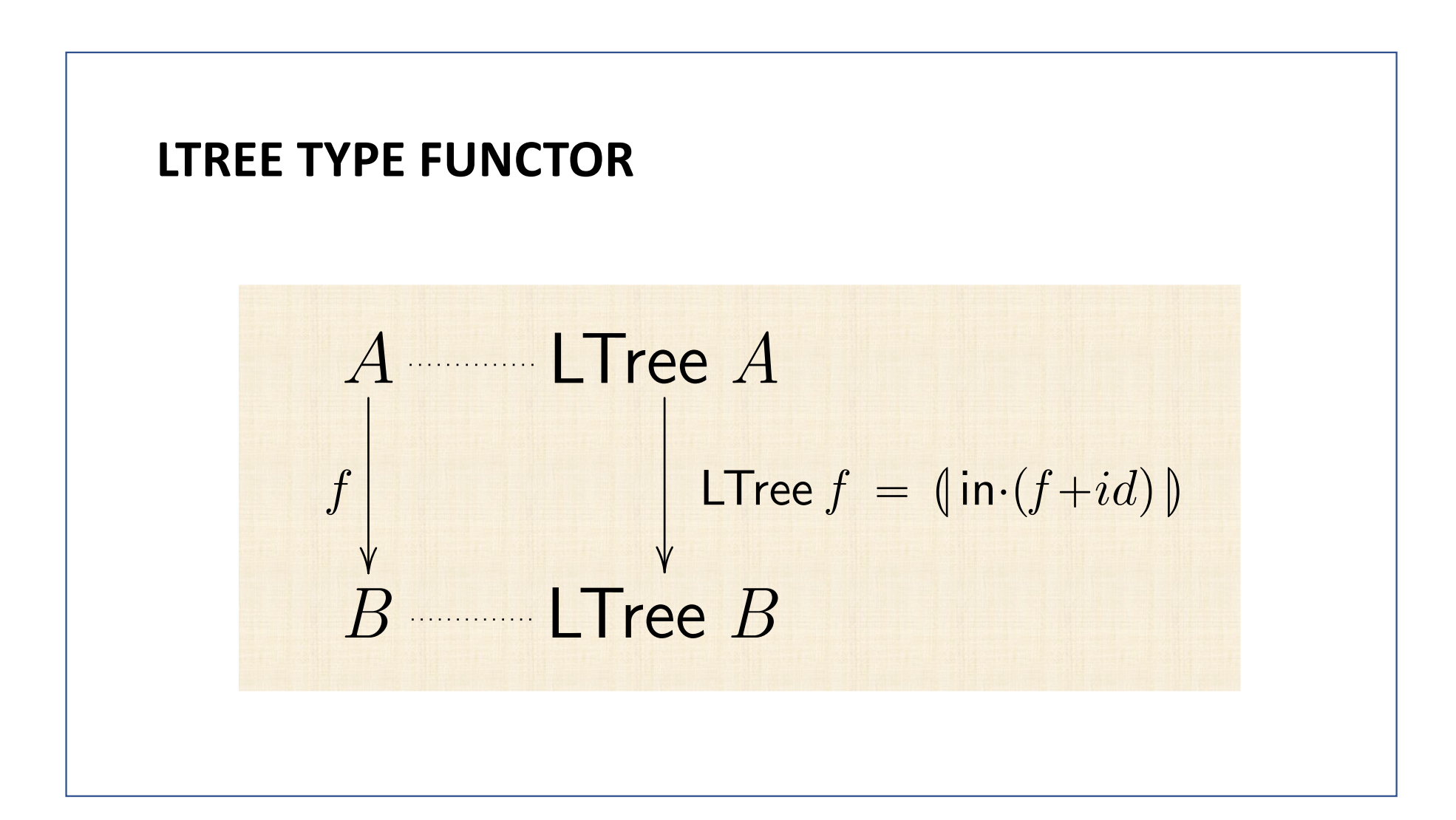

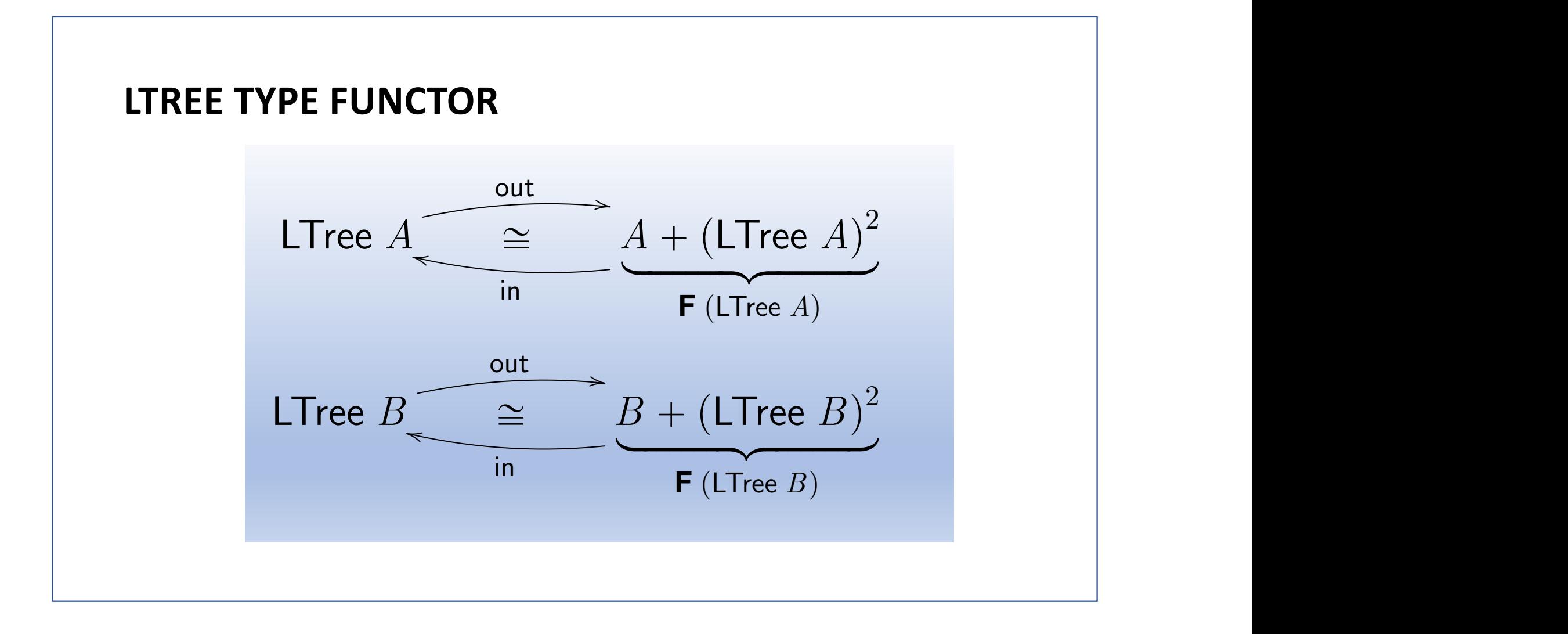

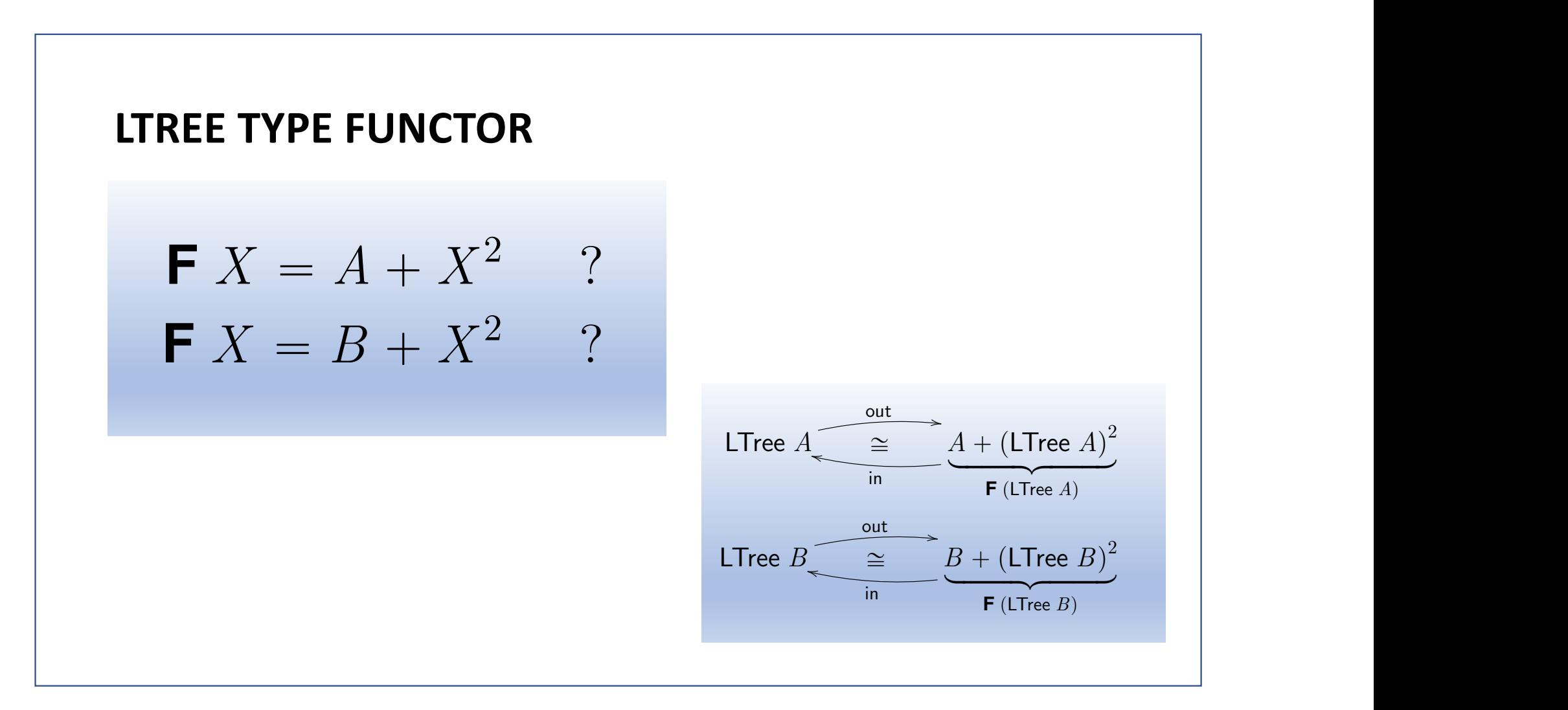

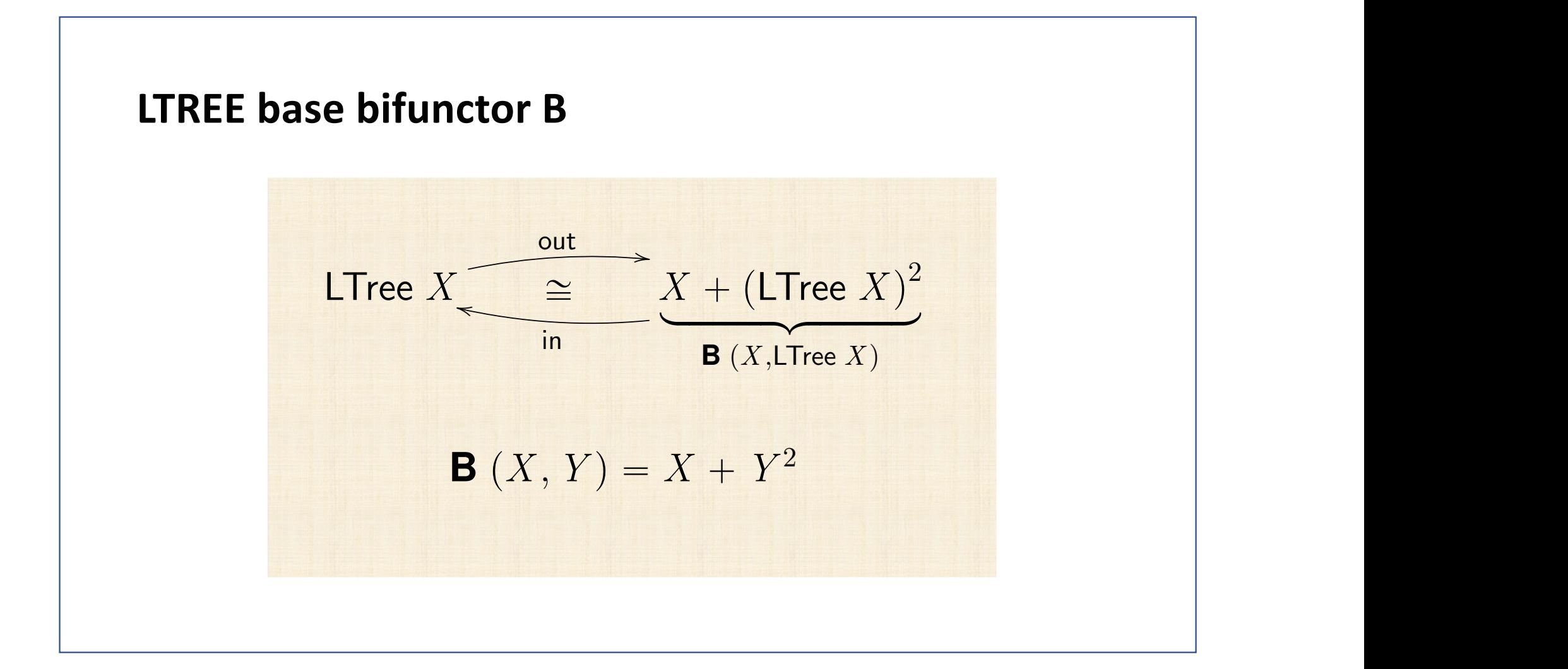

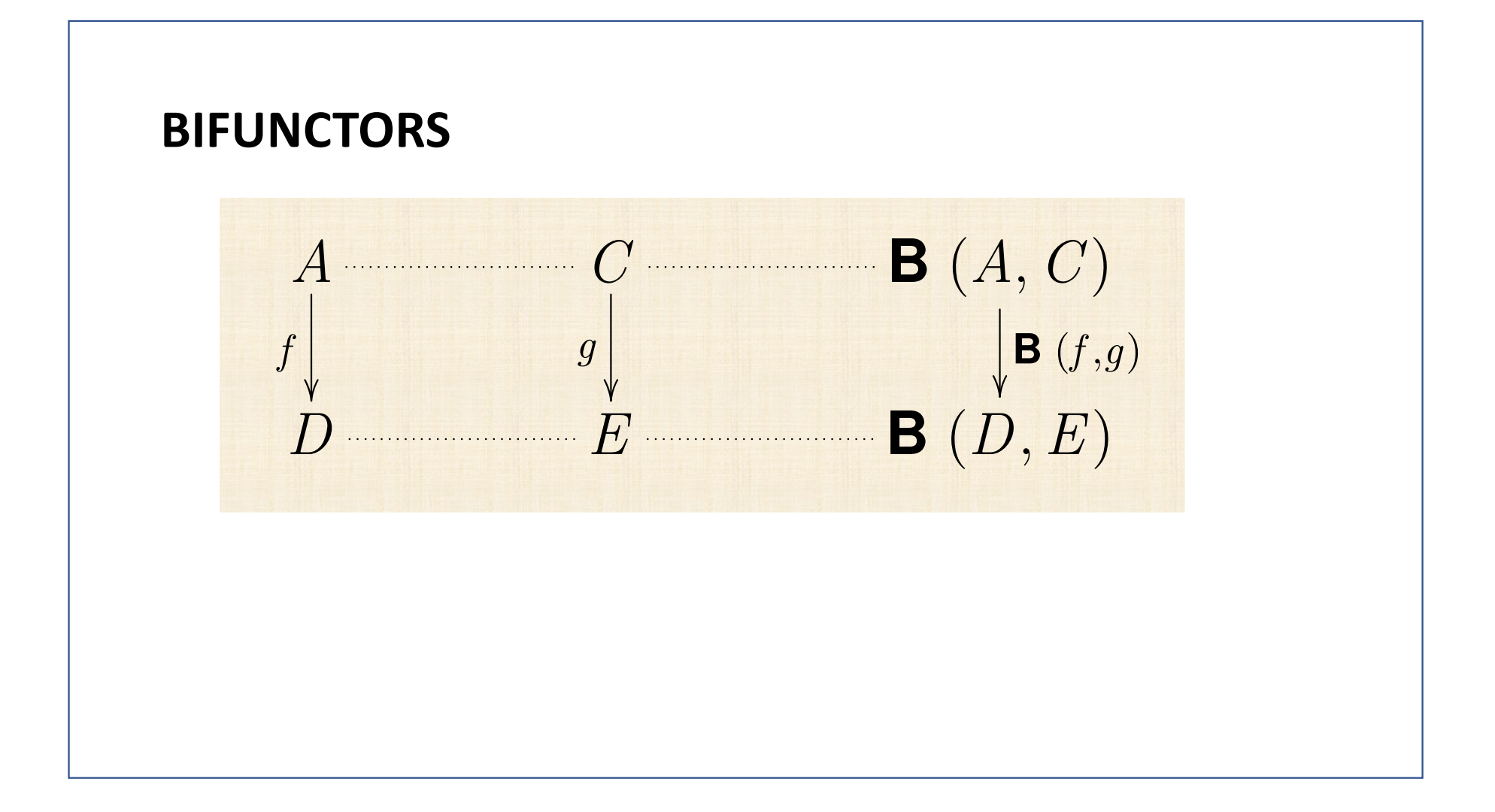

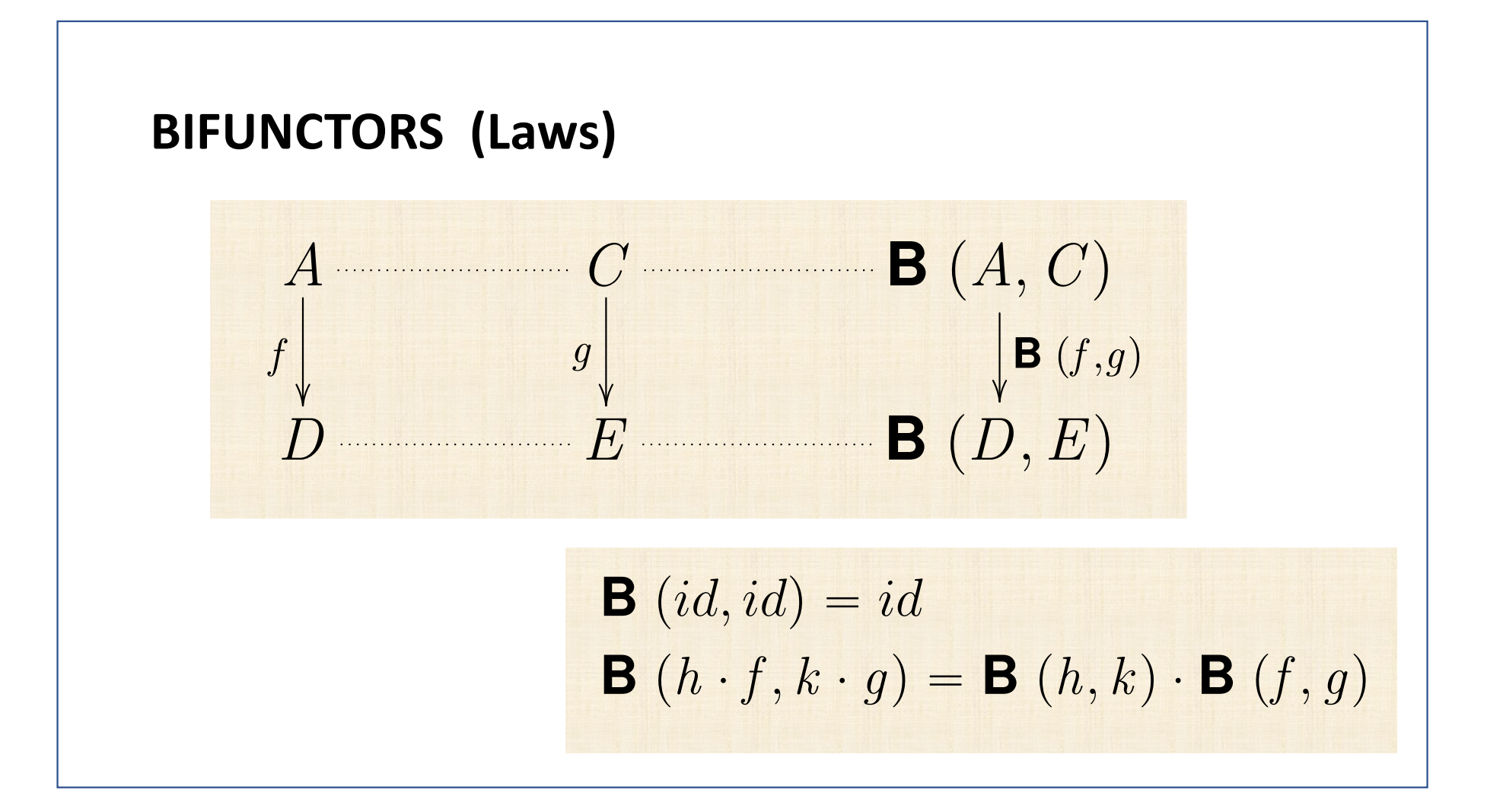

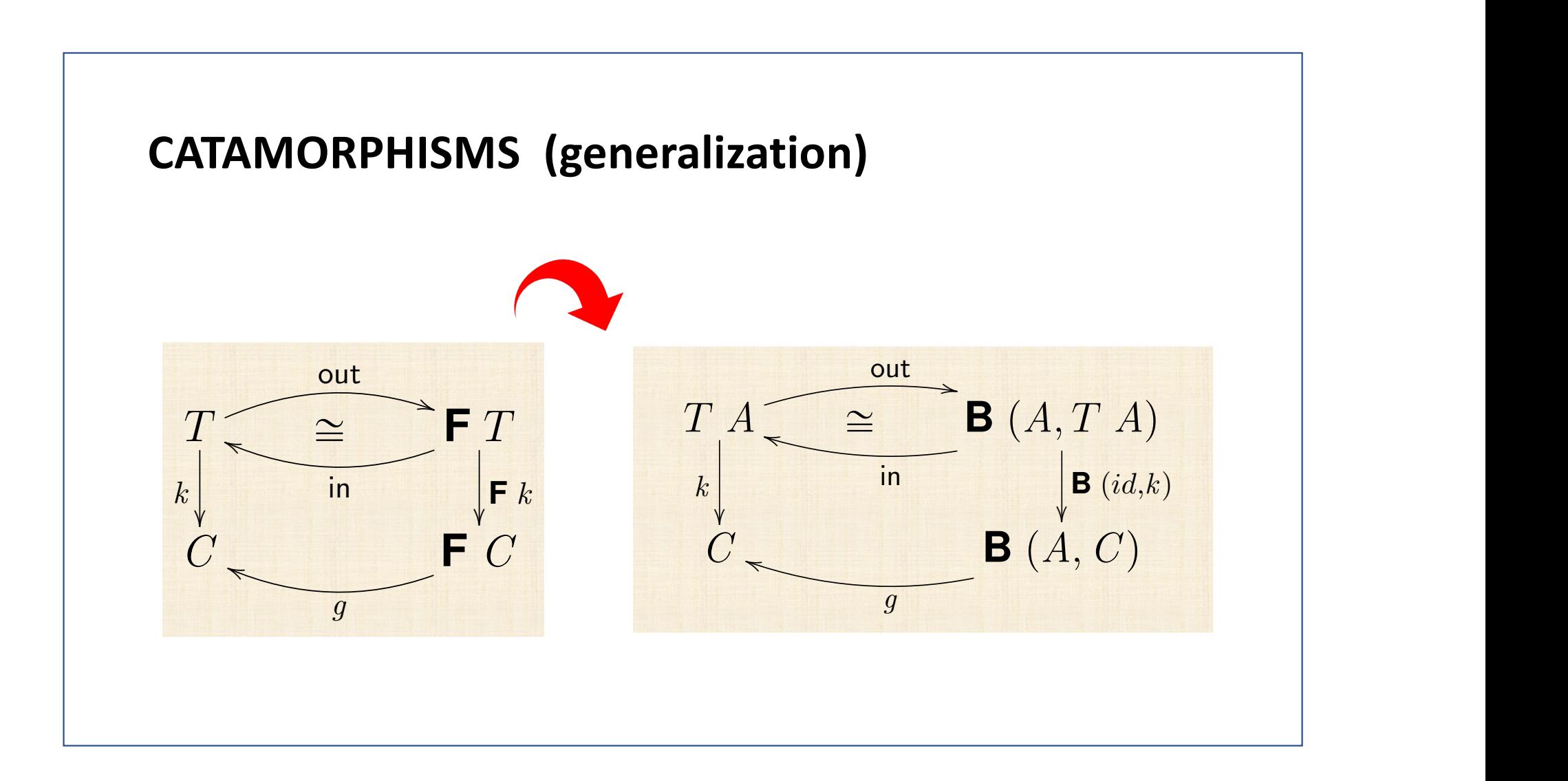

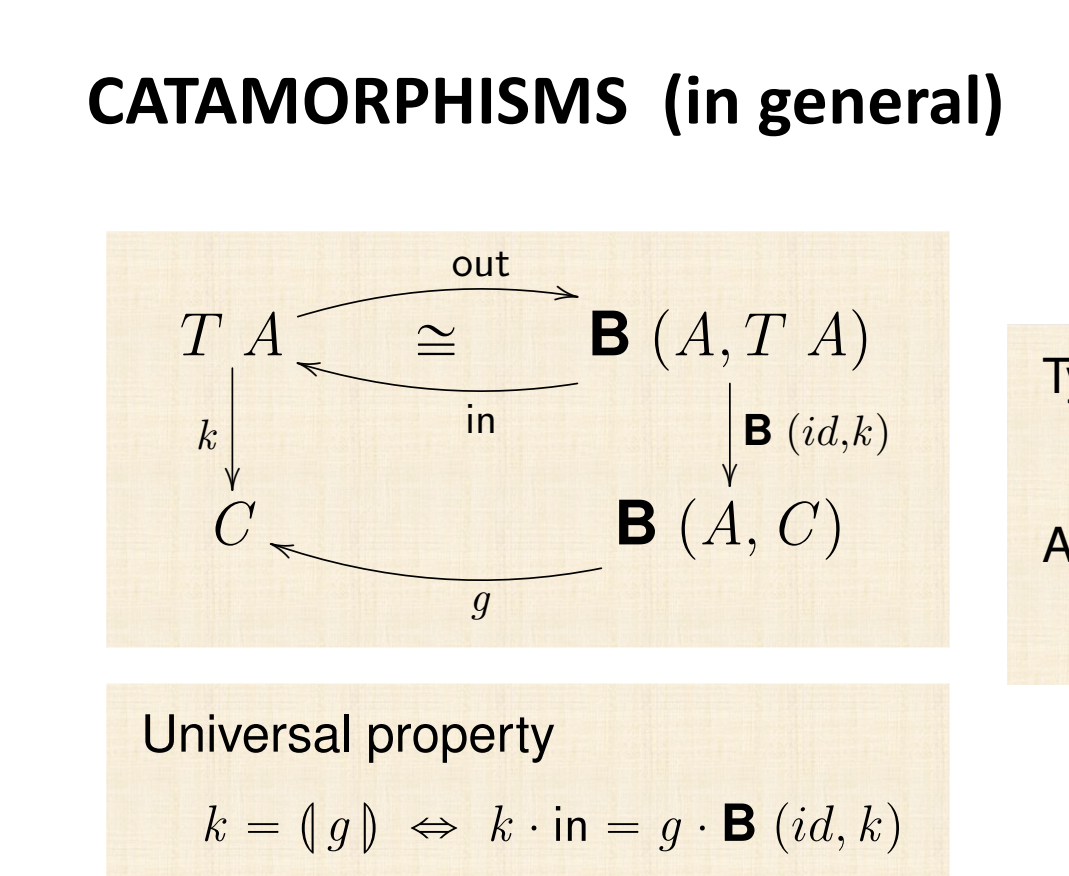

**F** *k*

*k*

*T*

h

in

– **F** *T*

**Type functor:**  
\n
$$
T f = (\ln \cdot \mathbf{B} (f, id))
$$
  
\n**Abbreviation:**  
\n**F**  $k = \mathbf{B} (id, k)$ 

*f*

The following diagram pictures this property of catamorphisms:  $\mathcal{F}_{\mathcal{A}}$ 

**<sup>B</sup>**p*A,* <sup>T</sup>*A*<sup>q</sup> <sup>o</sup> *in<sup>A</sup>*

T*f*

*C* **B** p*A, C* q

## $CATAMORPHISMS (Laws)$

Fokkinga ⇢ *<sup>f</sup> · in* <sup>=</sup> *<sup>h</sup> ·* <sup>F</sup> <sup>h</sup>*f,g*<sup>i</sup>

FUNCTORES

INDUC¸ AO˜

RECURSIVIDADE MUTUA ´

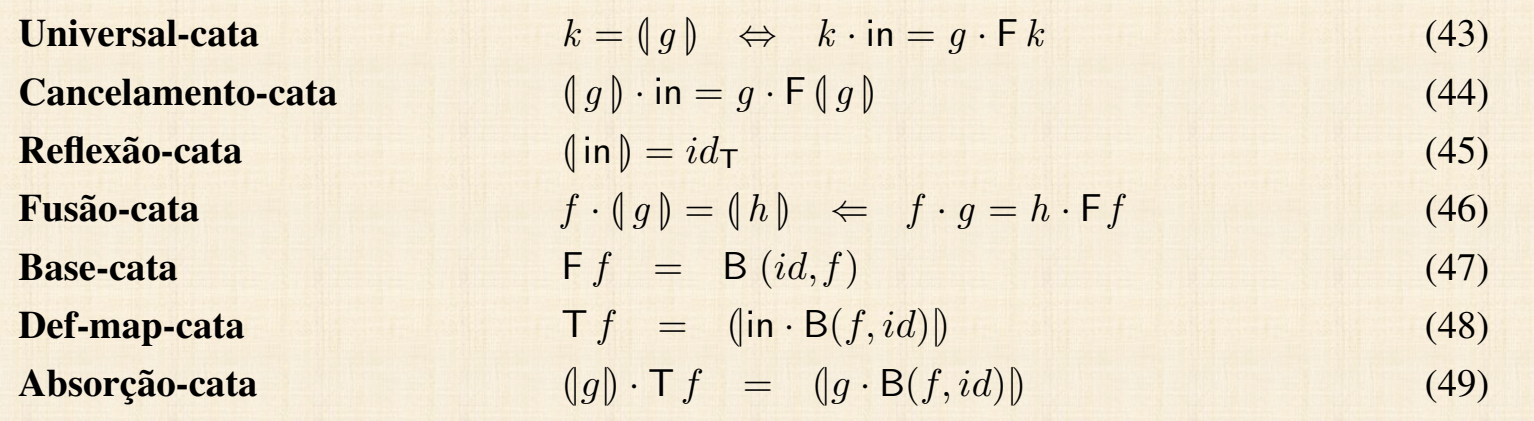

*<sup>g</sup> · in* <sup>=</sup> *<sup>k</sup> ·* <sup>F</sup> <sup>h</sup>*f,g*<sup>i</sup> ⌘ h*f,g*<sup>i</sup> = (*|*h*h, k*i*|*) (50)

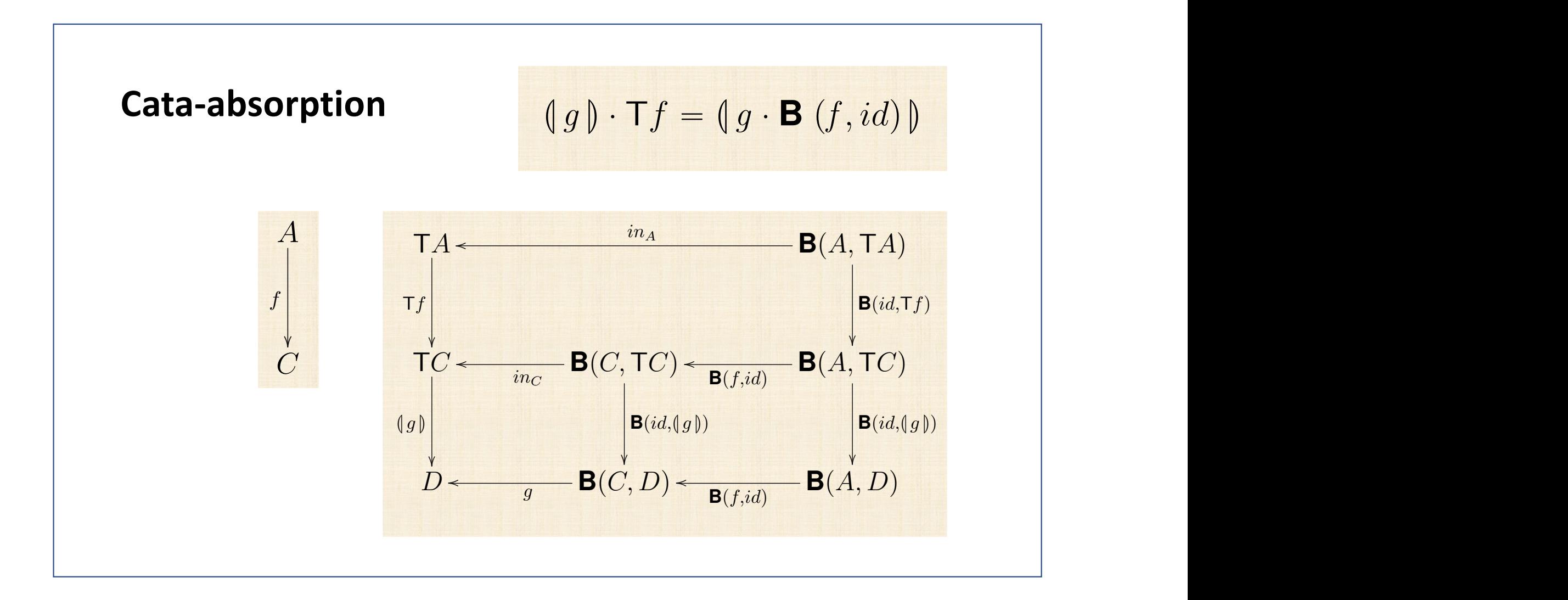

(a) Trees whose data of type *A* are stored in their nodes:  $T = B$ Tree  $\overline{A}$  $\left\{\begin{array}{l} \n\mathsf{F} \ X = 1 + A \times X^2\n\end{array}\right\}$  $F f = id + id \times f^2$   $in = [Empty,Node]$ Haskell: data BTree  $a = Empty \mid Node(a, (BTree a, BTree a))$ (b) Trees with data in their leafs :  $T = L$ Tree  $A$  $\int$  **F** *X* = *A* + *X*<sup>2</sup>  $F f = id + f^2$  in = [Leaf<sub>, Fork</sub>] Haskell: data LTree  $a =$  *Leaf*  $a \mid$  *Fork* (LTree  $a$ , LTree  $a$ ) (c) Full trees — data in both leaves and nodes:  $T =$  FTree *B A*  $\begin{cases}$  F  $X = B + A \times X^2 \\$  F  $f = id + id \times f^2 \end{cases}$  $F f = id + id \times f^2$  in = [*Unit*, *Comp*] Haskell: data FTree *b*  $a = Unit b | Comp (a, (FTree b a, FTree b a))$ (d) Expression trees:  $T = \text{Expr } V O$   $\left\{ \begin{array}{l} F X = V + O \times X^* \\ F f = id + id \times m$  $F f = id + id \times map f$   $in = [Var, Op]$ Haskell: data Expr  $v$   $o = Var v | Op (o, [Expr v o])$ 

(a) Trees whose data of type *A* are stored in their nodes:  $T = B$ Tree  $A$  $\int B(X, Y) = 1 + X \times Y^2$  $B(g, f) = id + g \times f^2$  in = [*Empty , Node*] Haskell: data BTree  $a = Empty \mid Node(a, (BTree a, BTree a))$ (b) Trees with data in their leafs :  $T = L$ Tree  $A$  $\int B(X,Y) = X + Y^2$  $B (g, f) = g + f^2$  in = [*Leaf , Fork*] Haskell: data LTree  $a =$  *Leaf*  $a \mid$  *Fork* (LTree  $a$ , LTree  $a$ ) (c) Full trees — data in both leaves and nodes:  $T =$  FTree *B A*  $\begin{cases} B(Z, X, Y) = Z + X \times Y^2 \\ B(h, a, f) = h + a \times f^2 \end{cases}$  $B(h, g, f) = h + g \times f^2$  in = [*Unit*, *Comp*] Haskell: data FTree *b*  $a = Unit b | Comp (a, (FTree b a, FTree b a))$ (d) Expression trees:  $T = \text{Expr } V O$   $\left\{ \begin{array}{c} B(Z, X, Y) = Z + X \times Y^* \\ B(h, a, f) = h + a \times m$  $B(h, g, f) = h + g \times \text{map } f$  in = [*Var*, *Op*] Haskell: data Expr  $v$   $o = Var v | Op (o, [Expr v o])$ 

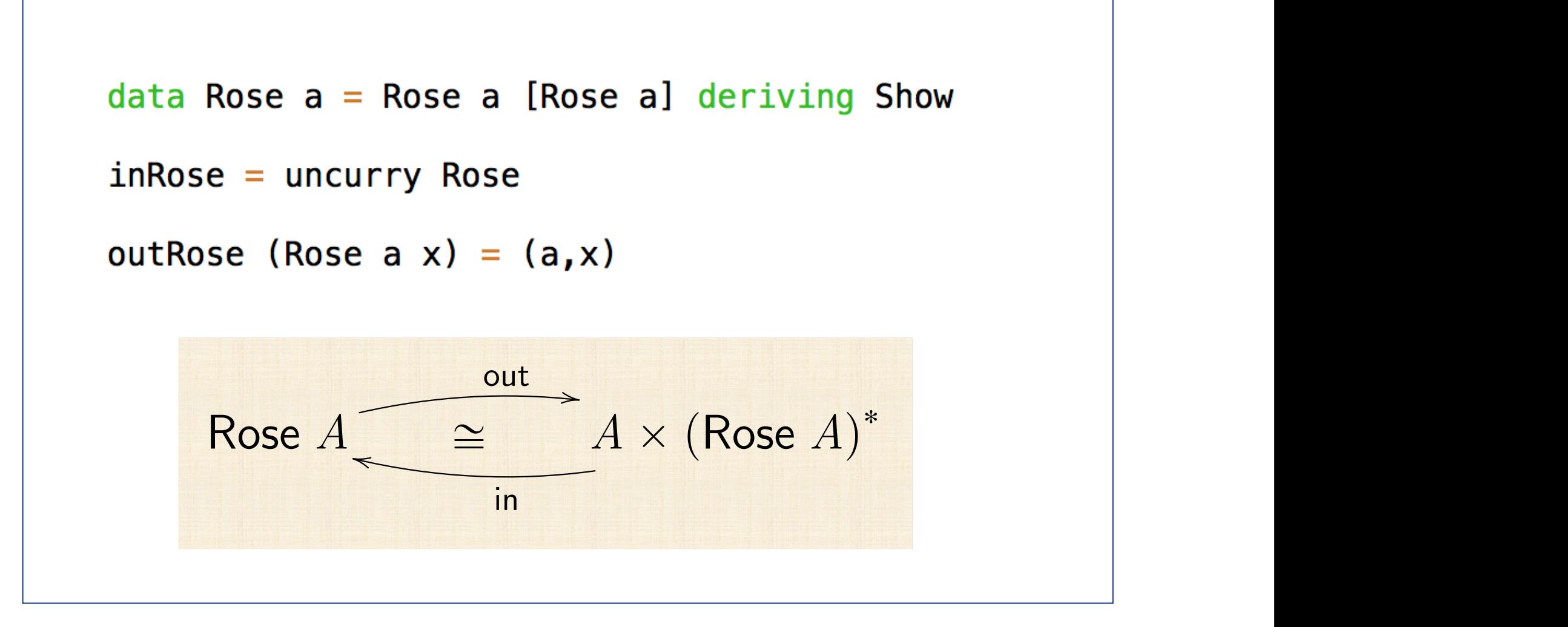

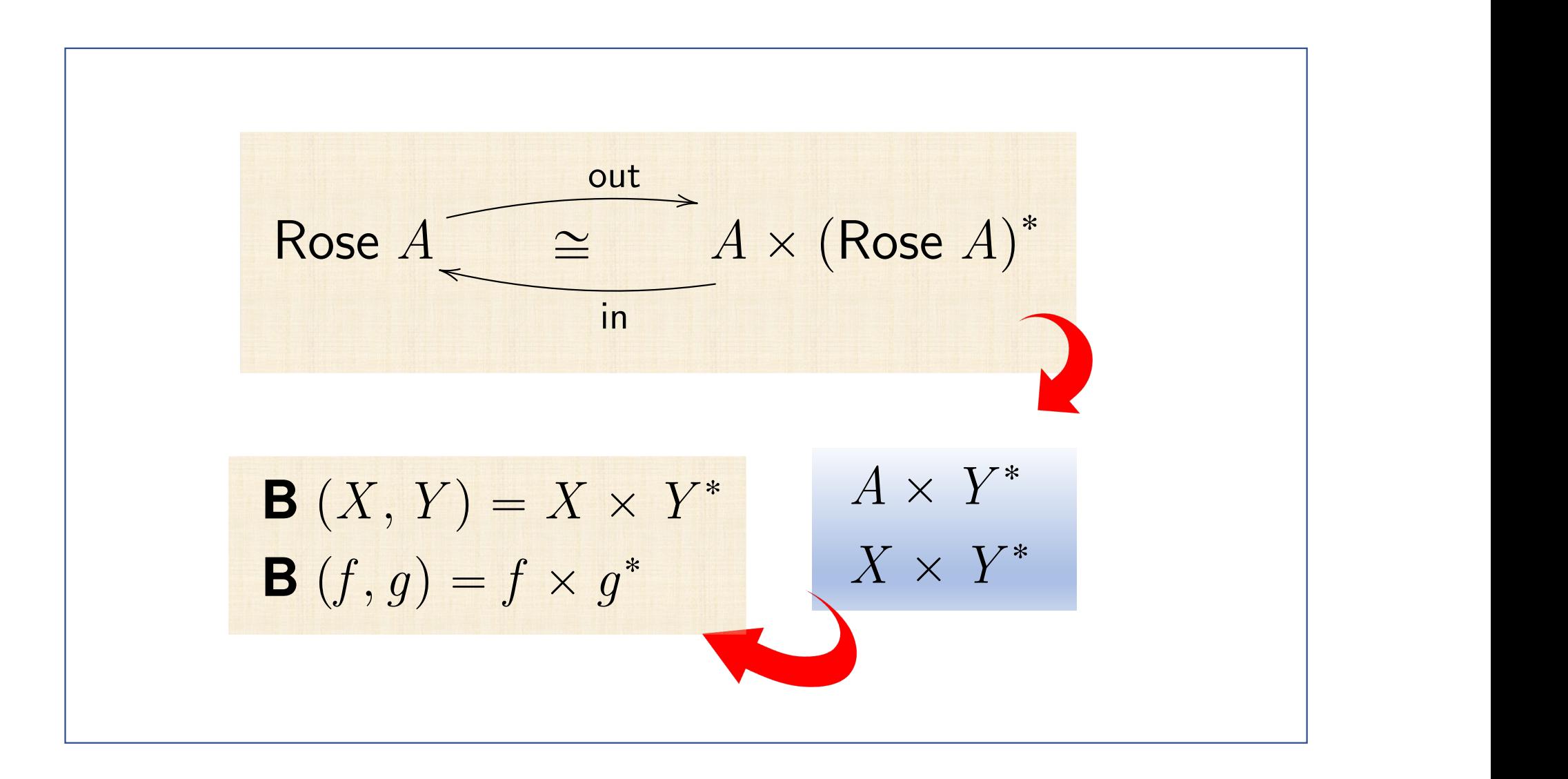

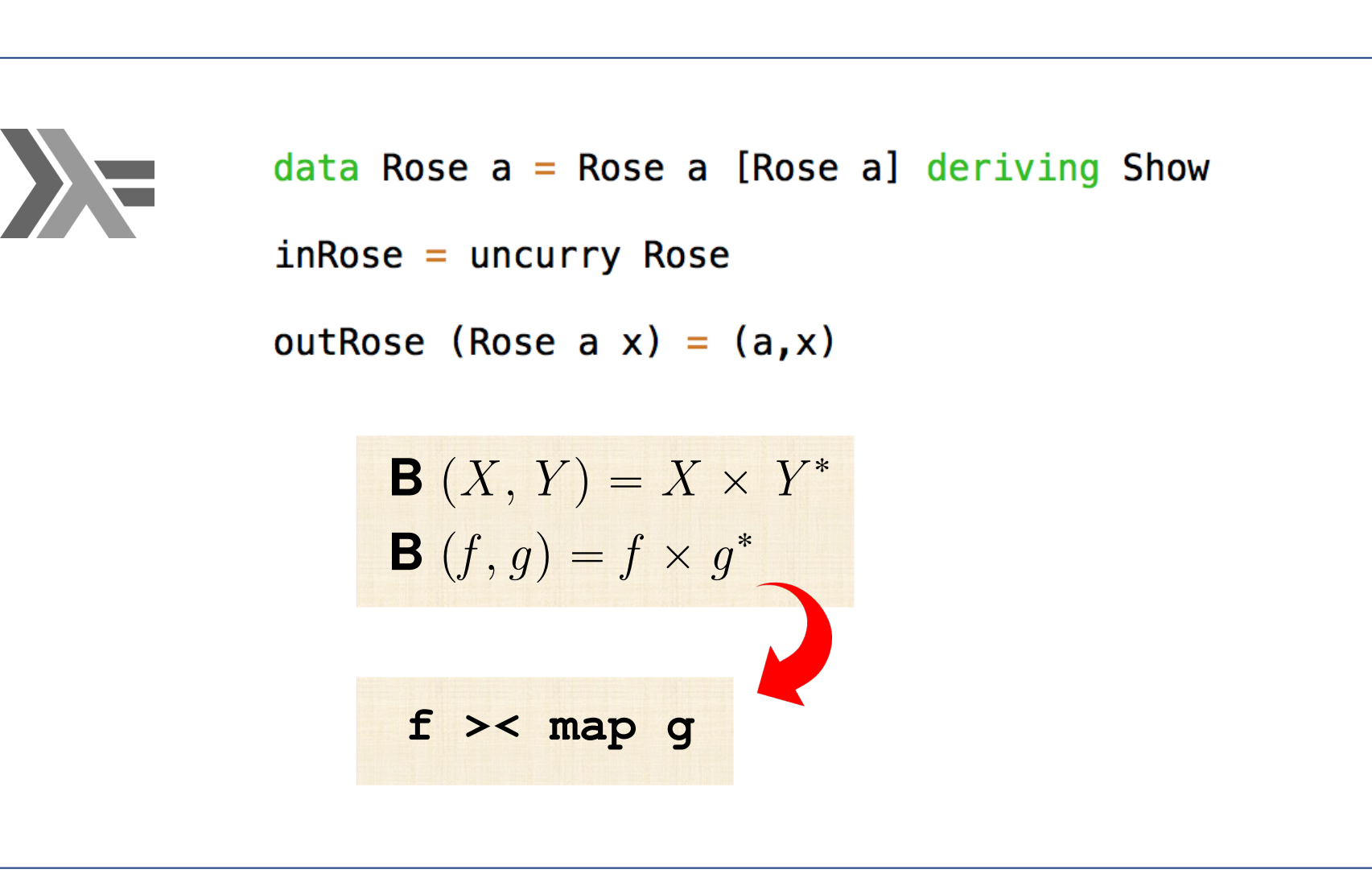

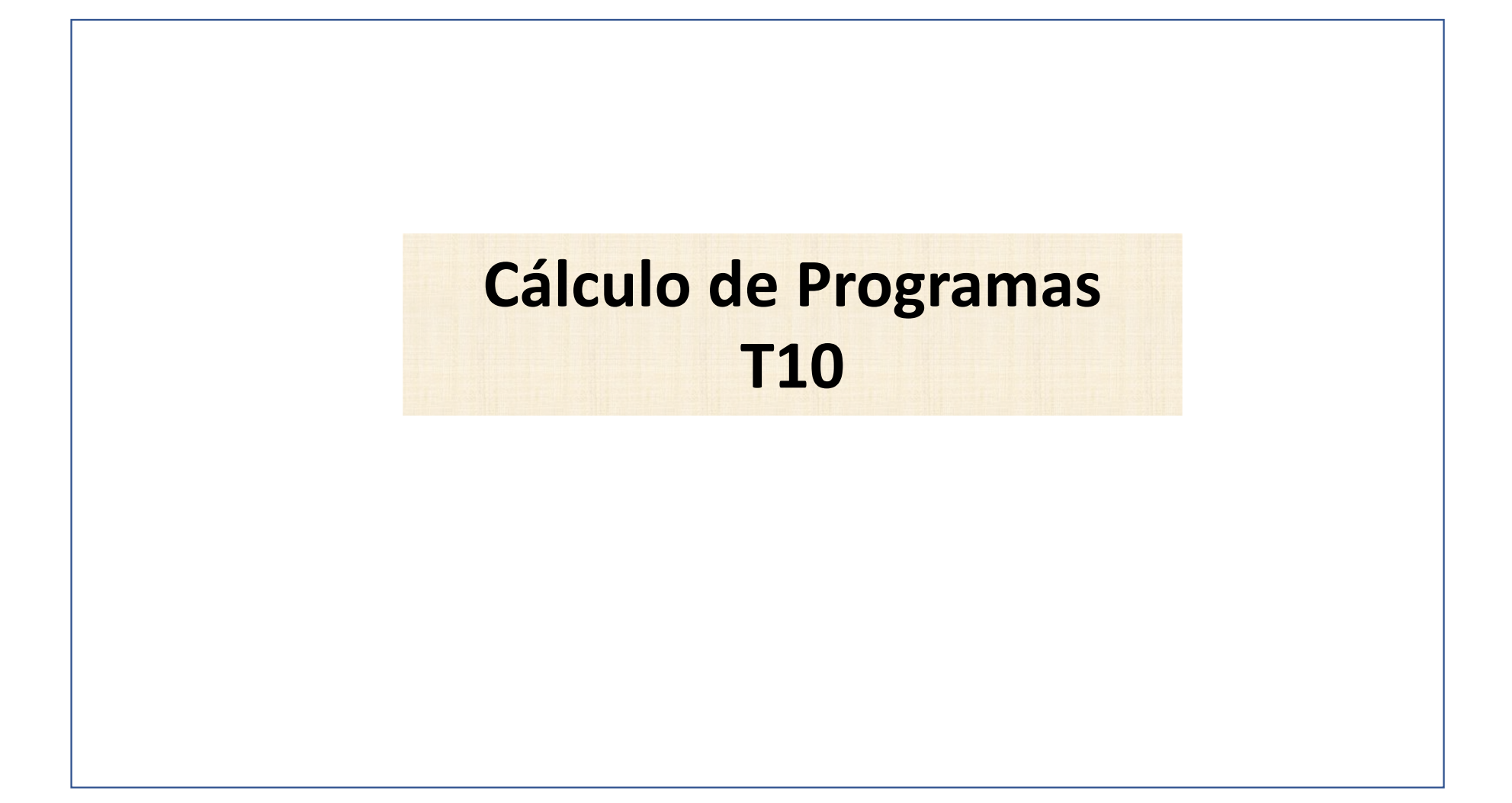

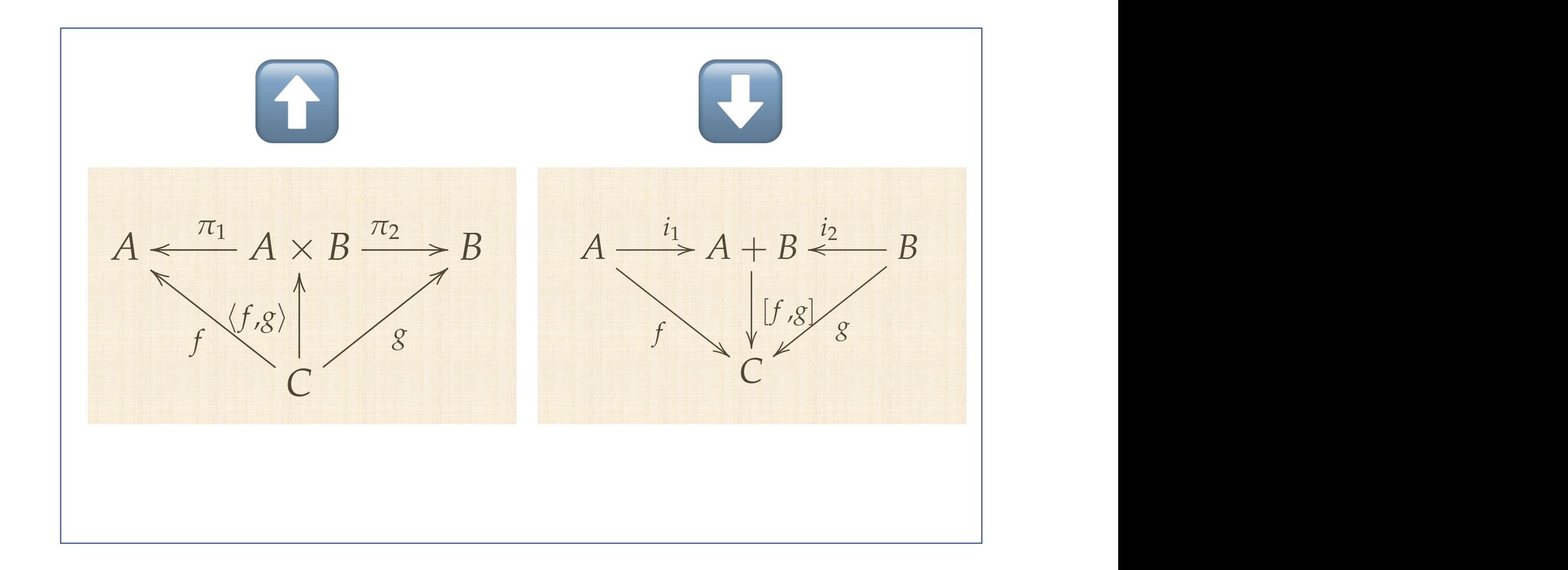

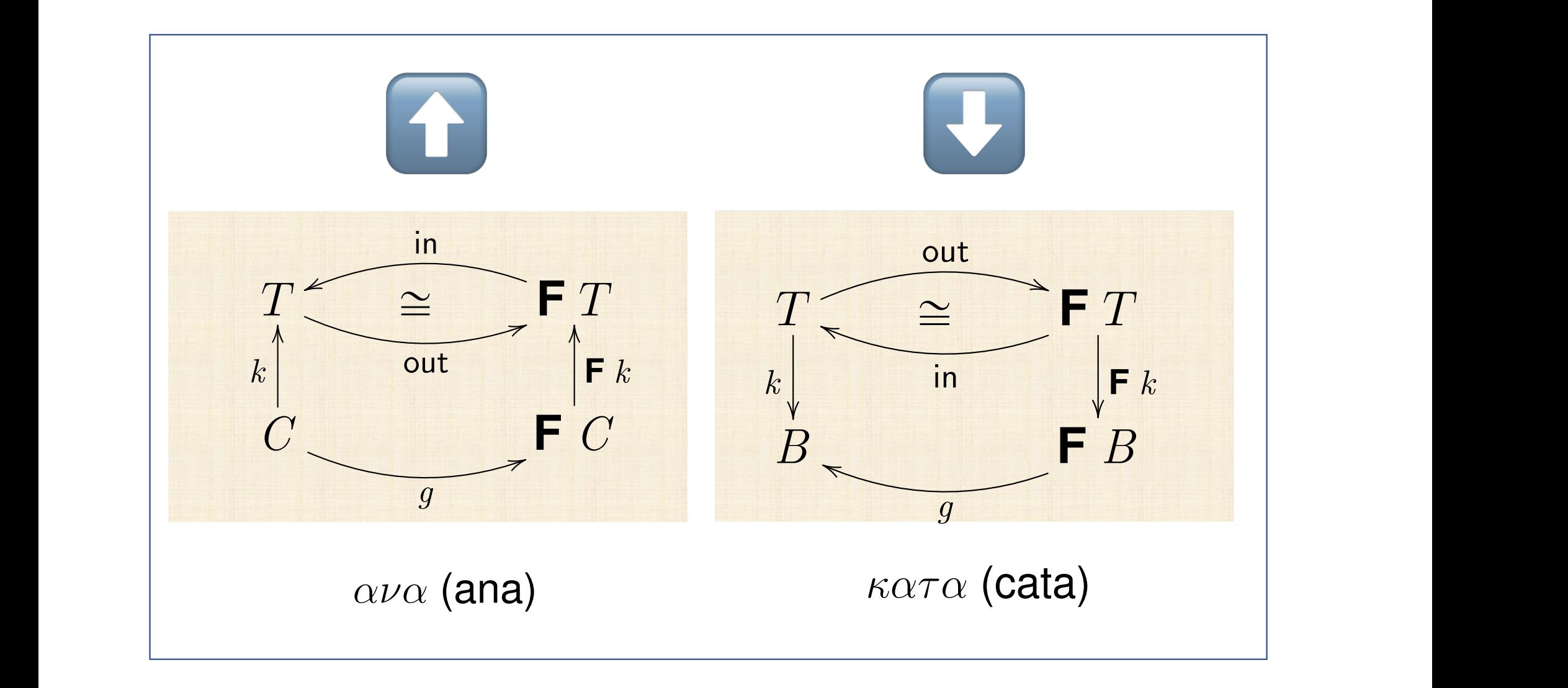

## **Anamorphisms**

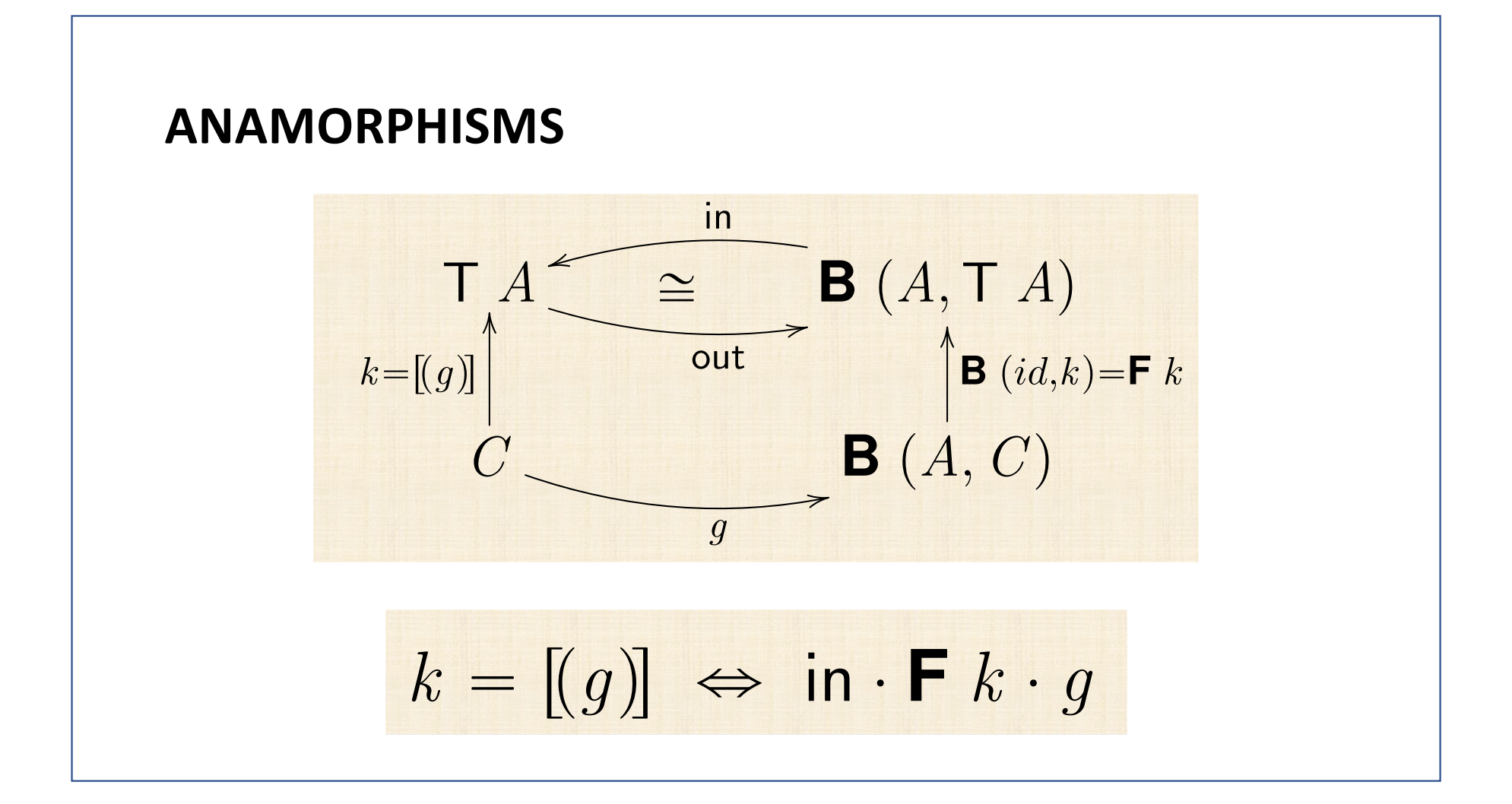

## **ANAMORPHISM LAWS**

**Cancelamento-ana** out  $·$   $(g)$  = F  $(g)$   $·$   $g$ **Reflexão-ana**  $[(\text{out})] = id_{\text{T}}$ **Base-ana**  $\qquad \qquad$   $\qquad \qquad$   $\q$ 

COINDUC¸ AO˜

MONADAS ´

**Universal-ana**  $k = [g] \Leftrightarrow \text{out} \cdot k = (\text{F} k) \cdot g$ **Fusão-ana**  $[(g)] \cdot f = [(h)] \Leftarrow g \cdot f = (Ff) \cdot h$ **Def-map-ana**  $\mathsf{T} f = [(\mathsf{B}(f, id) \cdot \mathsf{out})]$ Absorção-ana  $\mathsf{T} f \cdot [(g] = [(B(f, id) \cdot g)]$ 

**"Banana-split"** h(*|i|*)*,*(*|j|*)i = (*|*(*i* ⇥ *j*) *·* hF ⇡1*,* F ⇡2i*|*) (54)

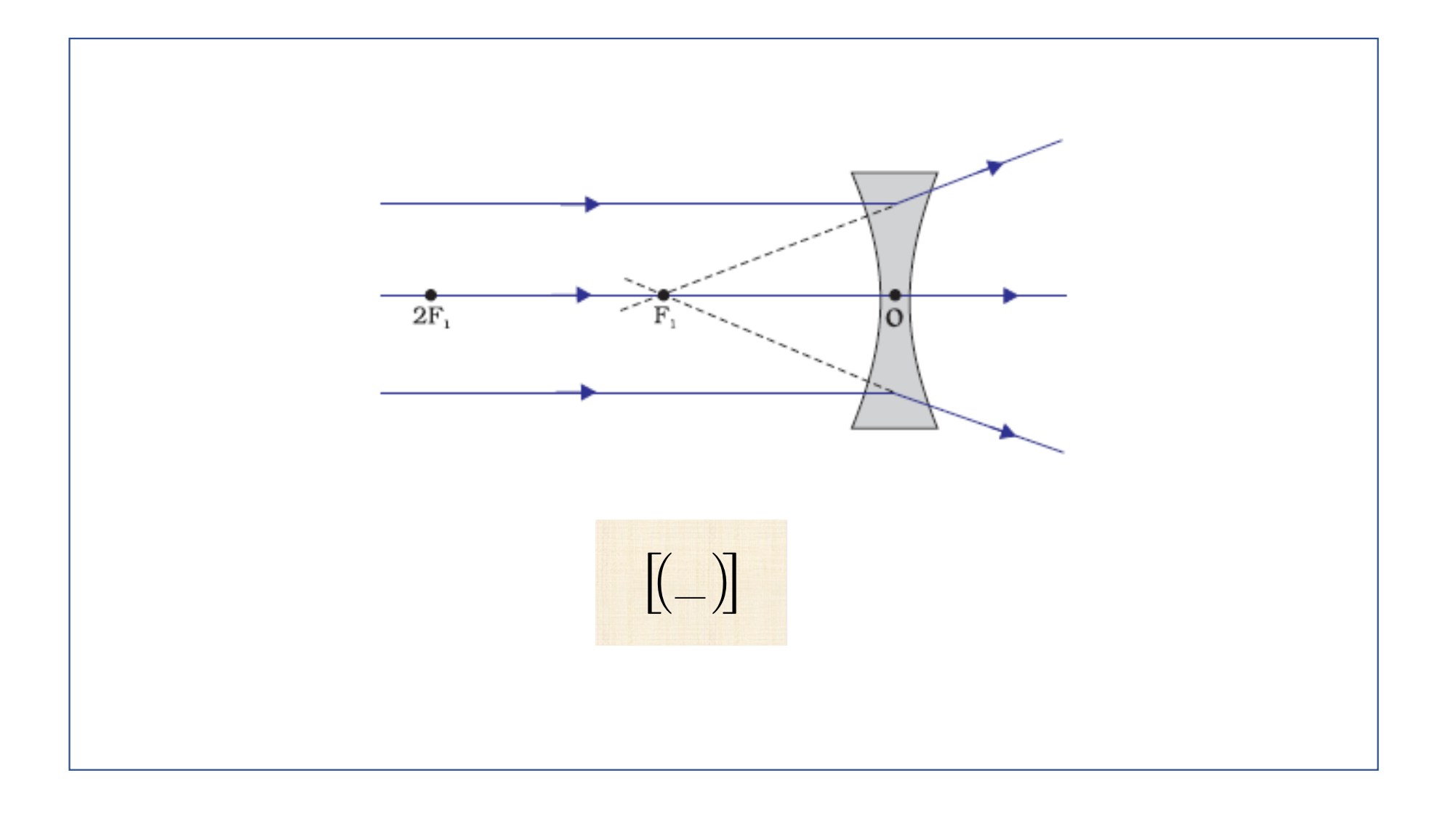

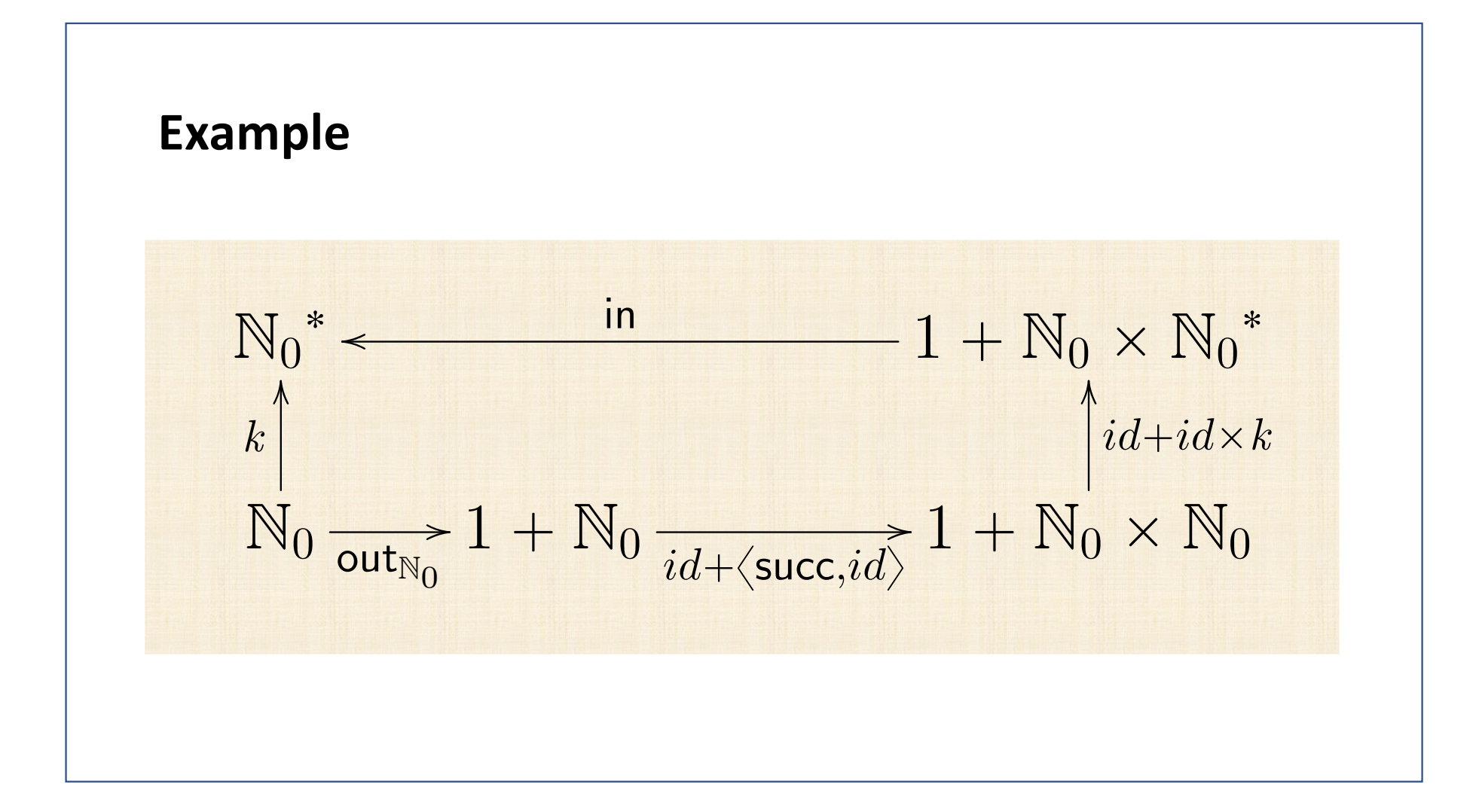

$$
k = \left[ \left( \langle id + \langle \mathsf{succ}, id \rangle \rangle \cdot \mathsf{out}_{\mathbb{N}_0} \rangle \right] \n\equiv \left\{ \begin{array}{l} \text{ana-universal } \\ \{ \mathsf{ana-universal } \} \end{array} \right\} \n k = \mathsf{in} \cdot \left( id + id \times k \right) \cdot \left( id + \langle \mathsf{succ}, id \rangle \right) \cdot \mathsf{out}_{\mathbb{N}_0} \n\equiv \left\{ \begin{array}{l} \text{isomorphism in}_{\mathbb{N}_0} / \mathsf{out}_{\mathbb{N}_0} \\ \{ \mathsf{in} \cdot (id + id \times k) \cdot (id + \langle \mathsf{succ}, id \rangle ) \} \end{array} \right. \n\equiv \left\{ \begin{array}{l} \text{functor++; absorption-} \\ \{ \mathsf{in} \cdot (id + \langle \mathsf{succ}, k \rangle ) \end{array} \right\}
$$

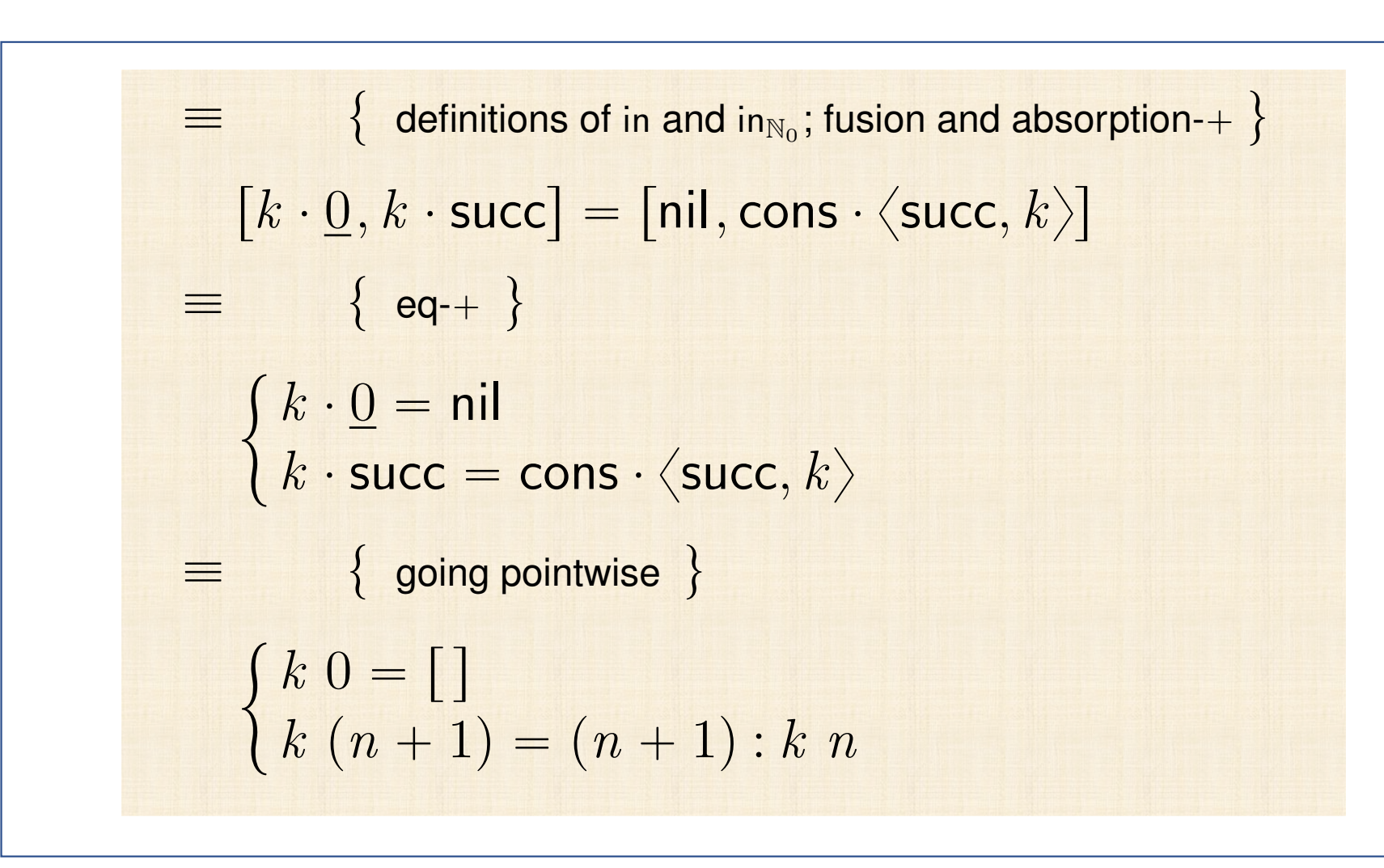
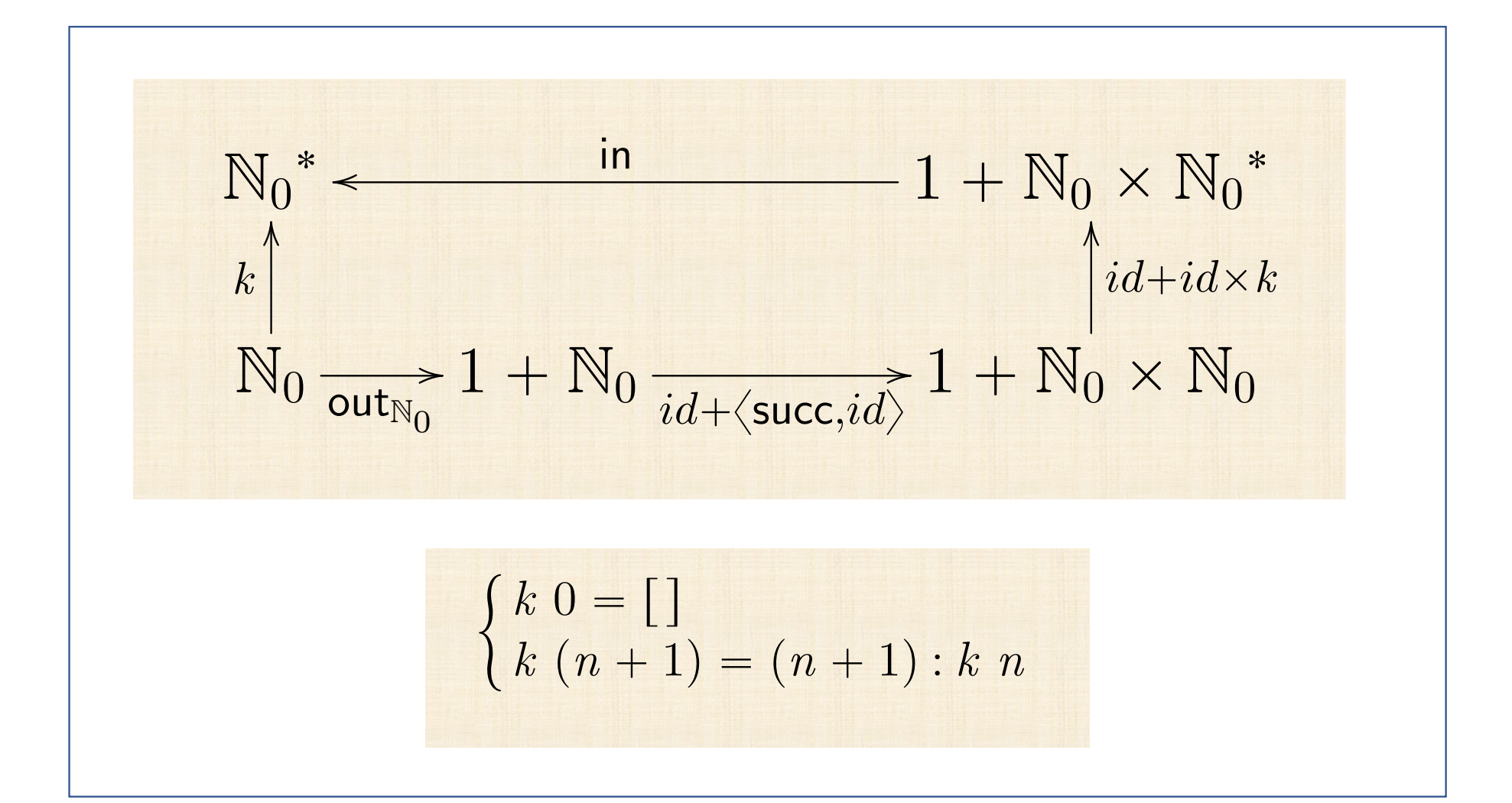

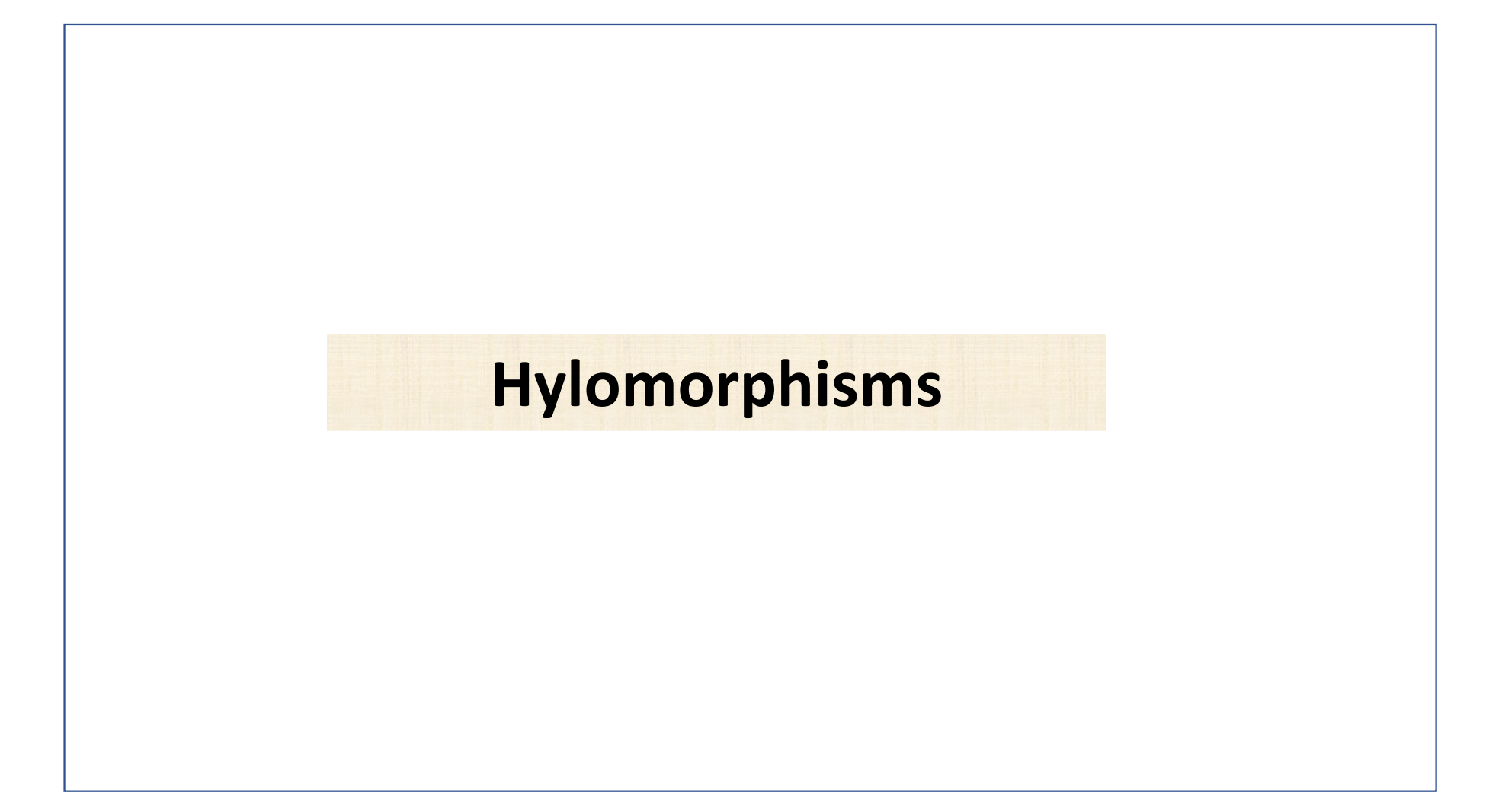

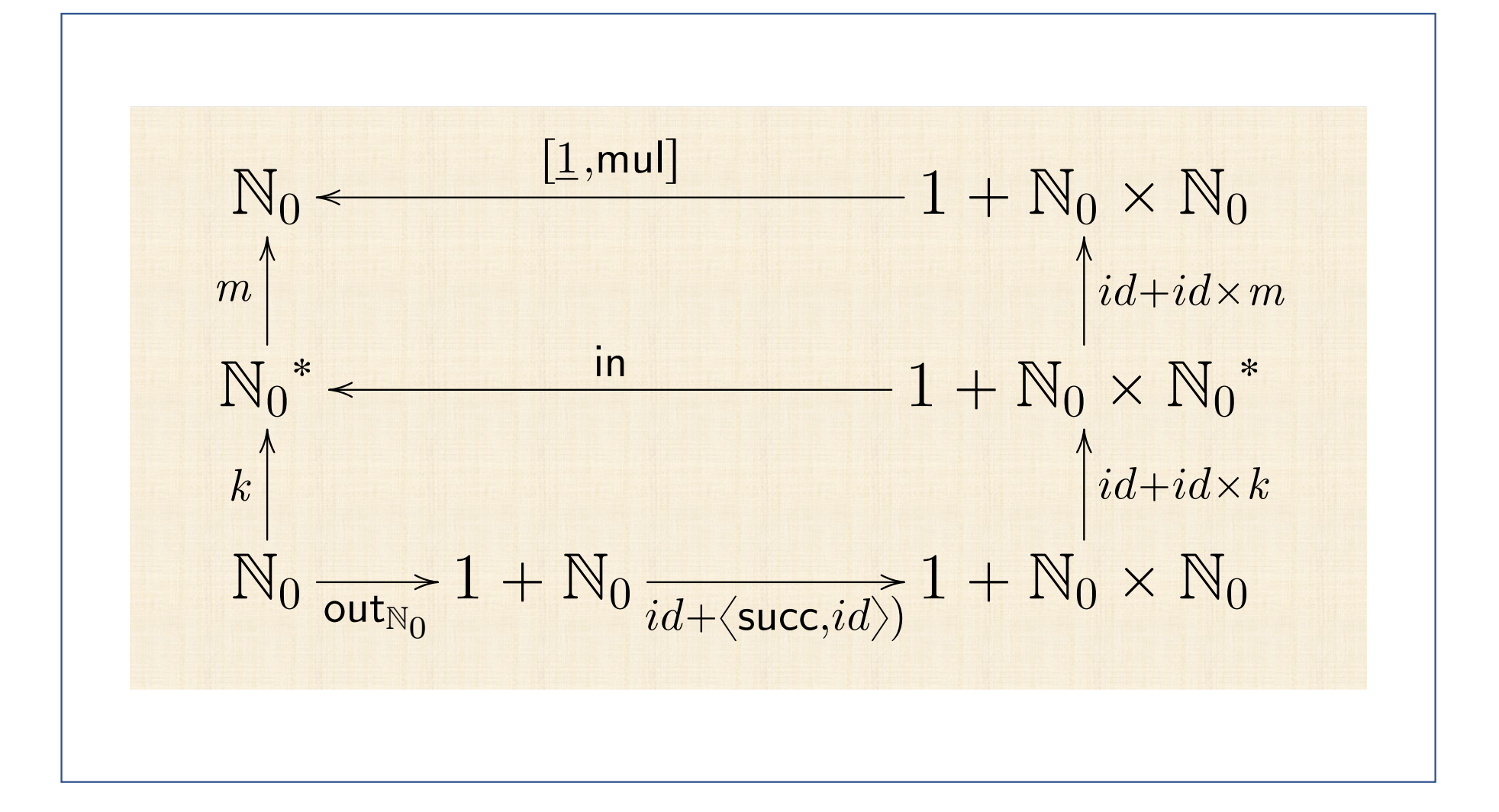

$$
f = m \cdot k
$$
  
\n
$$
\equiv \left\{ m = (\lfloor 1, \lfloor m \rfloor) \rfloor \text{ and } k = \lfloor ((id + \langle \text{succ}, id \rangle) \cdot \text{out}_{\mathbb{N}_0}) \rfloor \right\}
$$
  
\n
$$
f = (\lfloor 1, \lfloor m \rfloor) \rfloor \cdot \left[ ((id + \langle \text{succ}, id \rangle) \cdot \text{out}_{\mathbb{N}_0}) \right]
$$
  
\n
$$
\equiv \left\{ \text{ cancellations (ana and cata)} \right\}
$$
  
\n
$$
f = \lfloor 1, \lfloor m \rfloor \rfloor \cdot \mathbf{F} \cdot m \cdot \text{out} \cdot \text{in} \cdot \mathbf{F} \cdot k \cdot (id + \langle \text{succ}, id \rangle) \cdot \text{out}_{\mathbb{N}_0}
$$
  
\n
$$
\equiv \left\{ \text{in} \cdot \text{out} = id \cdot \text{functor } \mathbf{F} : (\mathbf{F} \cdot m) \cdot (\mathbf{F} \cdot k) = \mathbf{F} \cdot (m \cdot k) \right\}
$$
  
\n
$$
f = \lfloor 1, \lfloor m \rfloor \rfloor \cdot \mathbf{F} \cdot (m \cdot k) \cdot (id + \langle \text{succ}, id \rangle) \cdot \text{out}_{\mathbb{N}_0}
$$
  
\n
$$
\equiv \left\{ \text{isomorphism in}_{\mathbb{N}_0} / \text{out}_{\mathbb{N}_0} : m \cdot k = f : \mathbf{F} f = id + id \times f \right\}
$$
  
\n
$$
f \cdot \text{in}_{\mathbb{N}_0} = \lfloor 1, \lfloor m \rfloor \rfloor \cdot (id + id \times f) \cdot (id + \langle \text{succ}, id \rangle)
$$

$$
f \cdot \mathsf{in}_{\mathbb{N}_0} = [\underline{1}, \mathsf{mul}] \cdot (id + id \times f) \cdot (id + \langle \mathsf{succ}, id \rangle)
$$
\n
$$
\equiv \{ +\text{absorption} \, ; \, \mathsf{x}\text{-absorption} \, ; \, \mathsf{etc} \}
$$
\n
$$
f \cdot \mathsf{in}_{\mathbb{N}_0} = [\underline{1}, \mathsf{mul} \cdot \langle \mathsf{succ}, f \rangle]
$$
\n
$$
\equiv \{ \mathsf{Eq} + \mathsf{; in}_{\mathbb{N}_0} = [\underline{0}, \mathsf{succ}] \}
$$
\n
$$
\begin{cases}\n f \cdot \underline{0} = \underline{1} \\
f \cdot \mathsf{succ} = \mathsf{mul} \cdot \langle \mathsf{succ}, f \rangle\n\end{cases}
$$
\n
$$
\equiv \{ \mathsf{go~pointwise}\} \}
$$
\n
$$
\begin{cases}\n f \cdot 0 = 1 \\
f \cdot (n+1) = (n+1) \times f \cdot n\n\end{cases}
$$

" t isomorphism in<sup>N</sup><sup>0</sup> { out<sup>N</sup><sup>0</sup> ; *<sup>m</sup>* ¨ *<sup>k</sup>* " *<sup>f</sup>* ; **<sup>F</sup>** *<sup>f</sup>* " *id* ` *id* <sup>ˆ</sup> *<sup>f</sup>* u

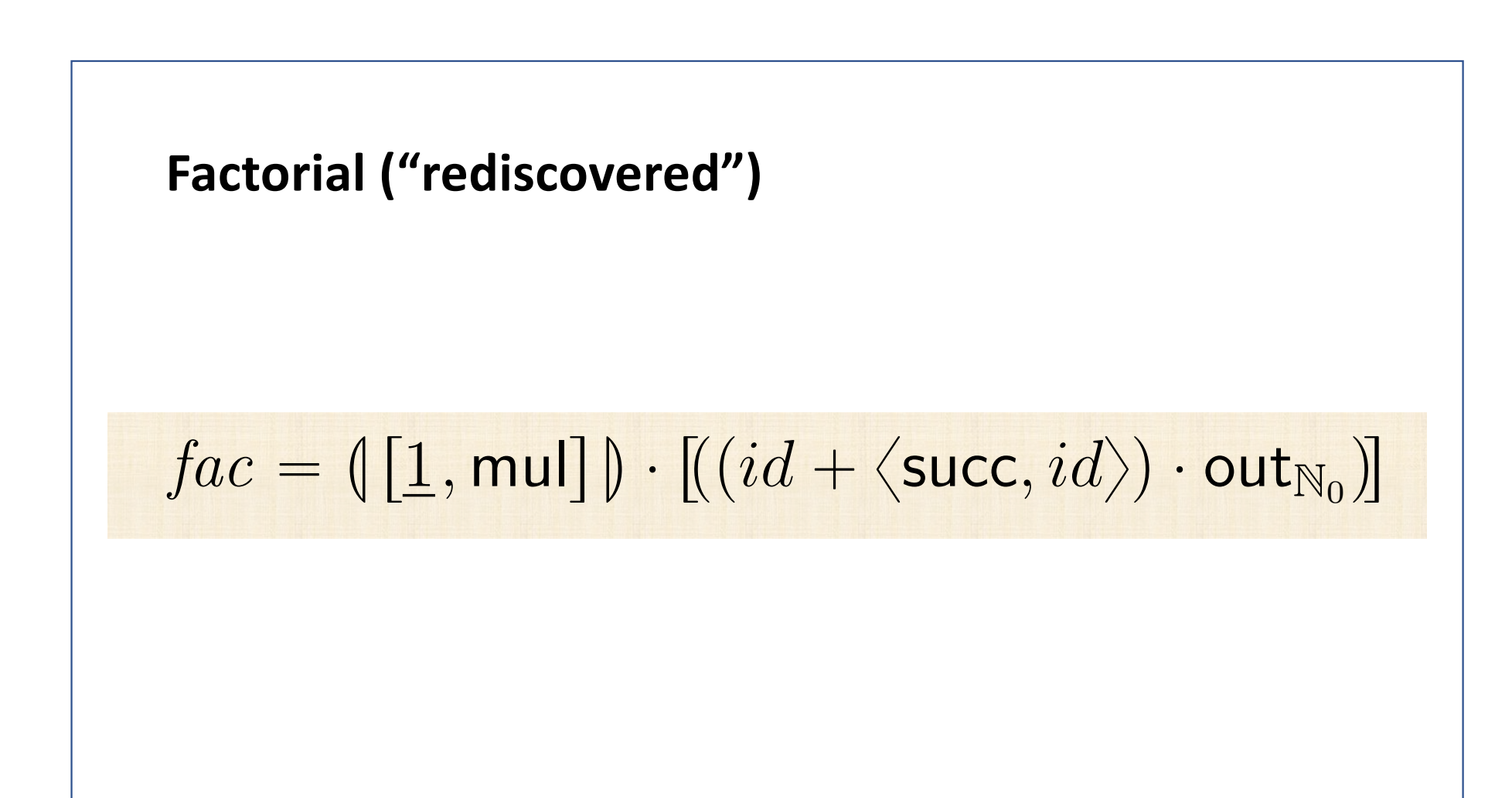

## **HILOMORPHISM**

"Hylo + morphism"

 $\xi$ ύλο = matter, thing

$$
\llbracket f, g \rrbracket = \llbracket f \rrbracket \cdot \llbracket (g) \rrbracket
$$

## **HILOMORPHISM**

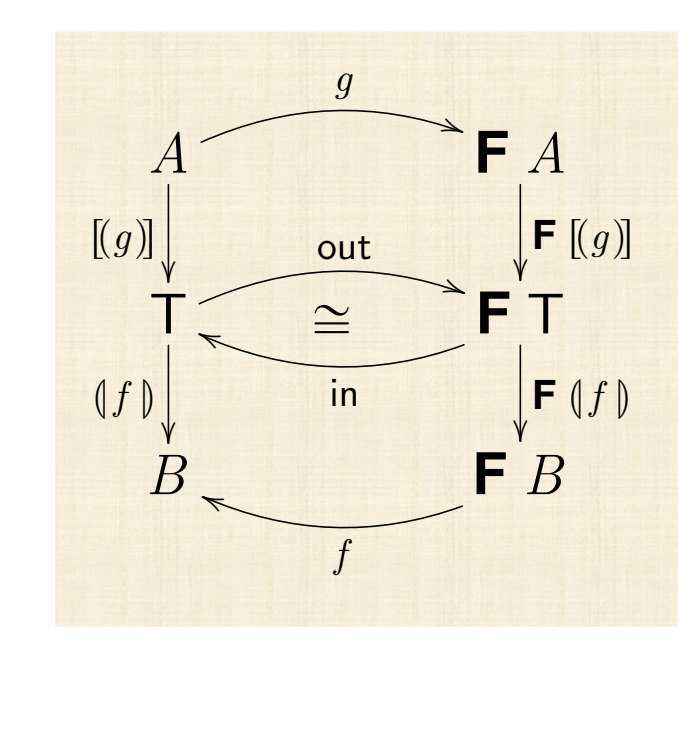

$$
\llbracket f, g \rrbracket = \llbracket f \rrbracket \cdot \llbracket (g) \rrbracket
$$

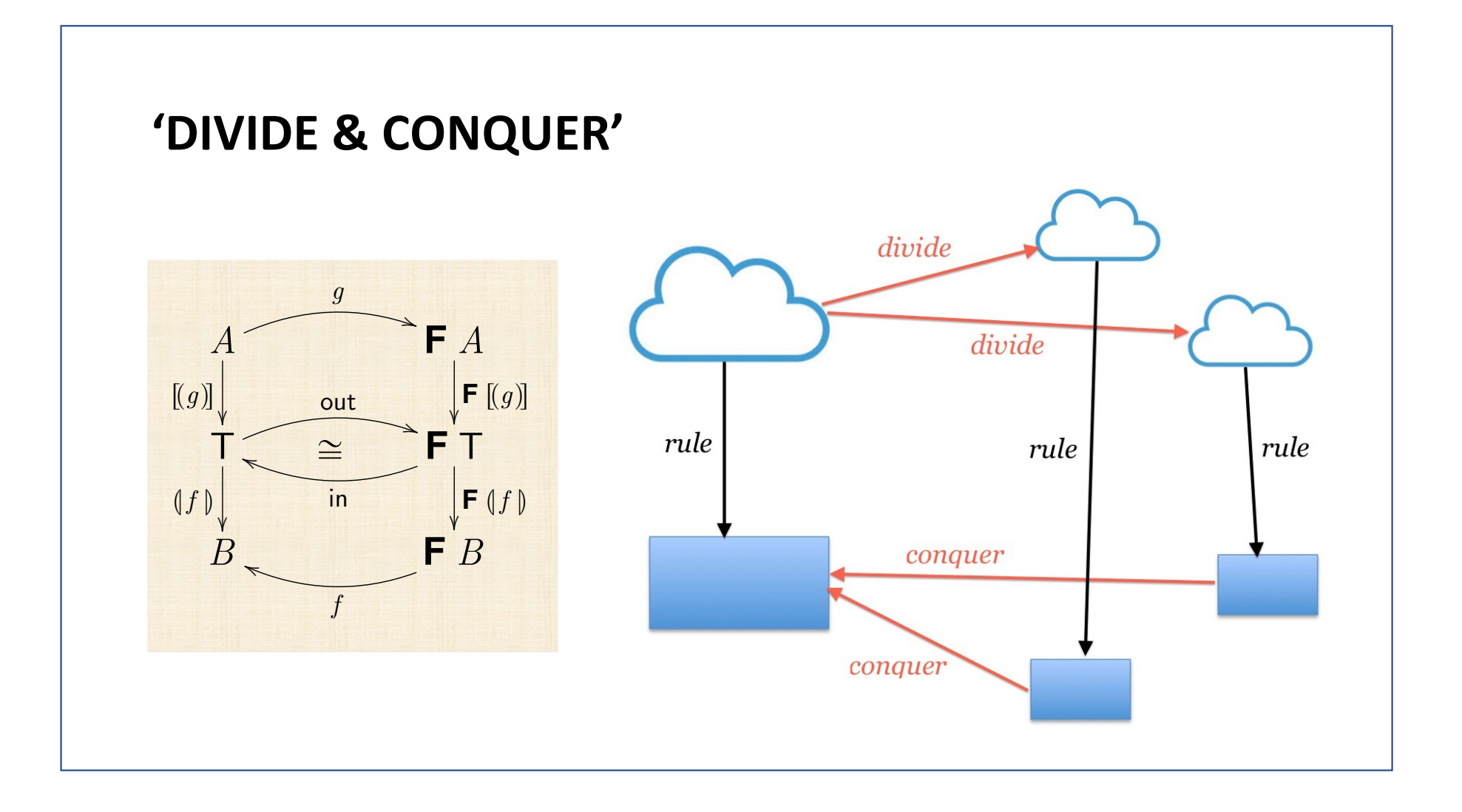

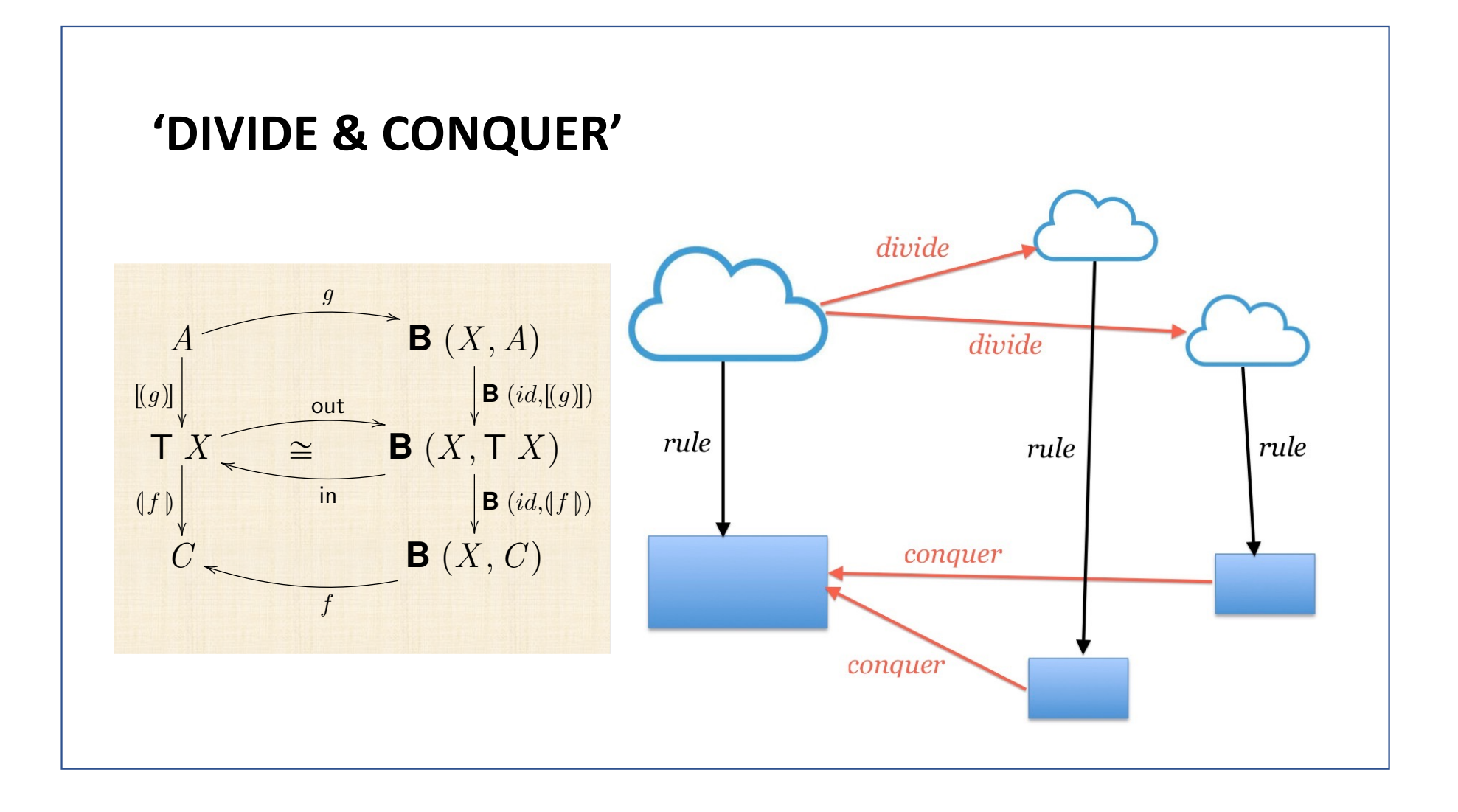

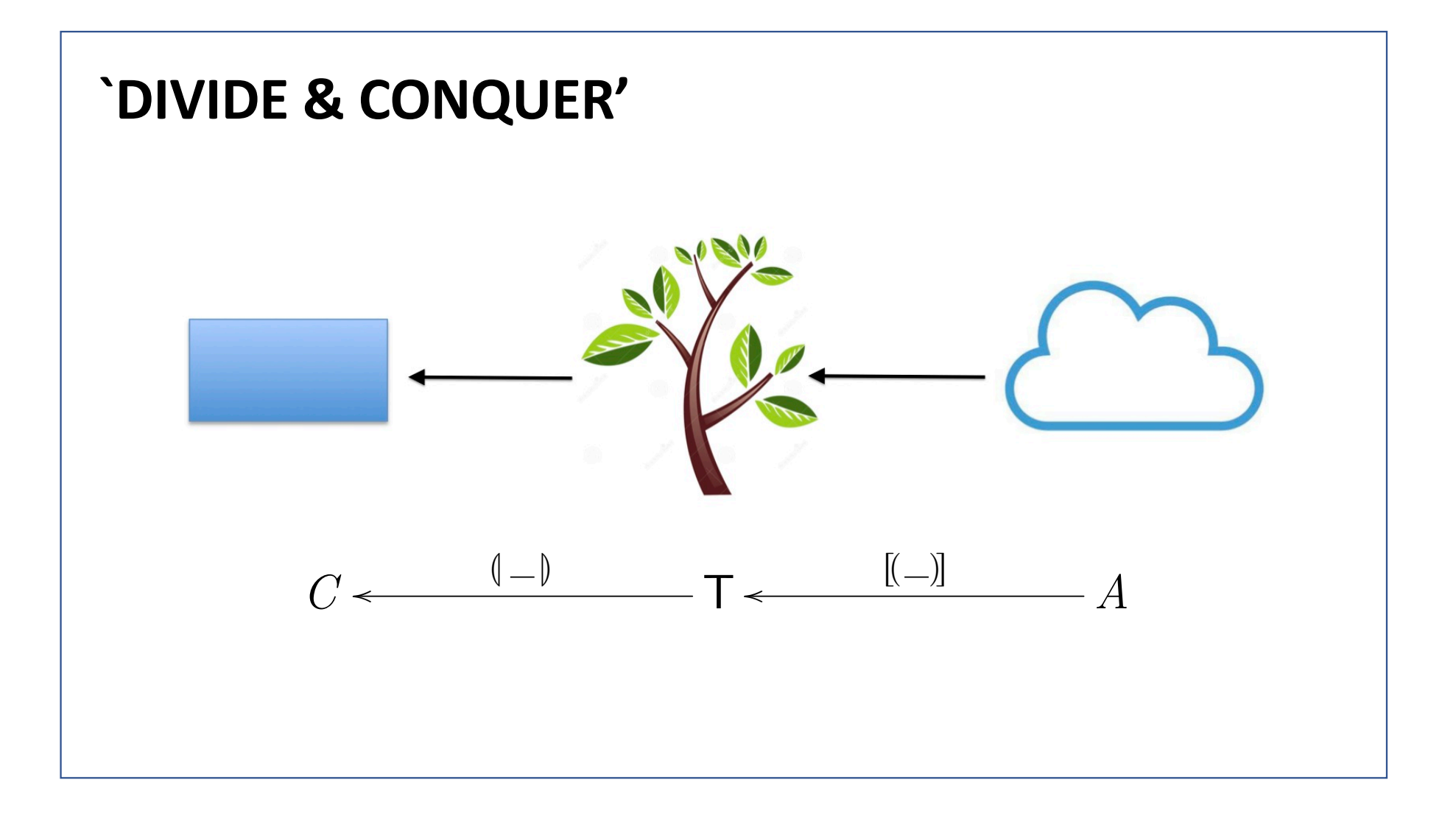

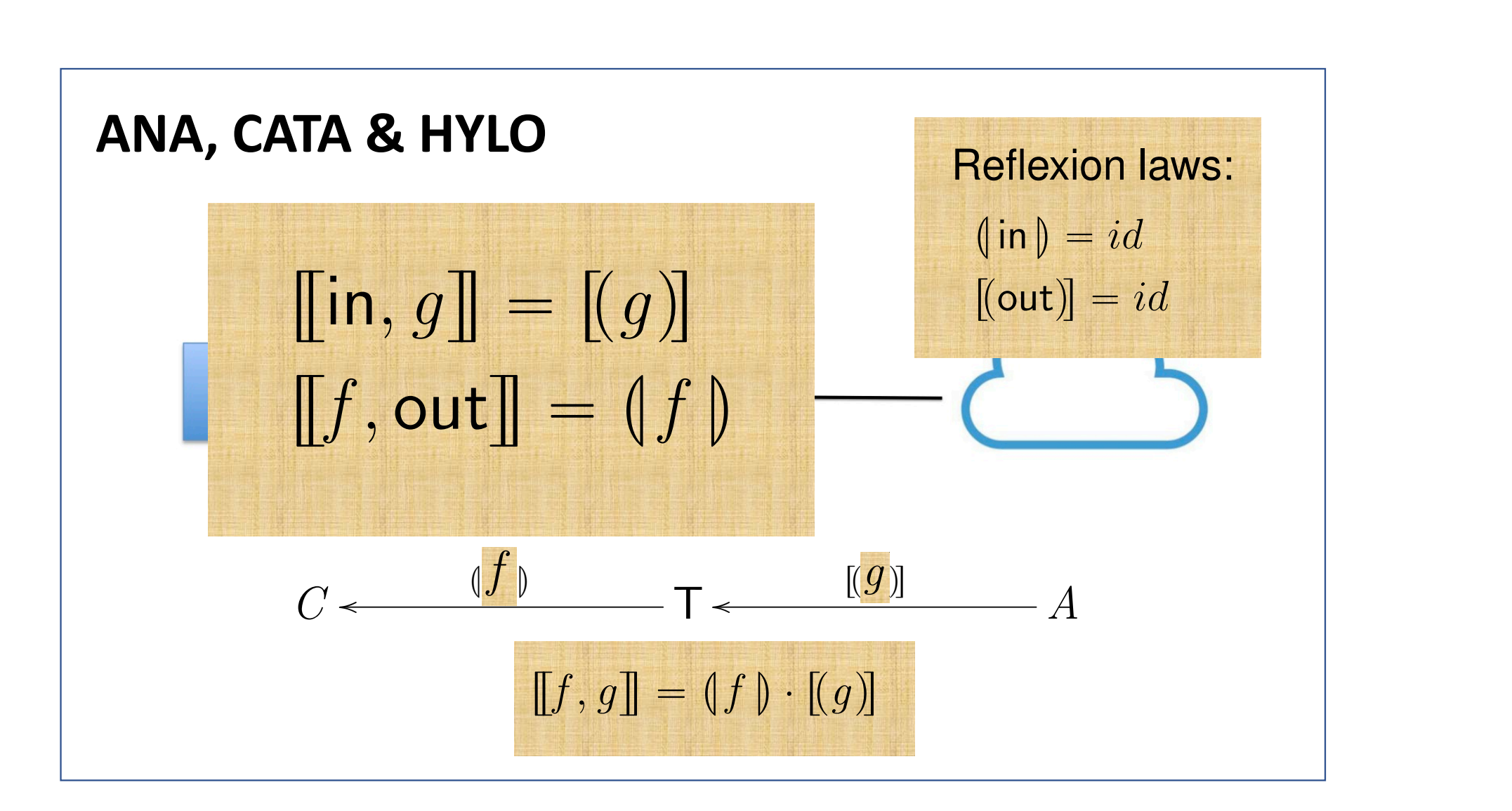

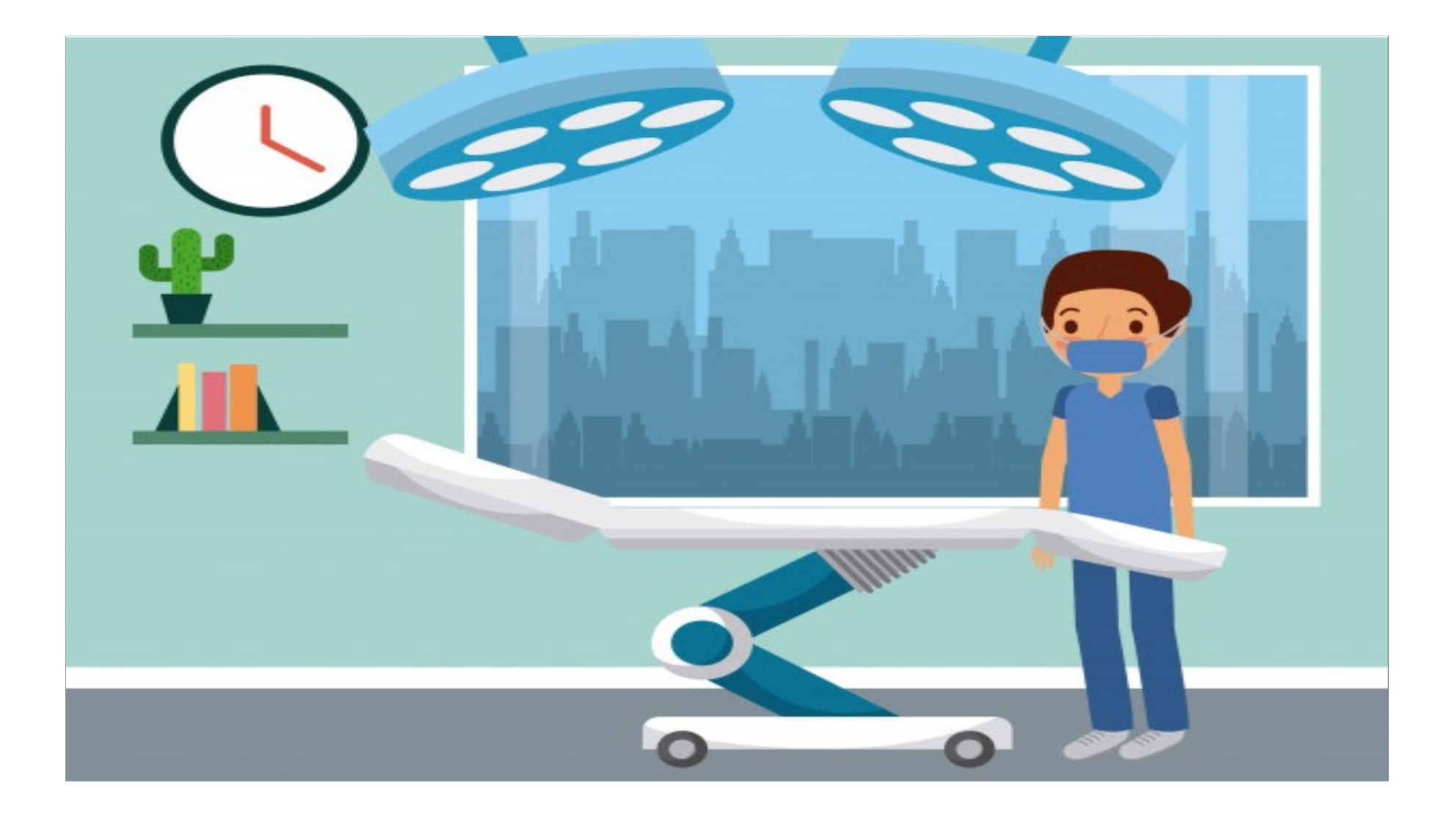

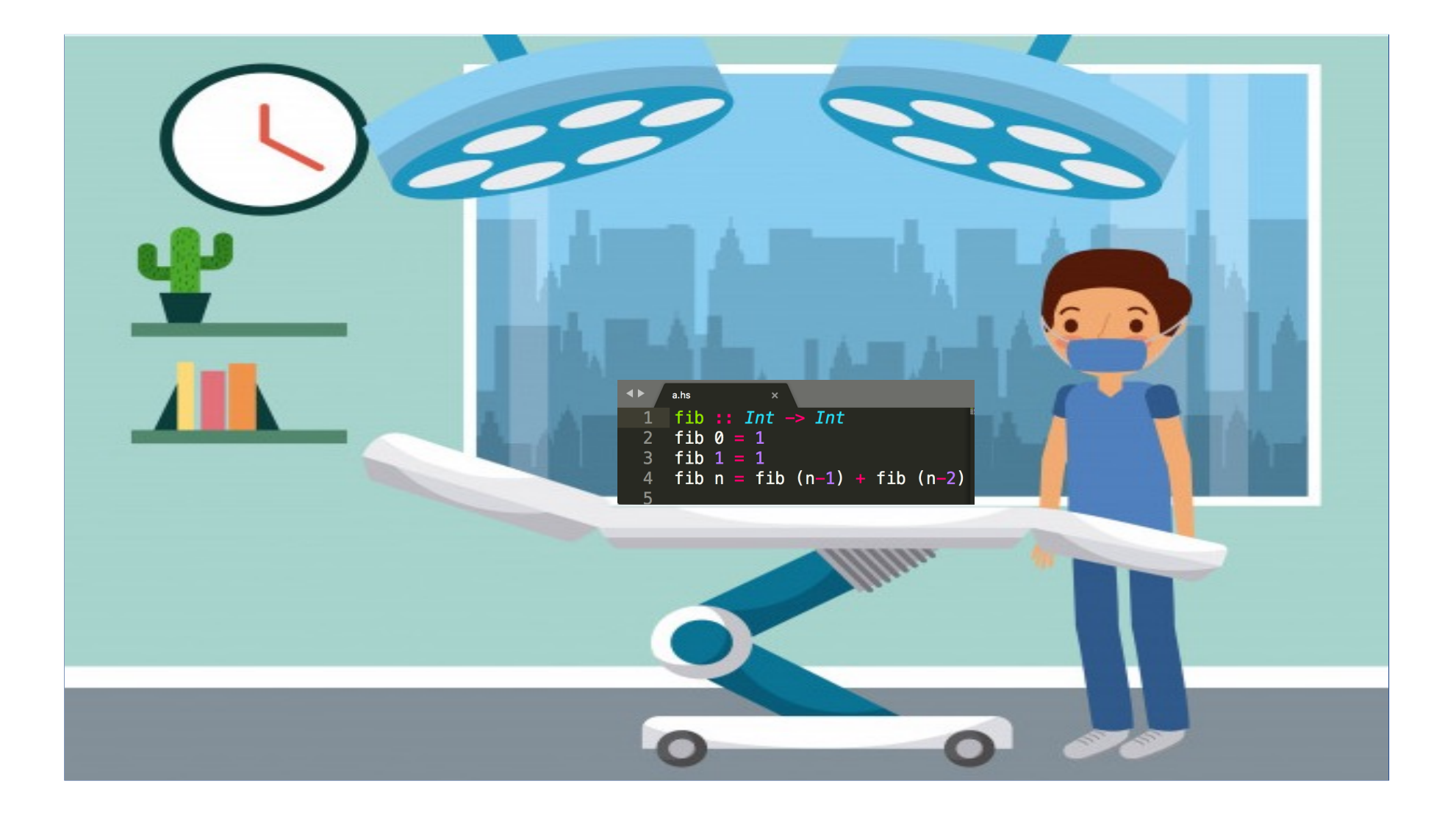

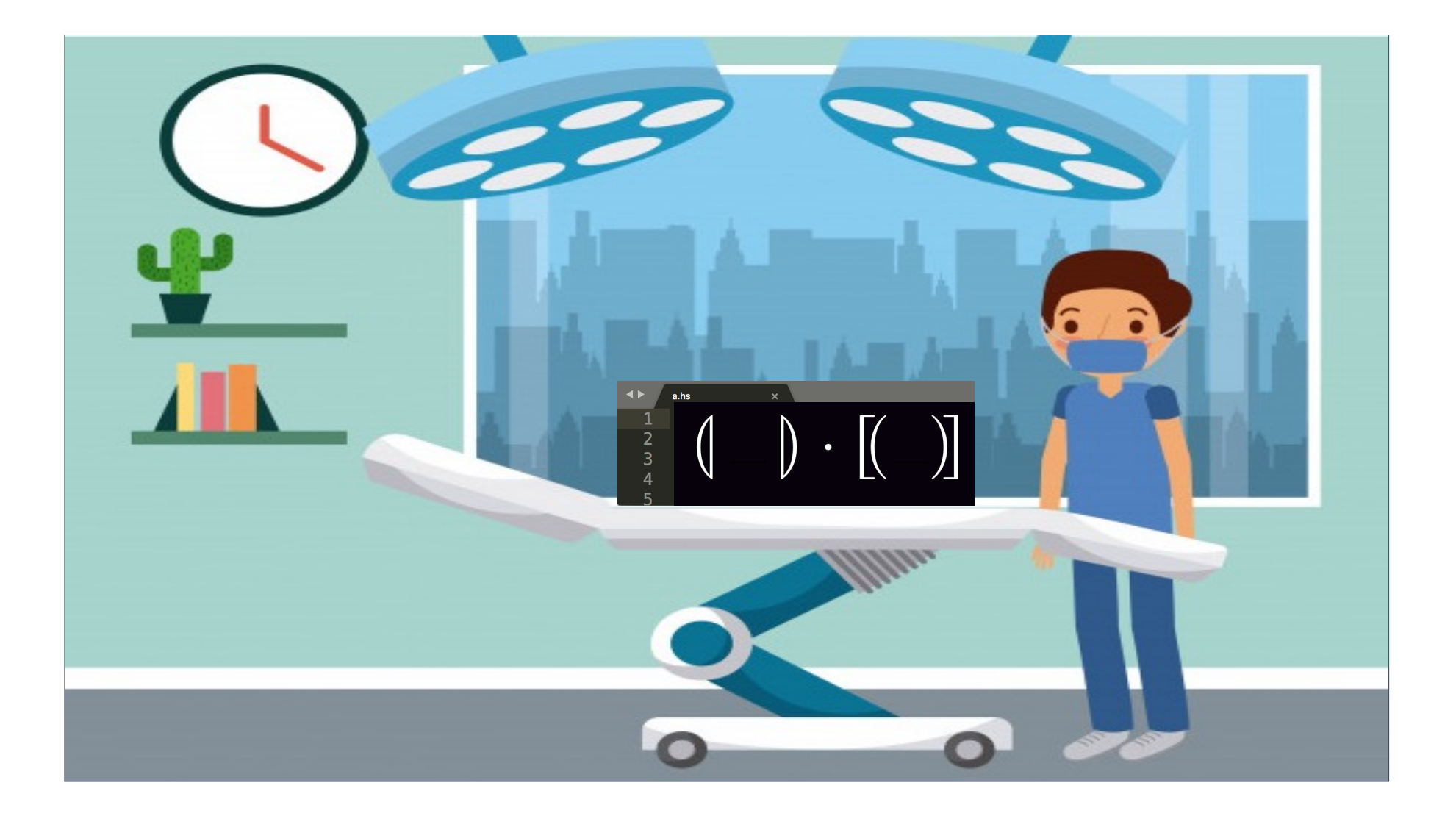

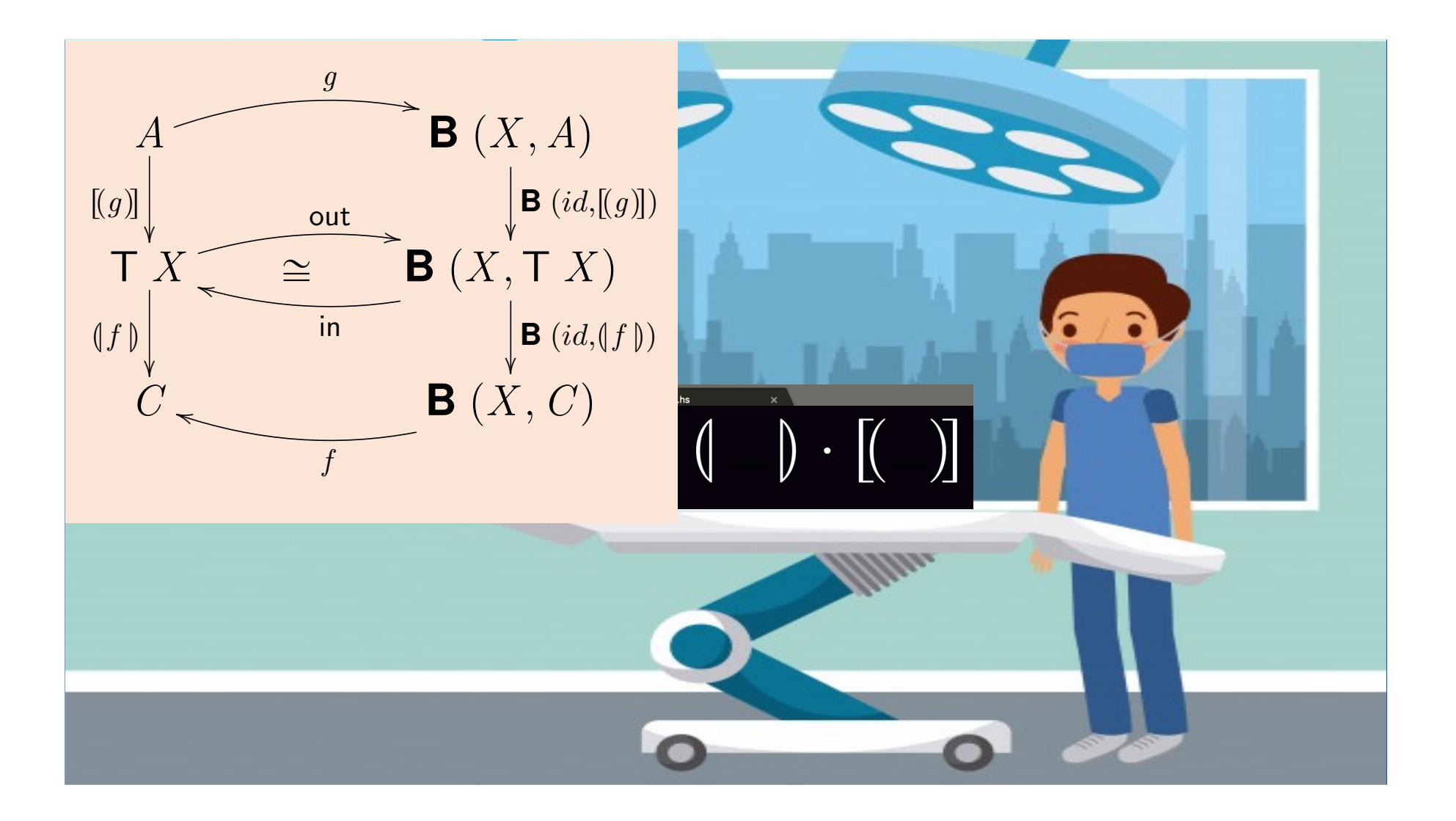

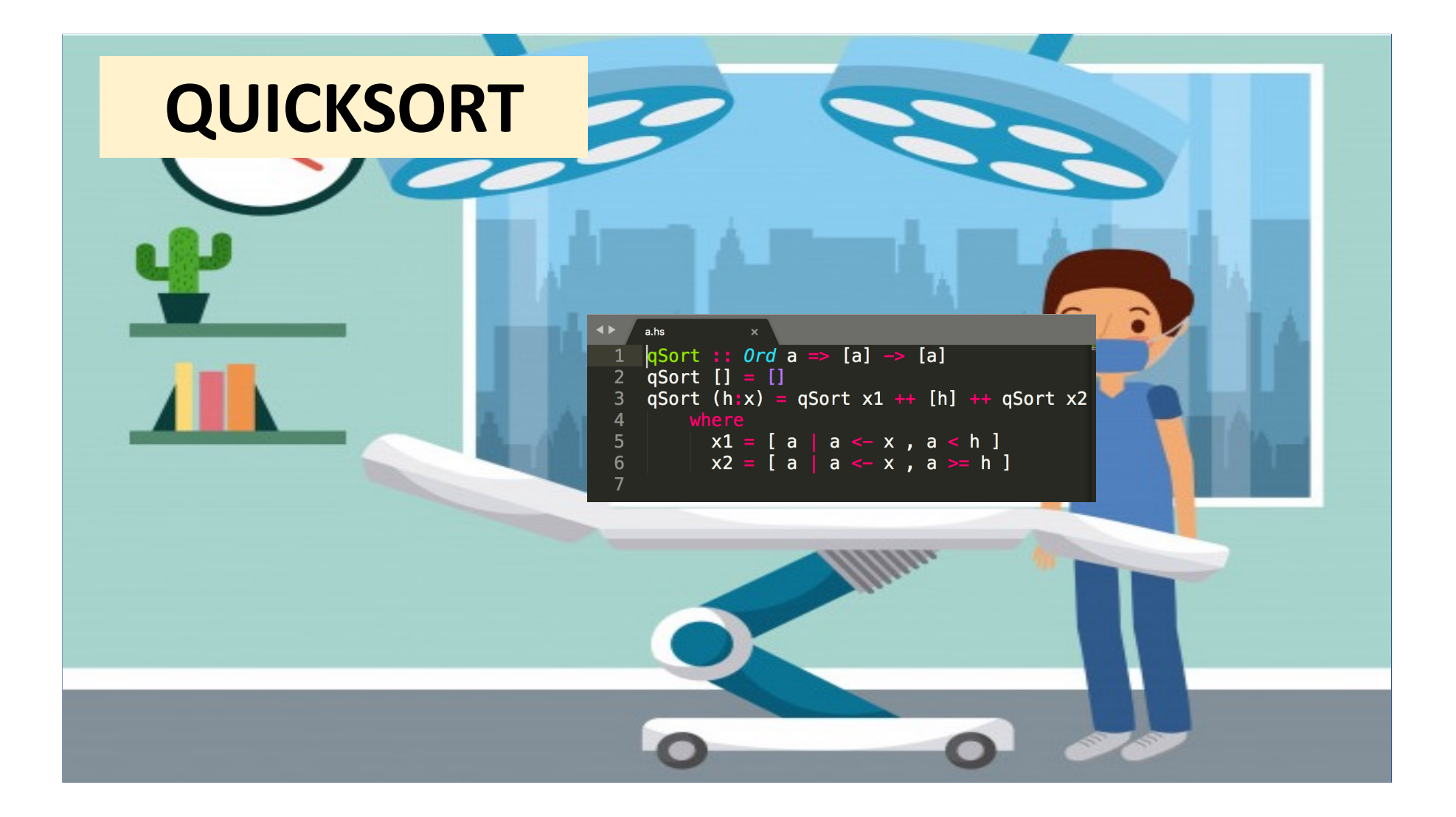

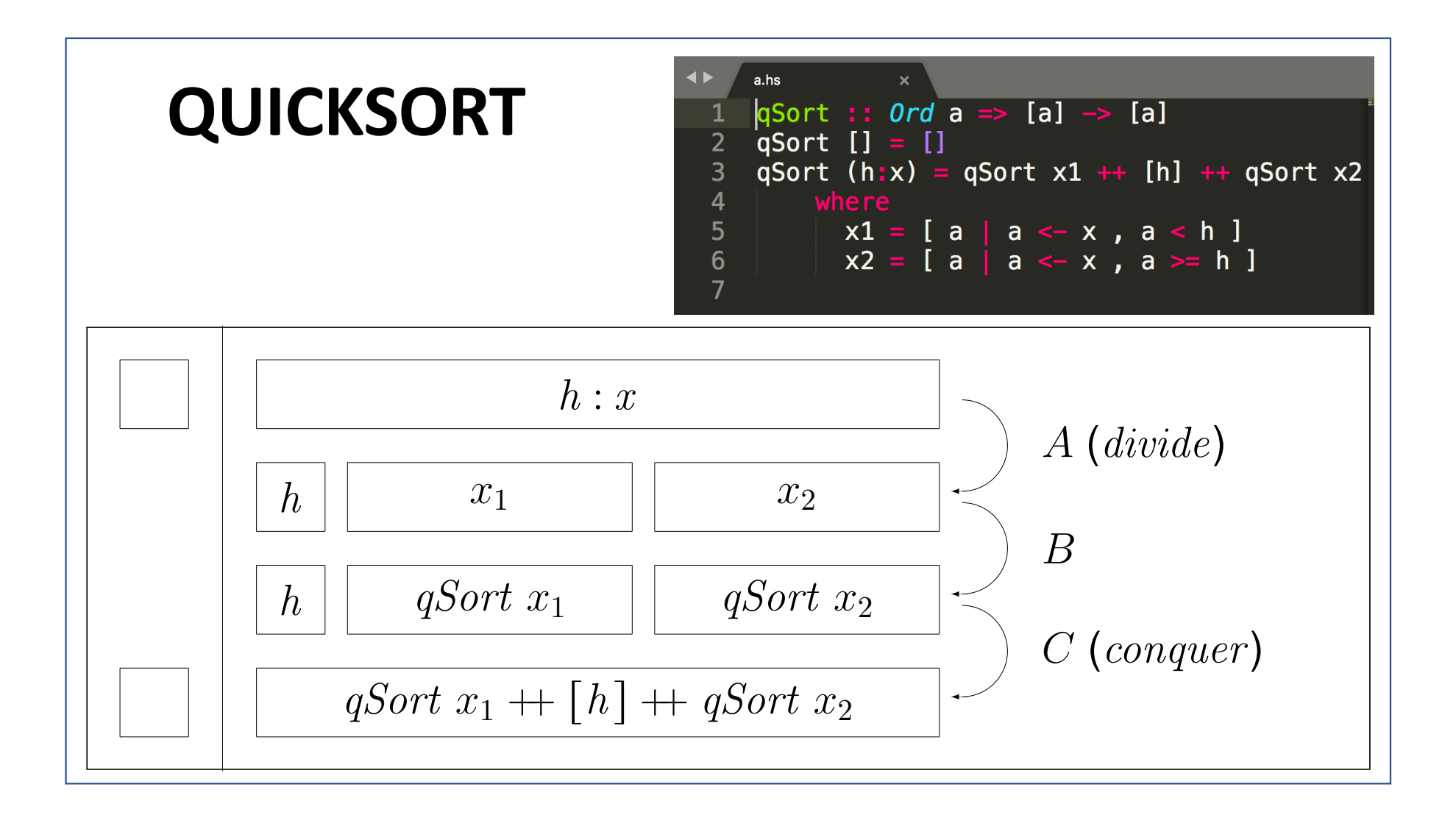

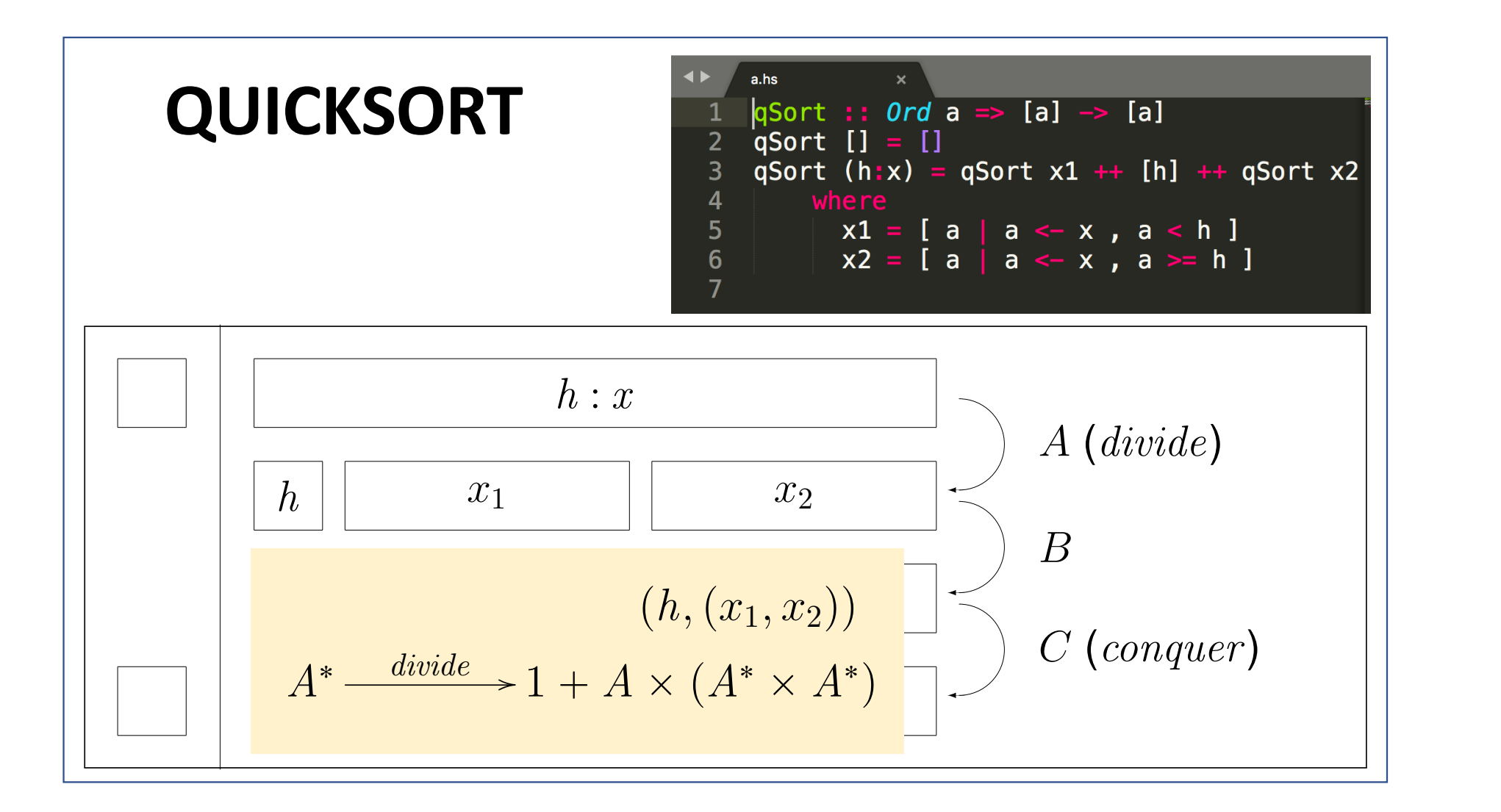

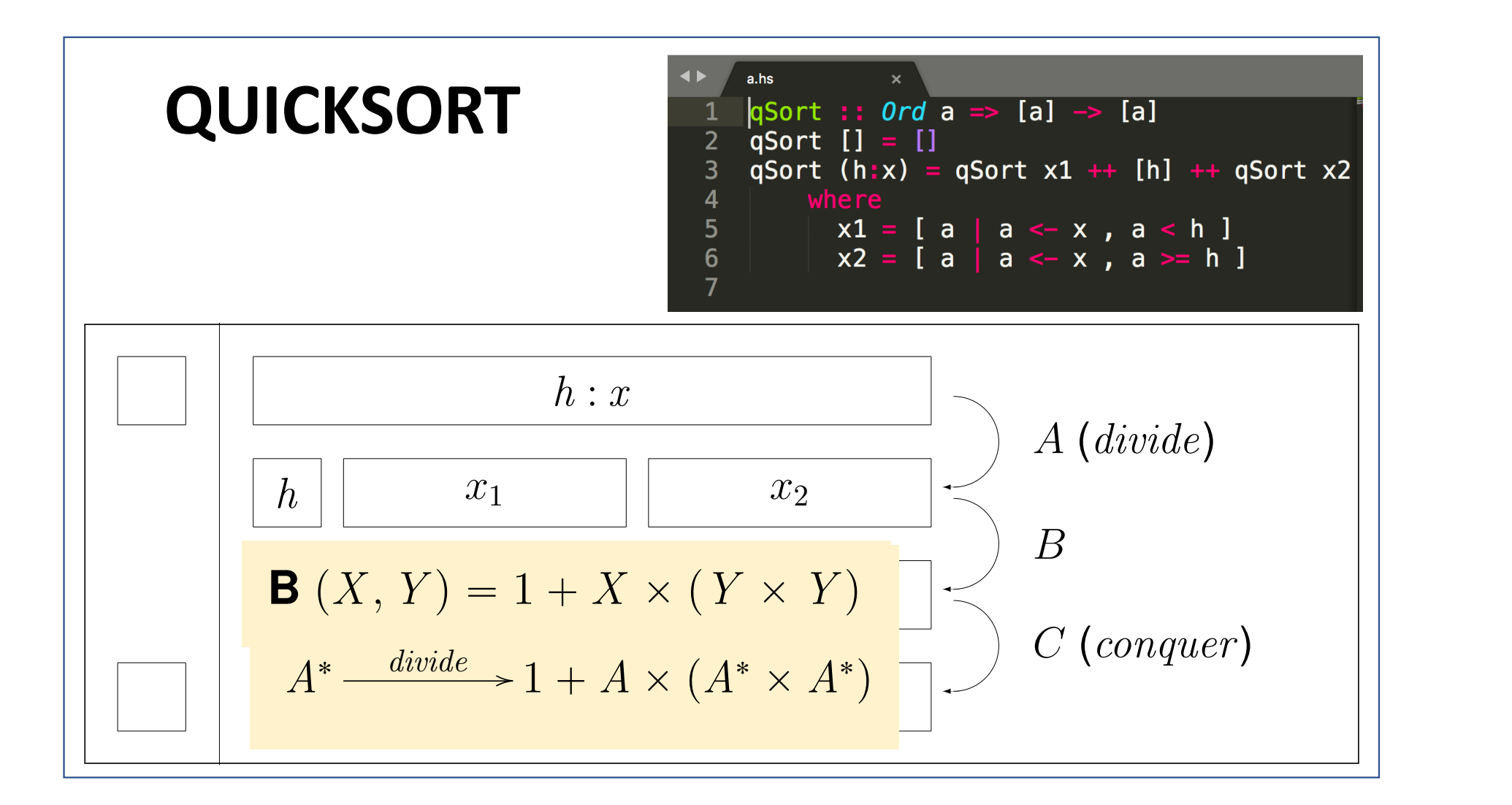

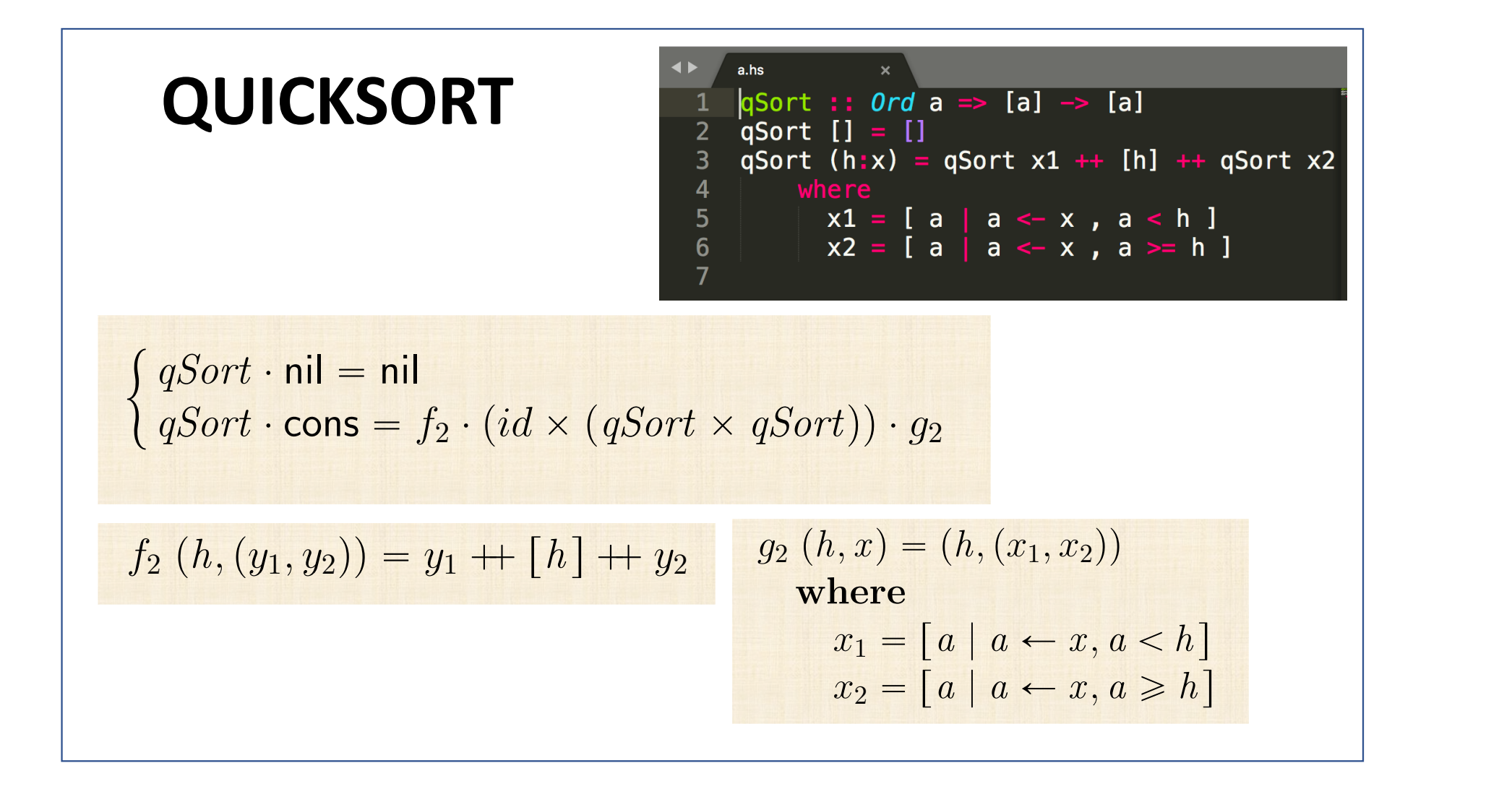

## **QUICKSORT** *<i>B*<sub>(X</sub>, y<sub>2</sub>)</sup>  $\mathbf{B}(X, Y) = 1 + X \times (Y \times Y)$

*x*<sup>2</sup> " r*a* | *a* – *x , a* • *h* s

 $\int qSort \cdot \textsf{nil} = \textsf{nil}$  $qSort \cdot \textsf{cons} = f_2 \cdot (id \times (qSort \times qSort)) \cdot g_2$  $\equiv$  { fusão-+, absorção-+, eq-+ etc }  $qSort \cdot in = [nil, f_2] \cdot (id + id \times qSort^2) \cdot (id + g_2)$  $\equiv \left\{ \begin{array}{c} \text{isomorfismo in } / \text{ out } \end{array} \right\}$  $qSort = [nil, f_2]$ loomoon *conquer*  $\cdot (id + id \times qSort^2)$  $\begin{picture}(180,170)(-10,170)(-10,170)(-10,170)(-10,170)(-10,170)(-10,170)(-10,170)(-10,170)(-10,170)(-10,170)(-10,170)(-10,170)(-10,170)(-10,170)(-10,170)(-10,170)(-10,170)(-10,170)(-10,170)(-10,170)(-10,170)(-10,170)(-10,170)(-10,170)(-10,170)(-10,170$ **B**  $(id, qSort)$  $\cdot \left( id+g_{2}\right) \cdot \mathsf{out}%$ looooooomooooooon *divide divide* : *A*˚ Ñ 1 ` *A* ˆ p*A*˚ ˆ *A*˚ " *qSort* ¨ nil " nil  $(qSort \times qSort)$   $\cdot g_2$ *g*<sup>2</sup> p*h, x* q"p*h,*p*x*1*, x*2qq  $+ia \times$  $\alpha$ <sup>2</sup>  $(id + \alpha)$   $\alpha$ <sup>+</sup> *fta*  $\lambda$  *y*<sub>2</sub>*ta*  $\lambda$  *y*<sub>2</sub>*f*  $\lambda$  *y*<sub>2</sub>*f* 

q

*qSort* ¨ cons " *f*<sup>2</sup> ¨ p*id* ˆ p*qSort* ˆ *qSort*qq ¨ *g*<sup>2</sup>

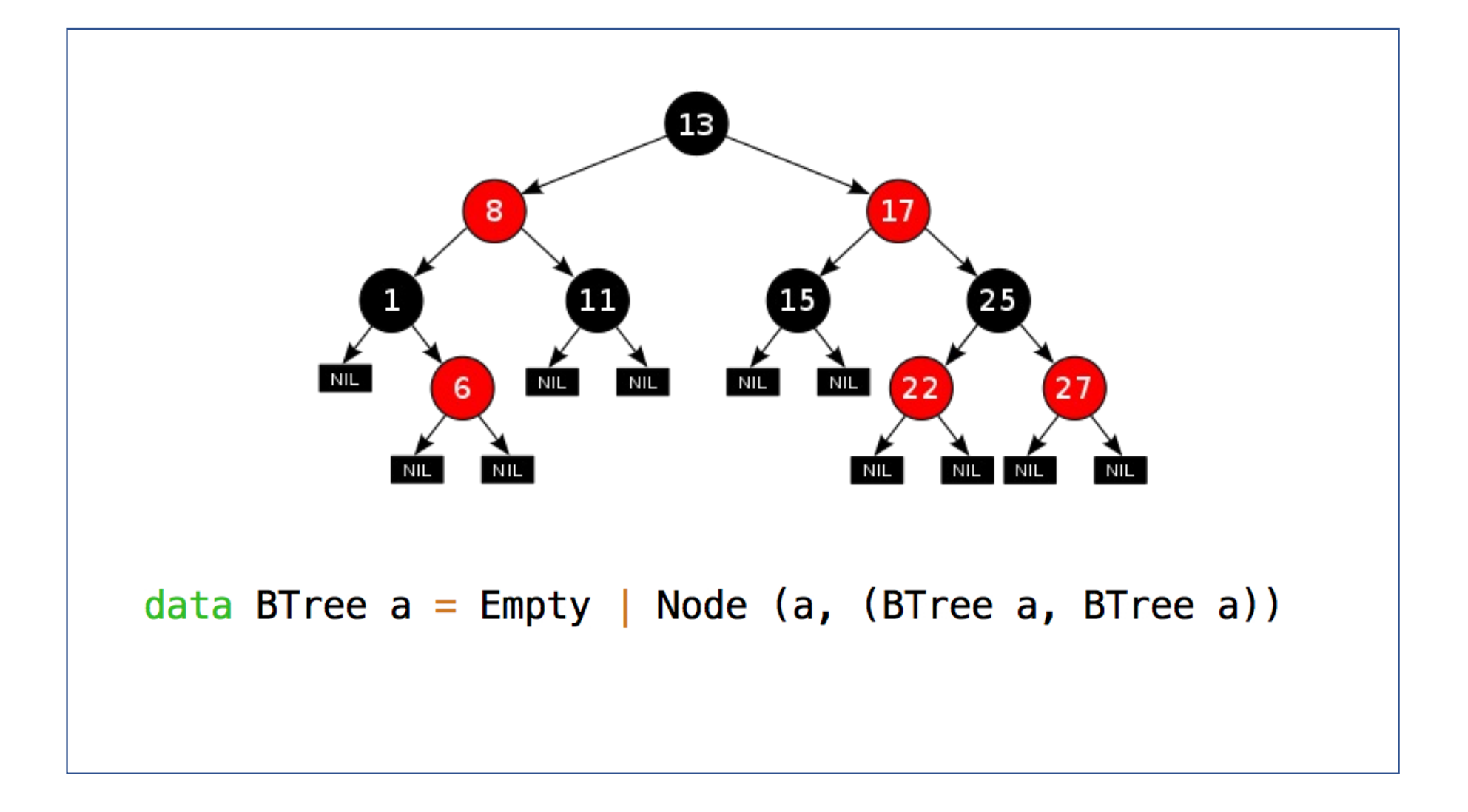

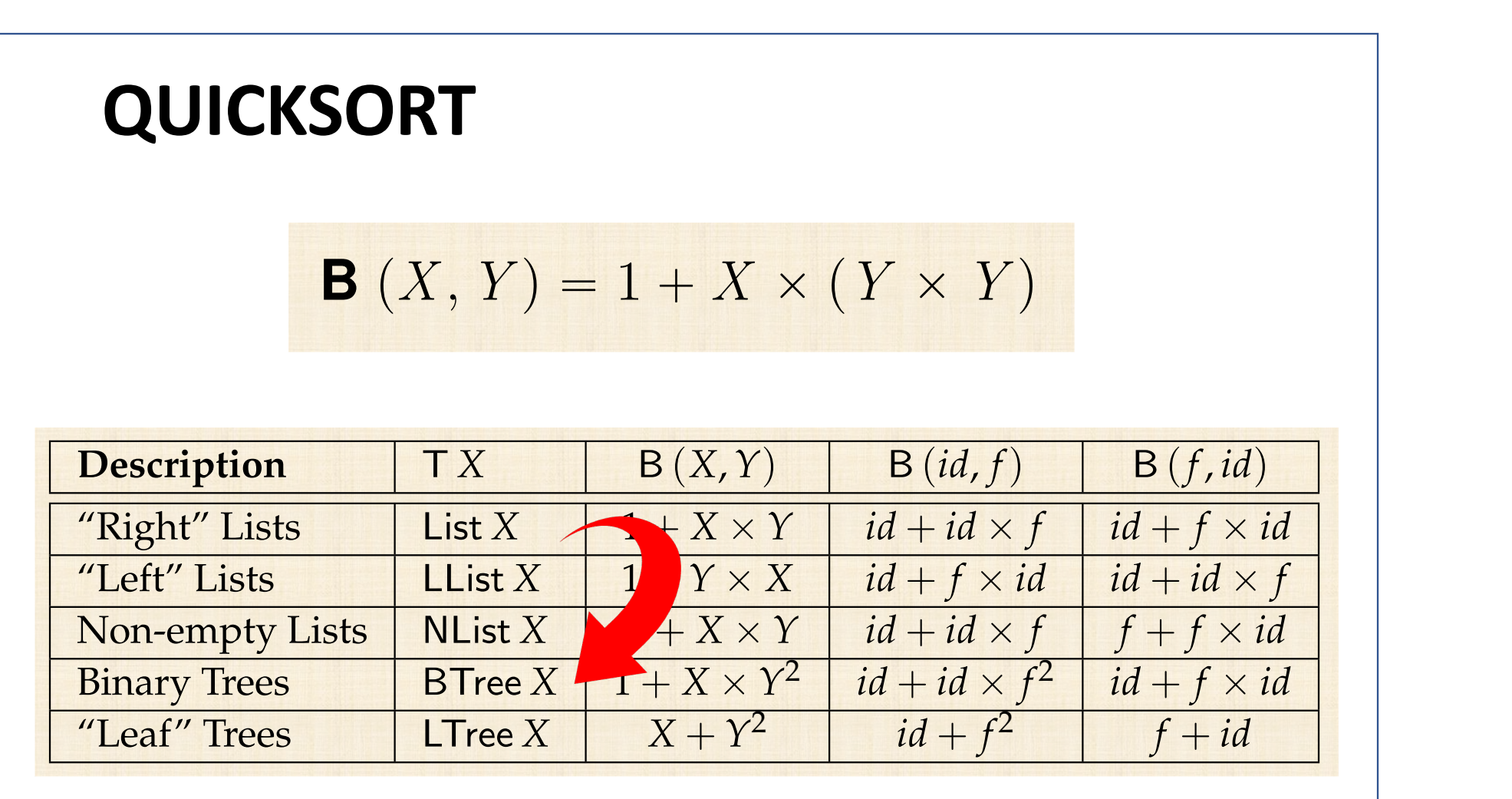

 $A$ l type functors T in this table are unary. In this table are unary. In general, one may think  $\alpha$ 

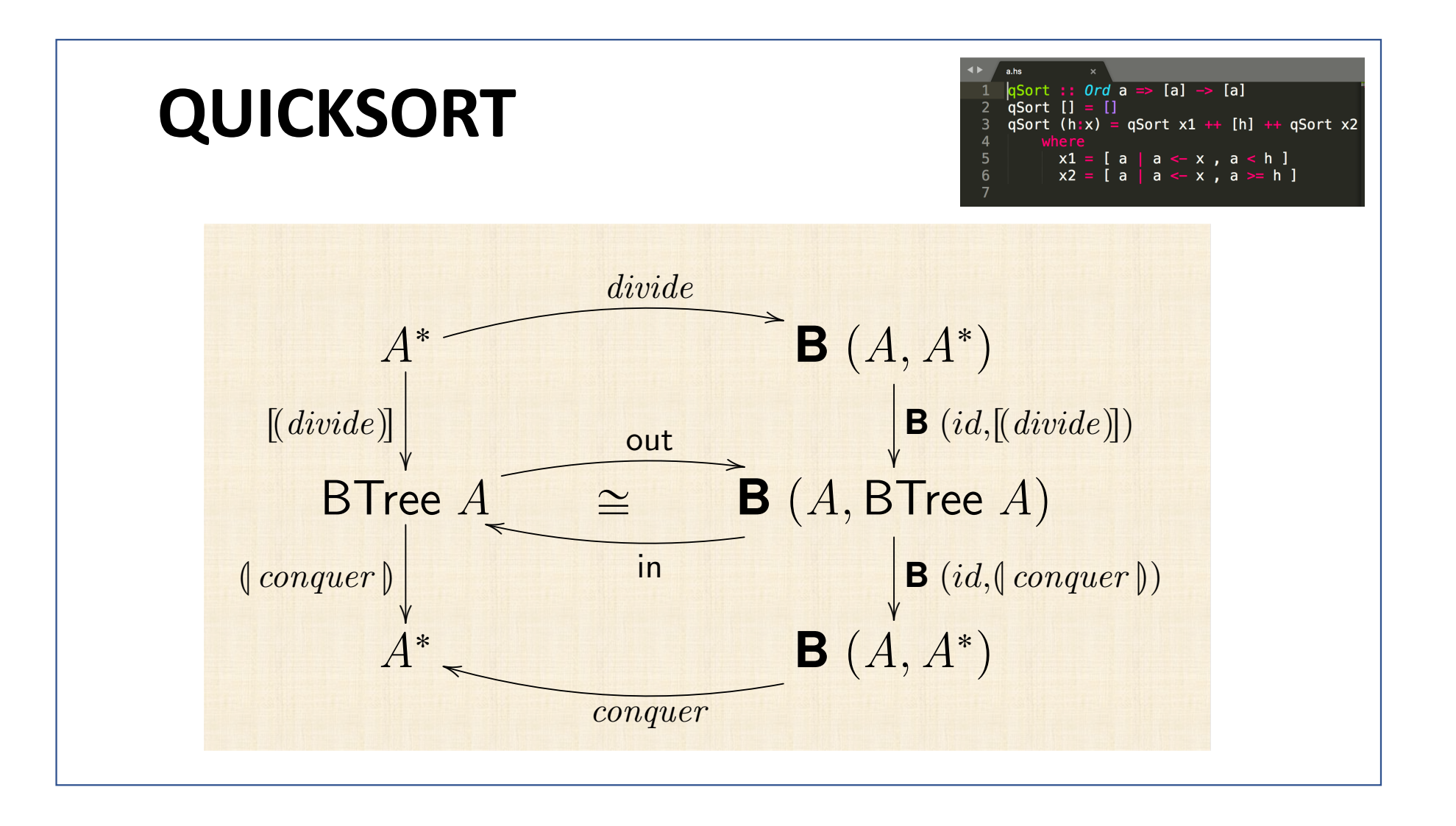

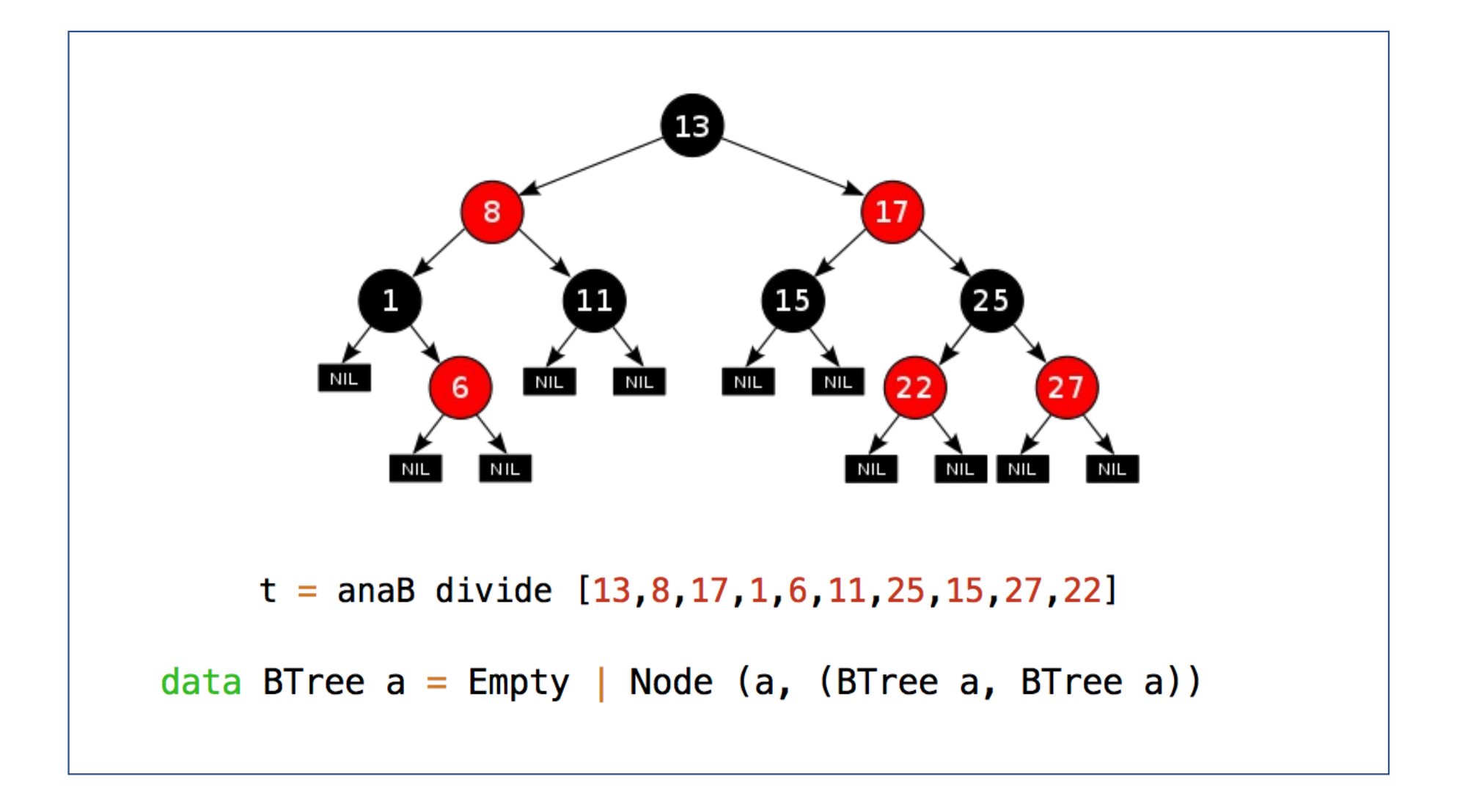

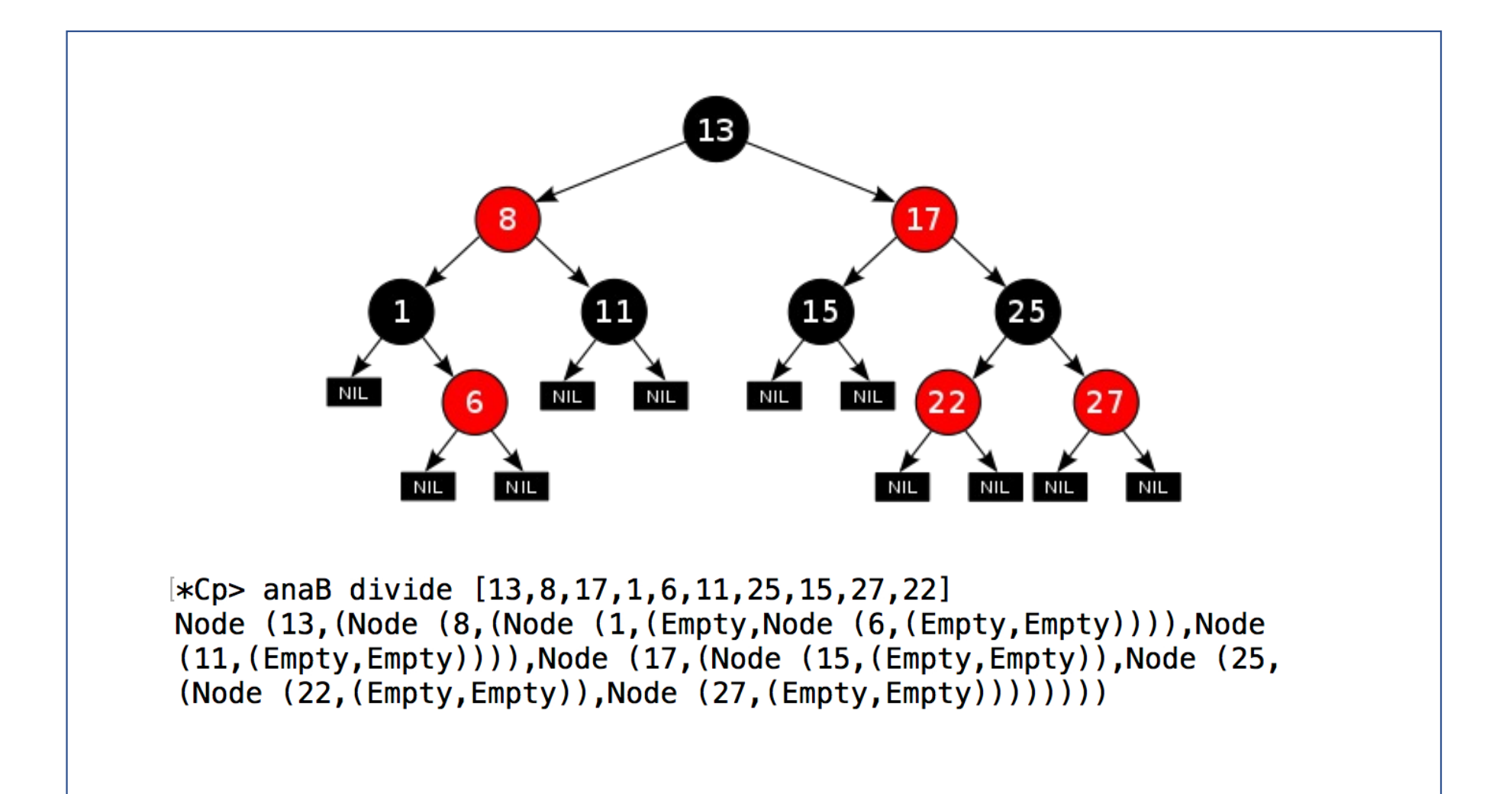

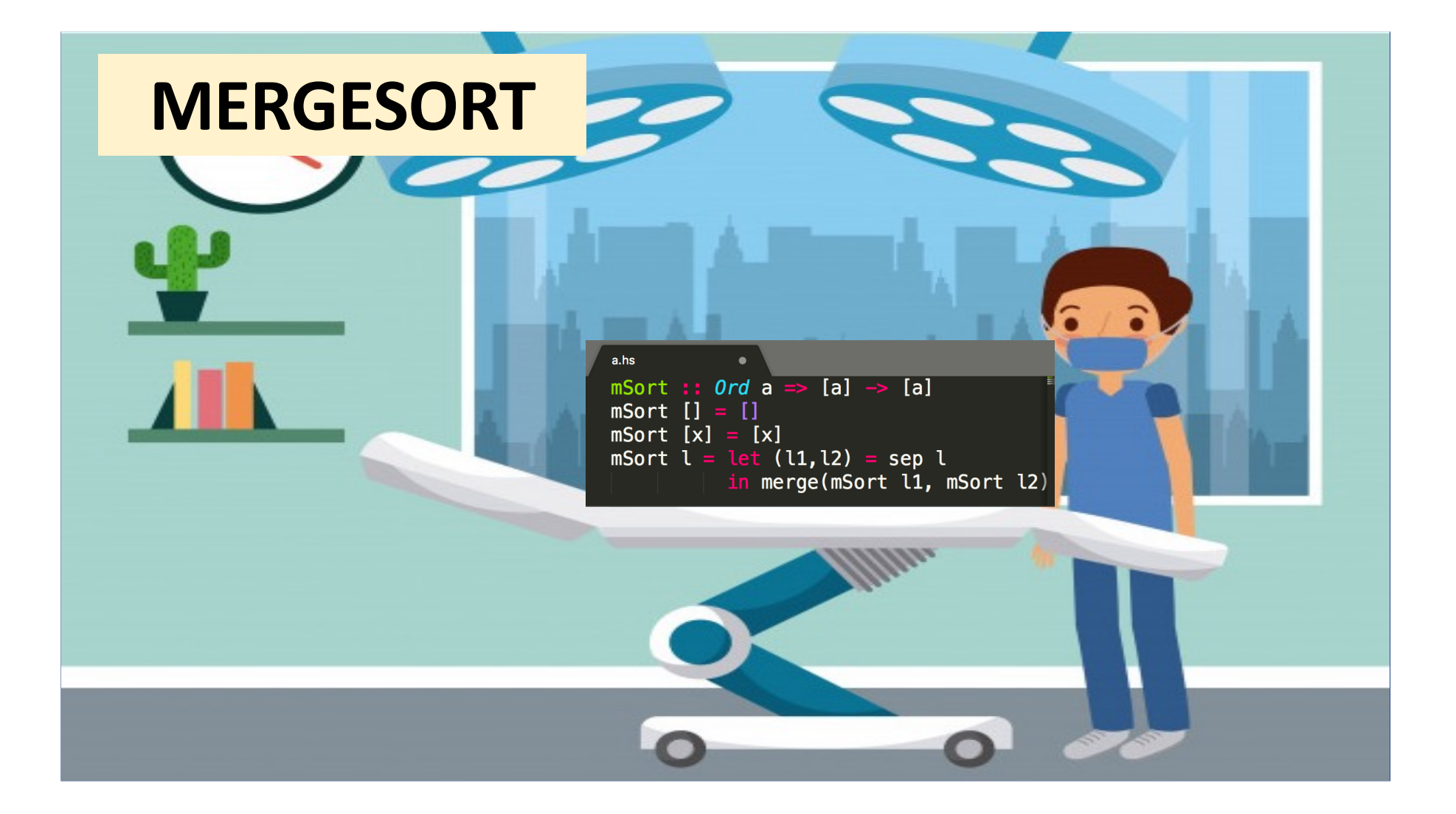

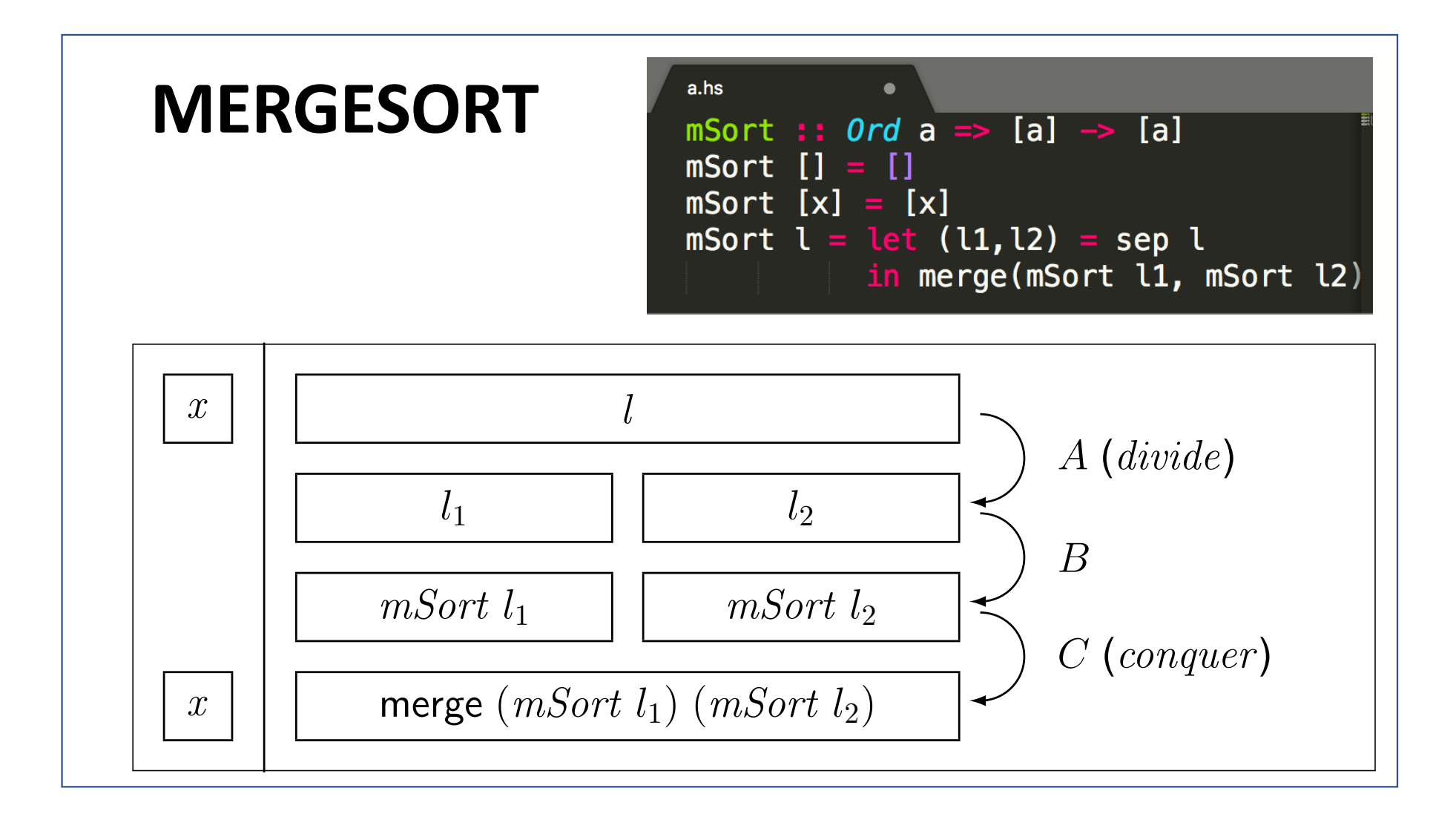

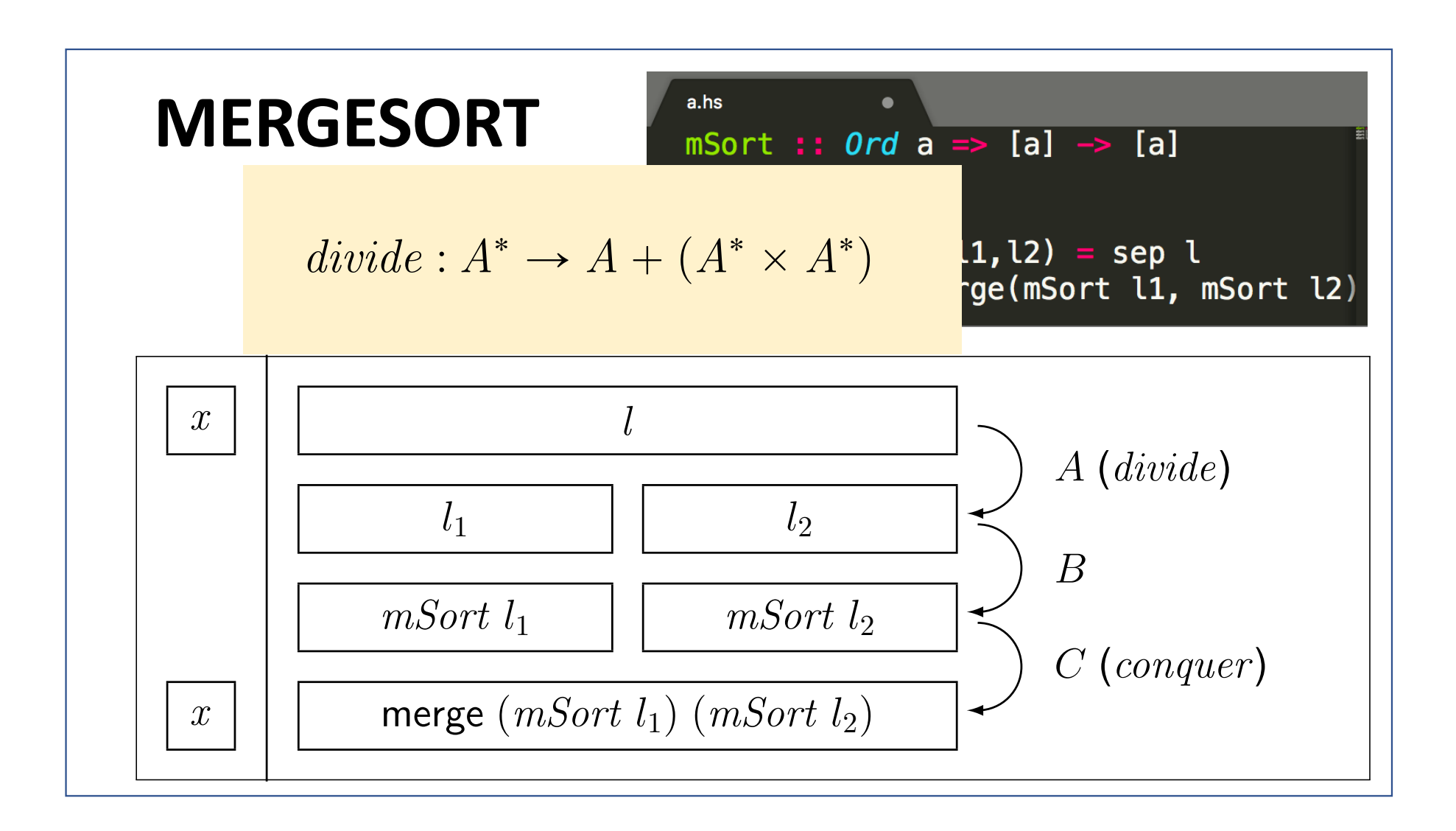

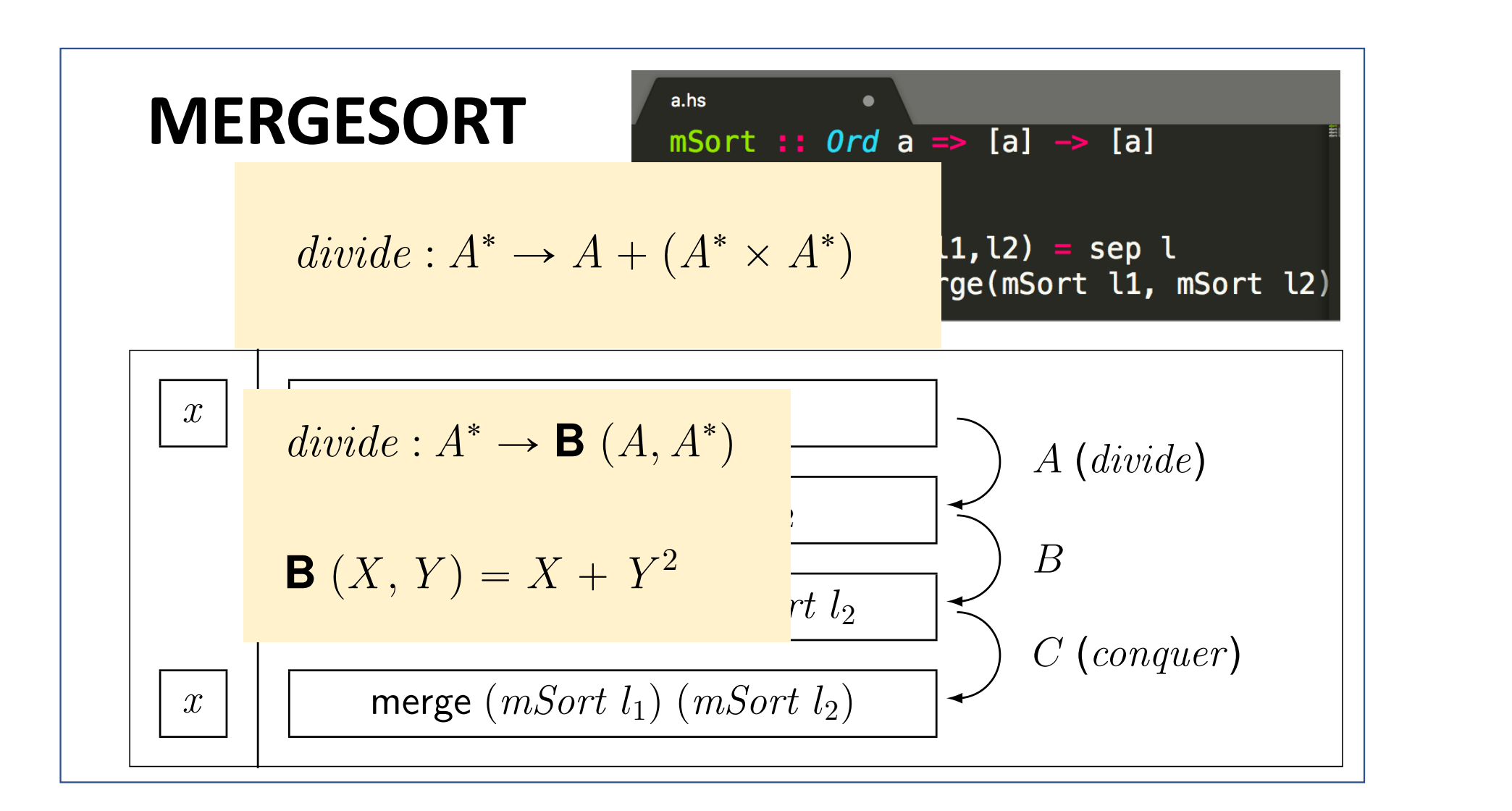

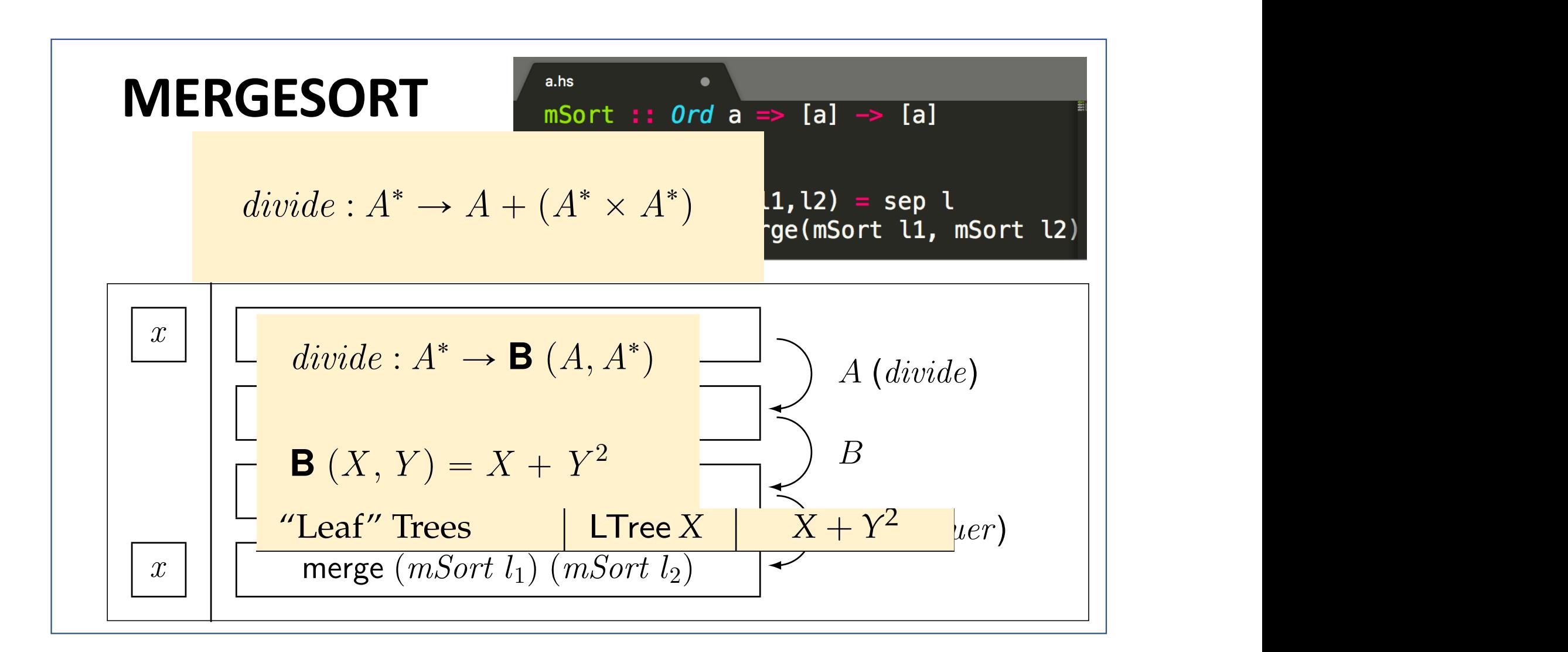

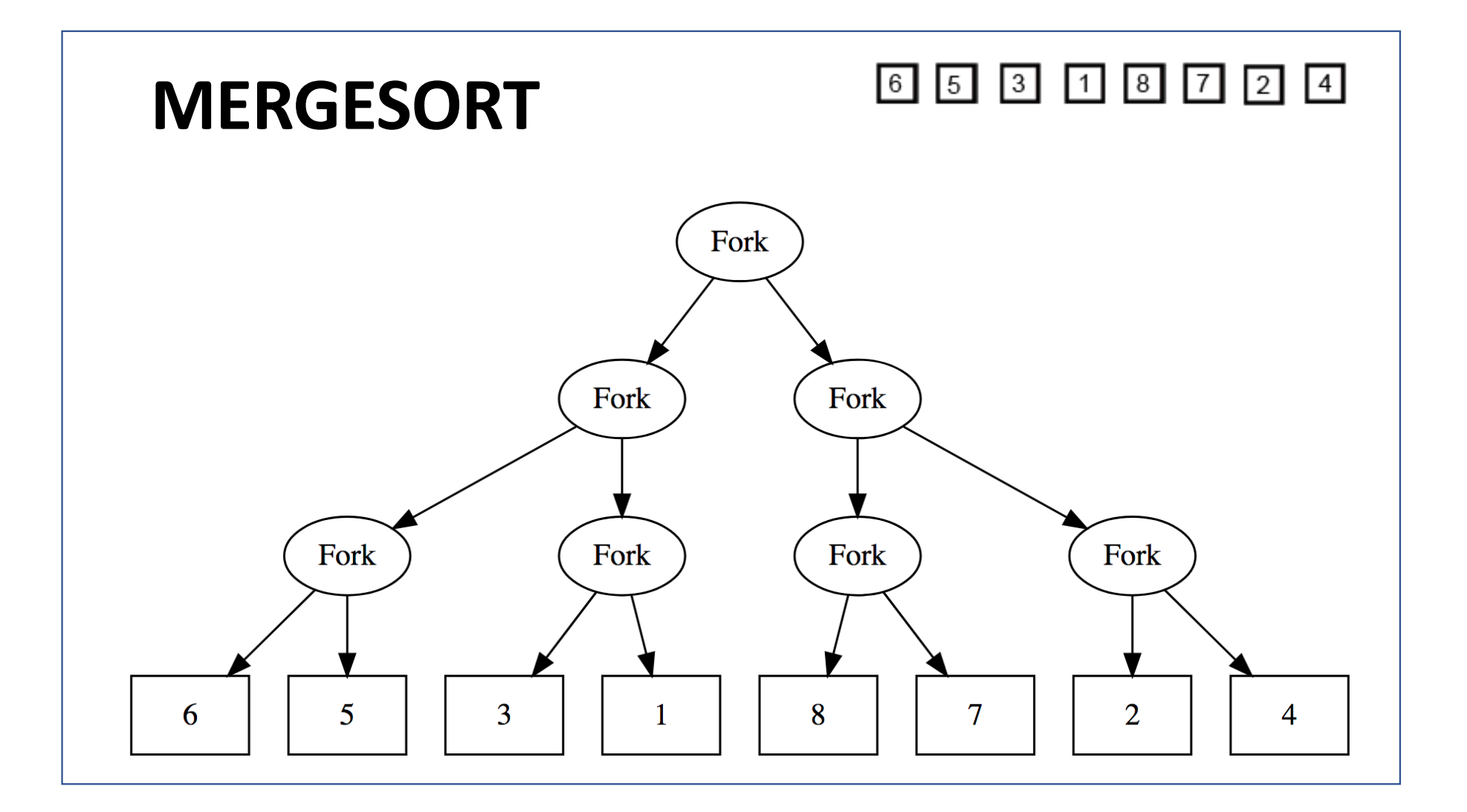

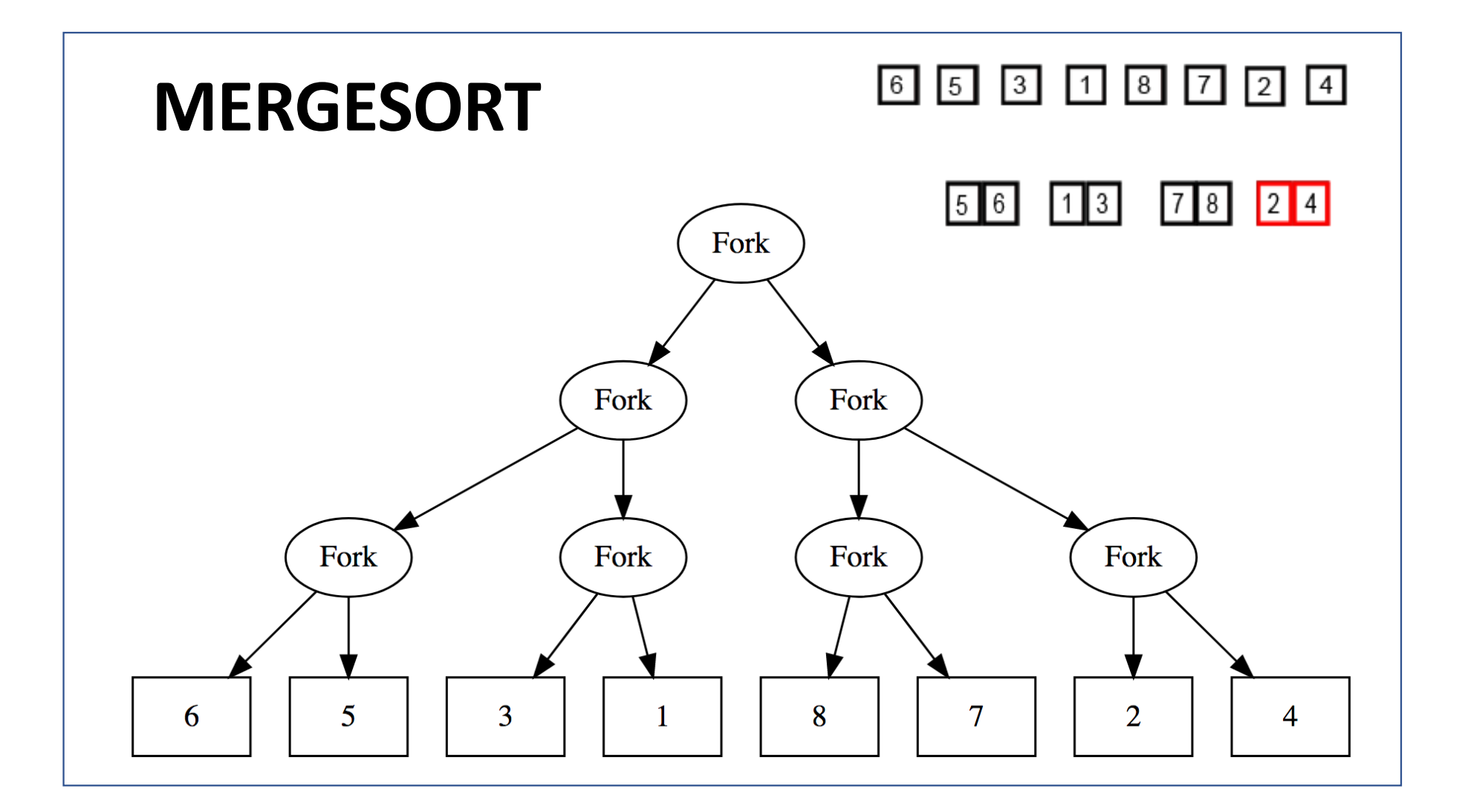

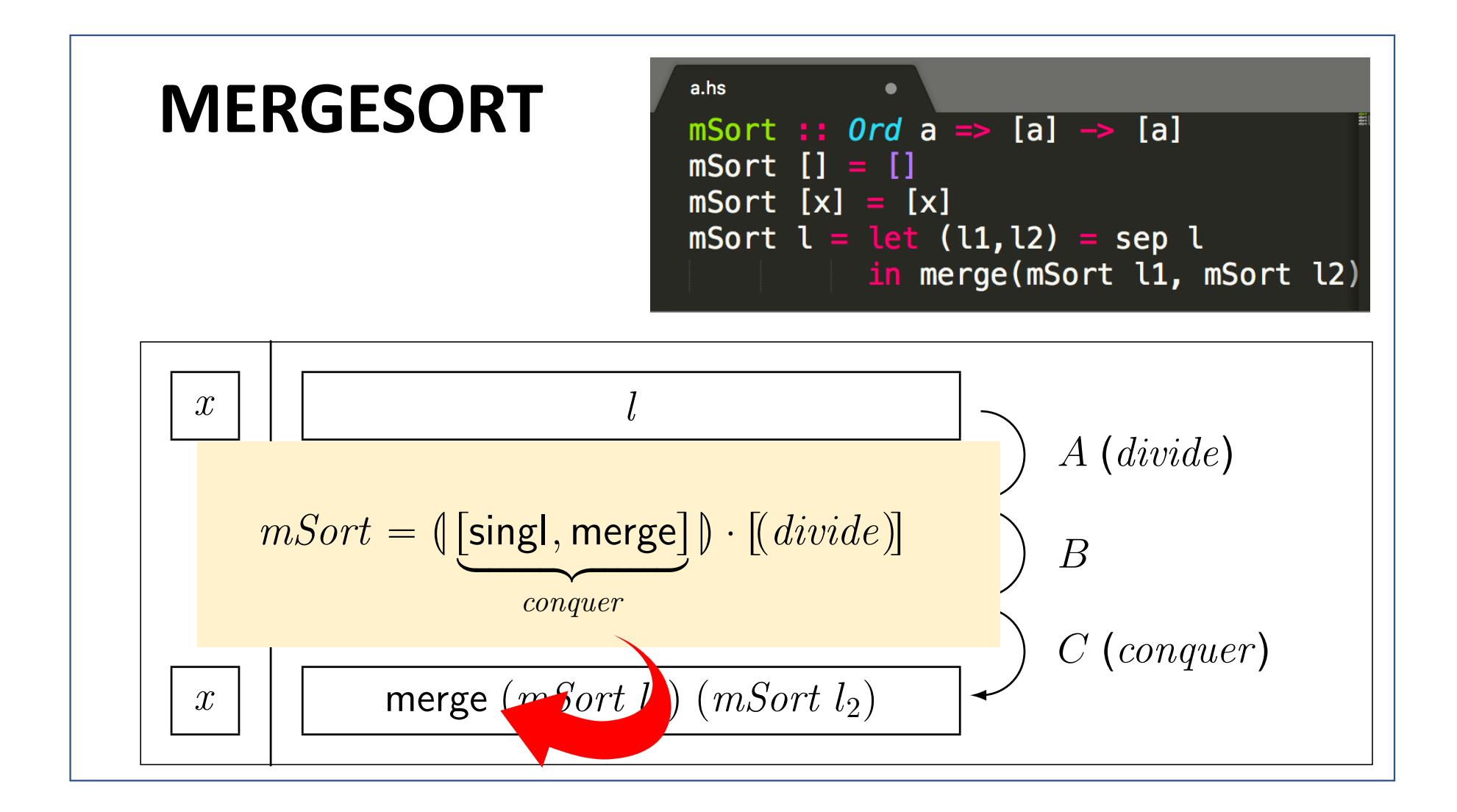

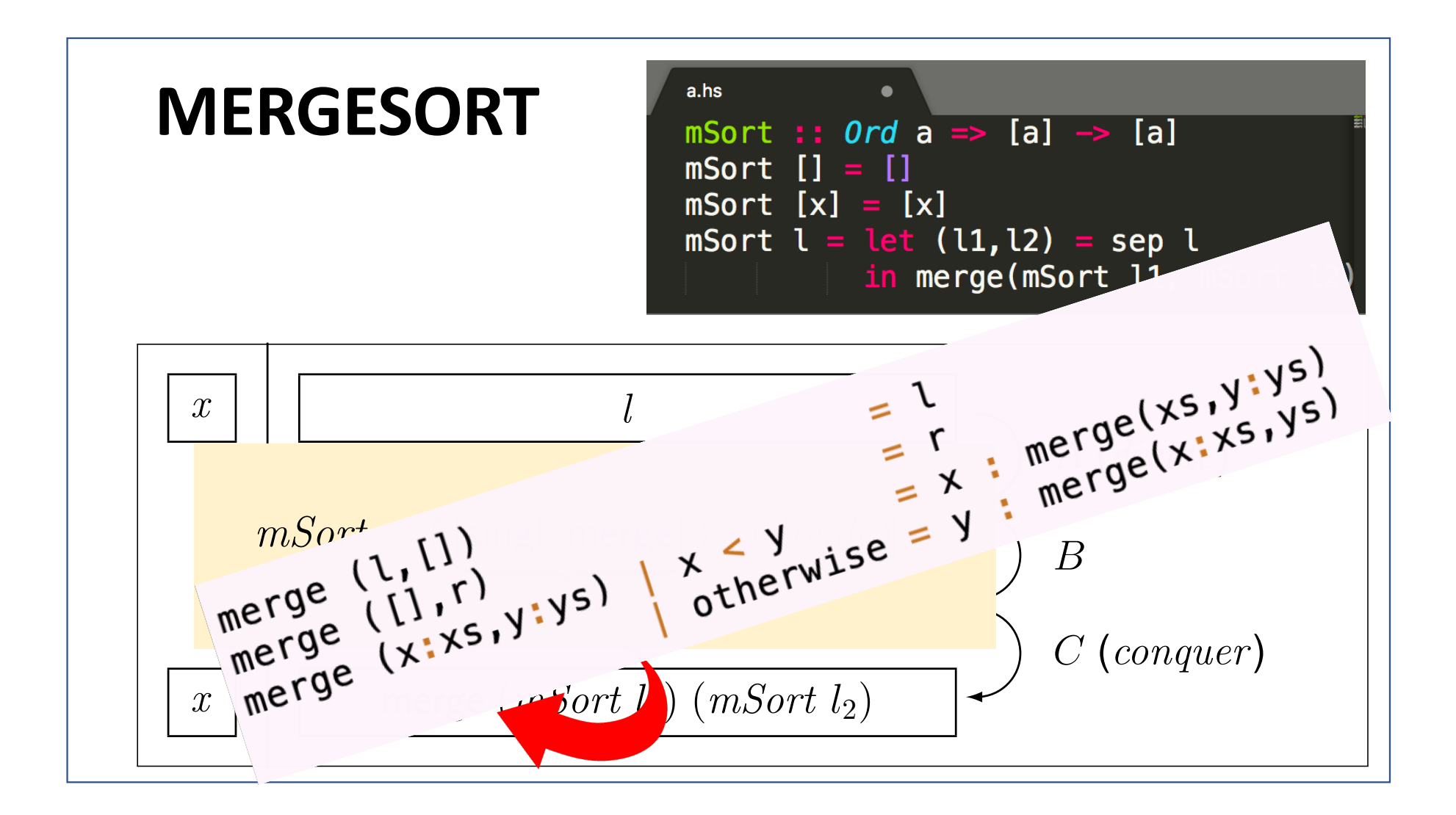
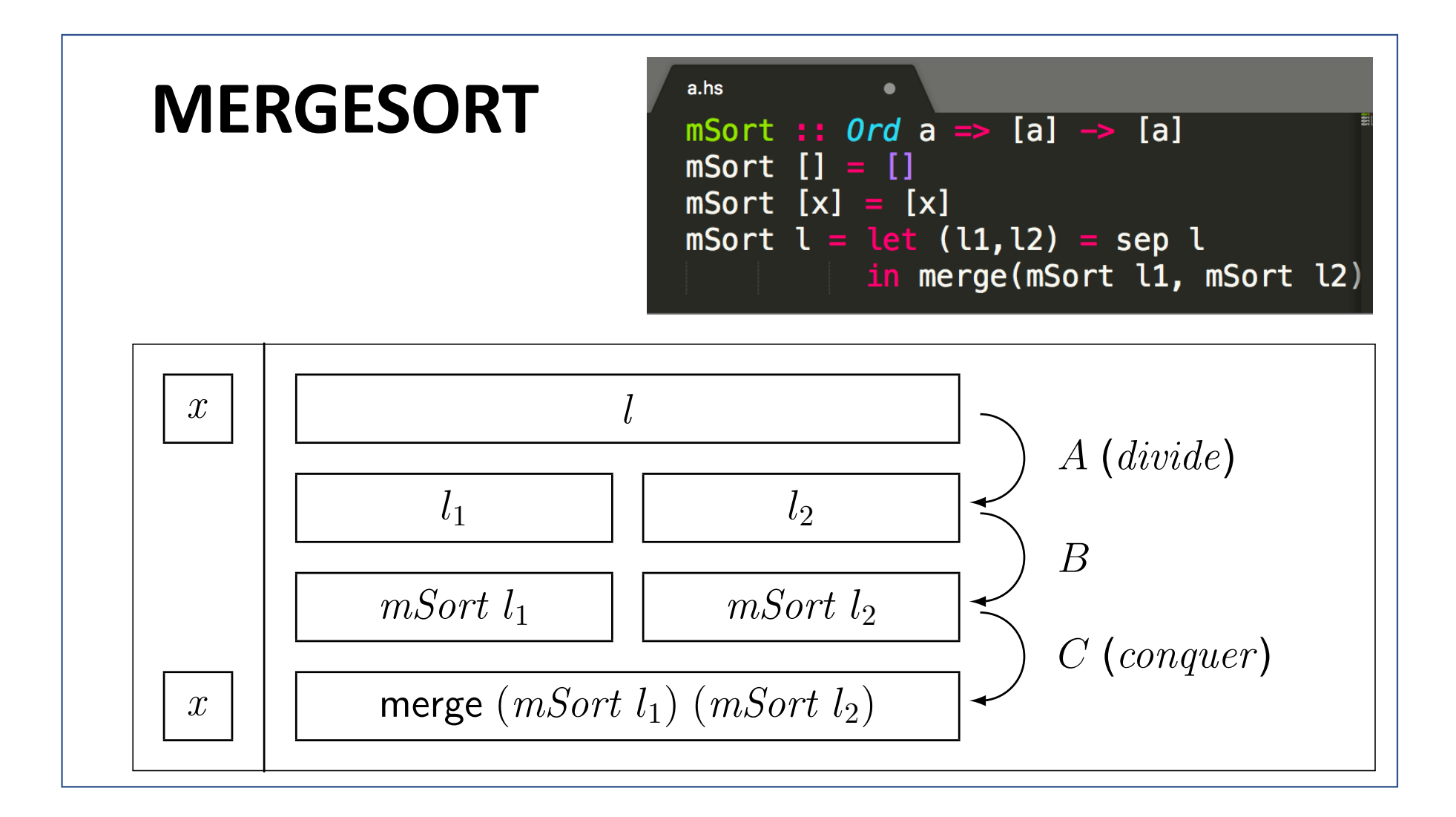

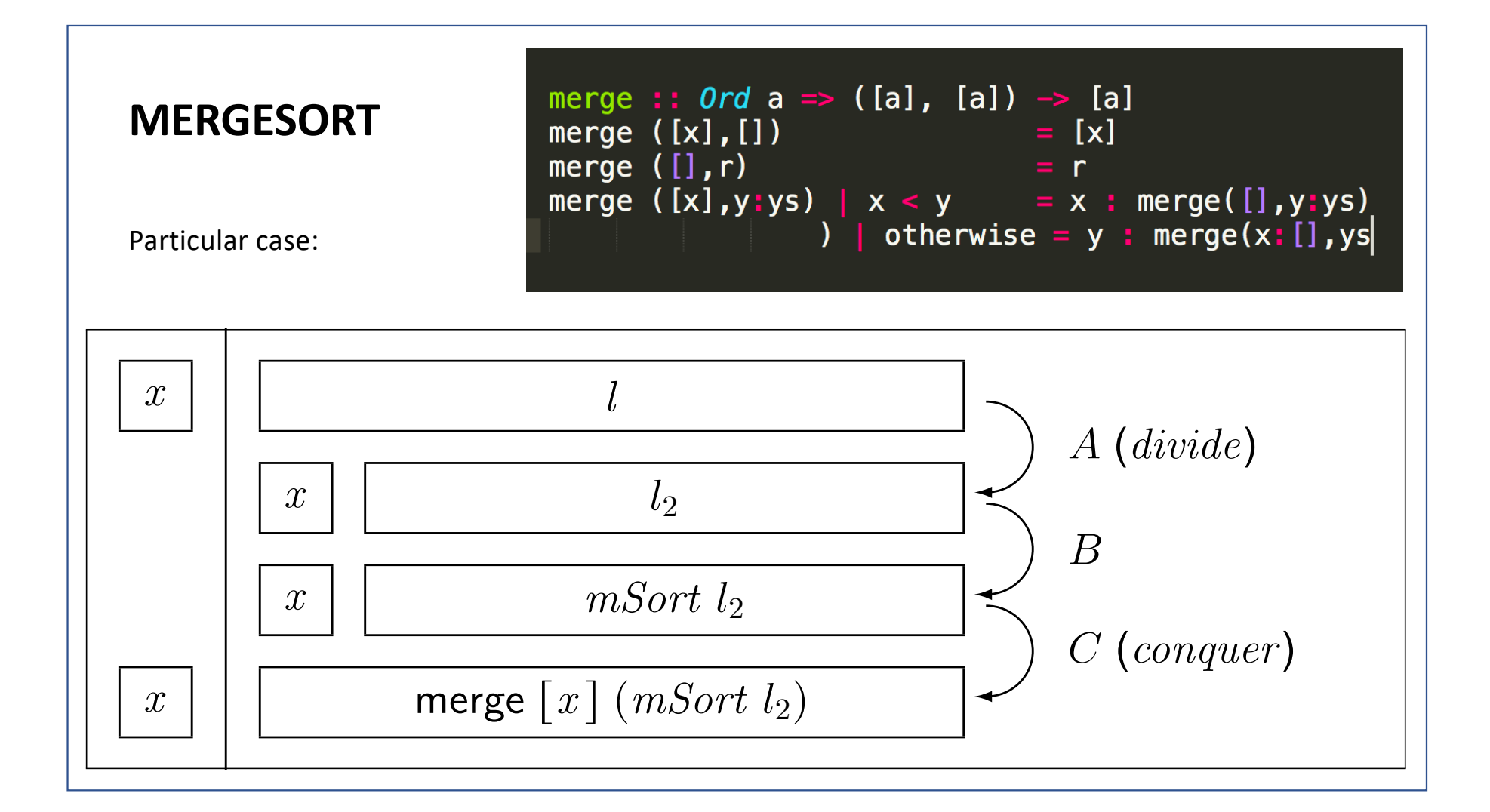

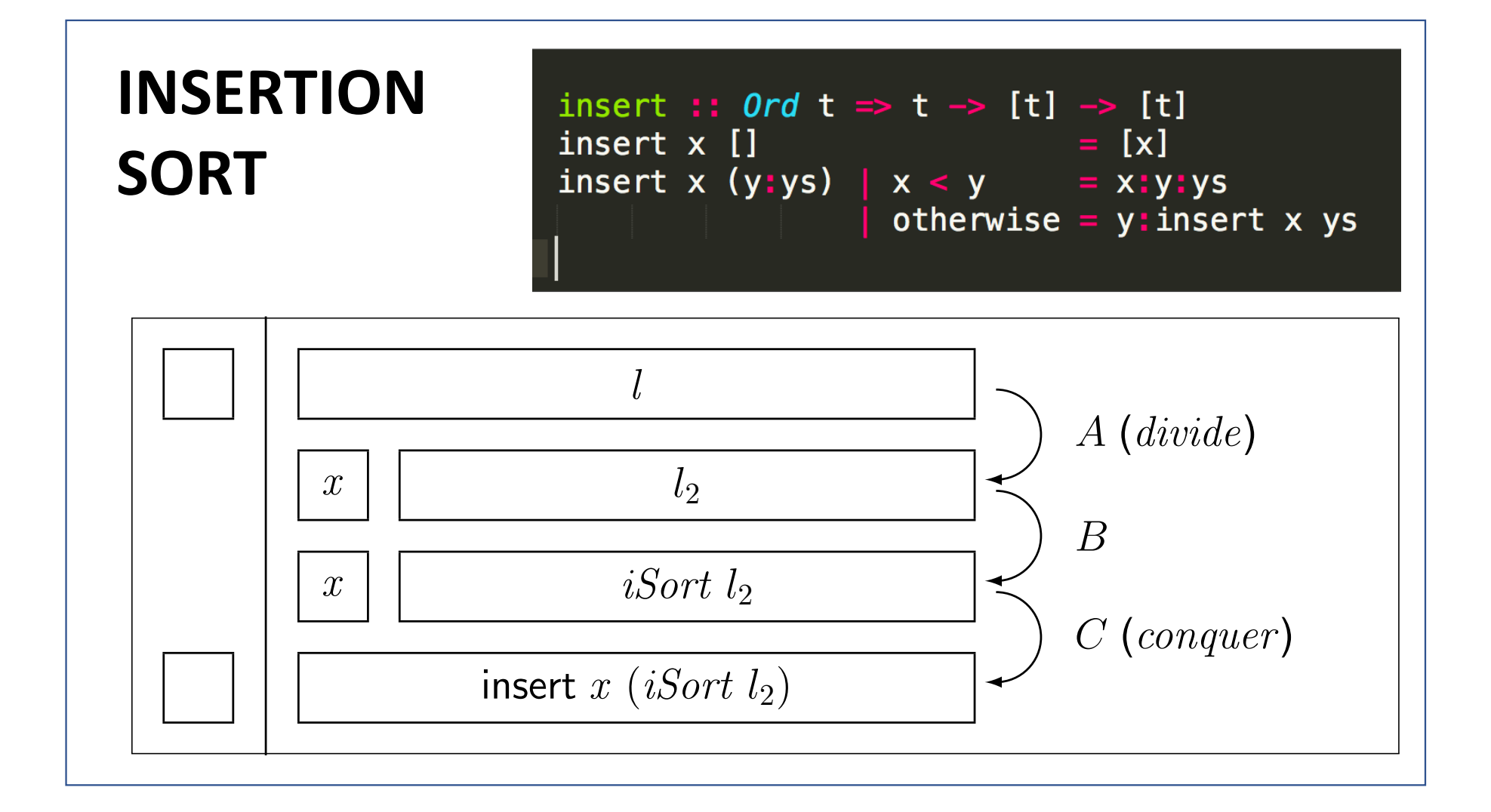

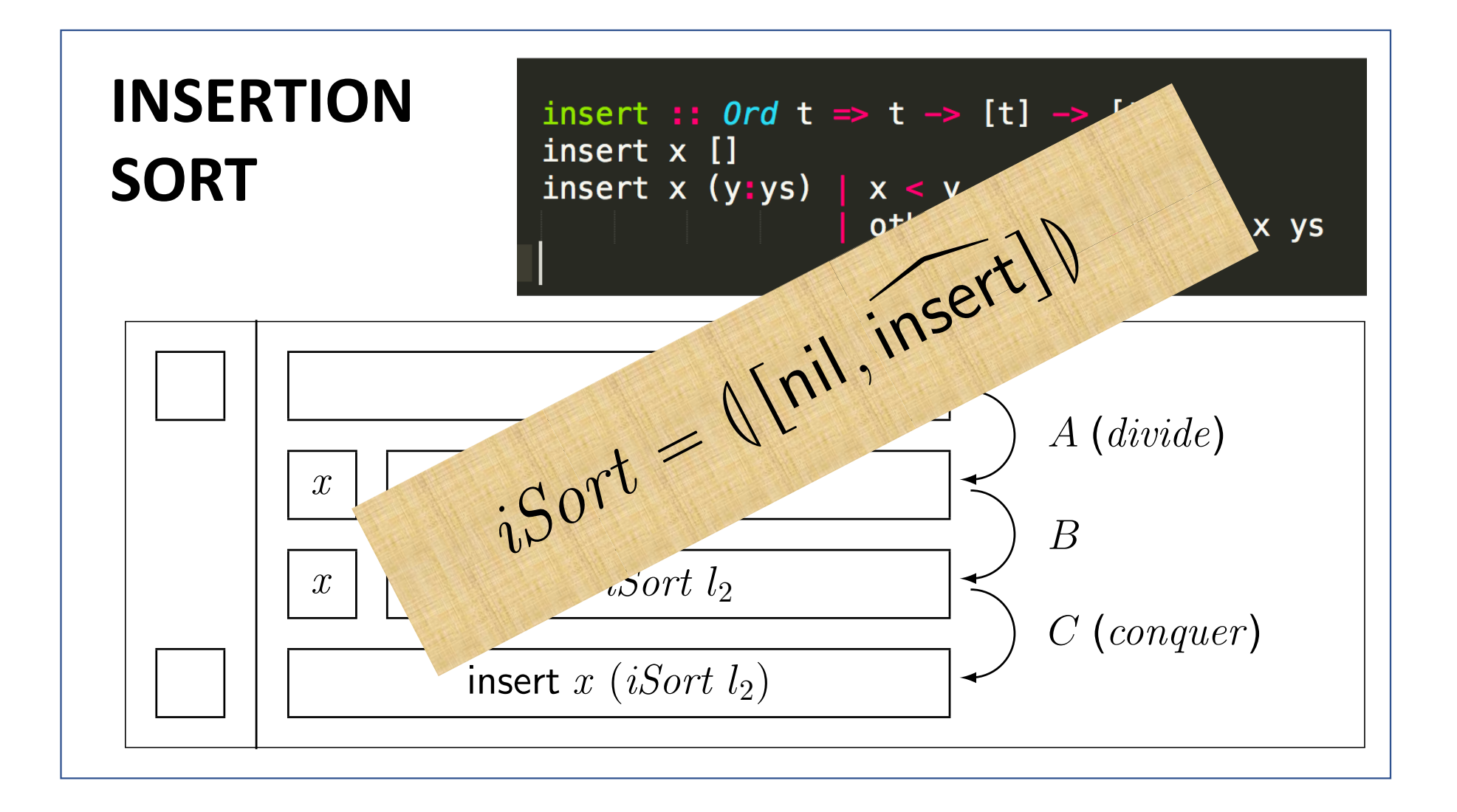

## **SELECTION SORT** rr*<sup>f</sup> , <sup>g</sup>*ss " <sup>L</sup>*<sup>f</sup>* <sup>M</sup> ¨ rp*g*qs

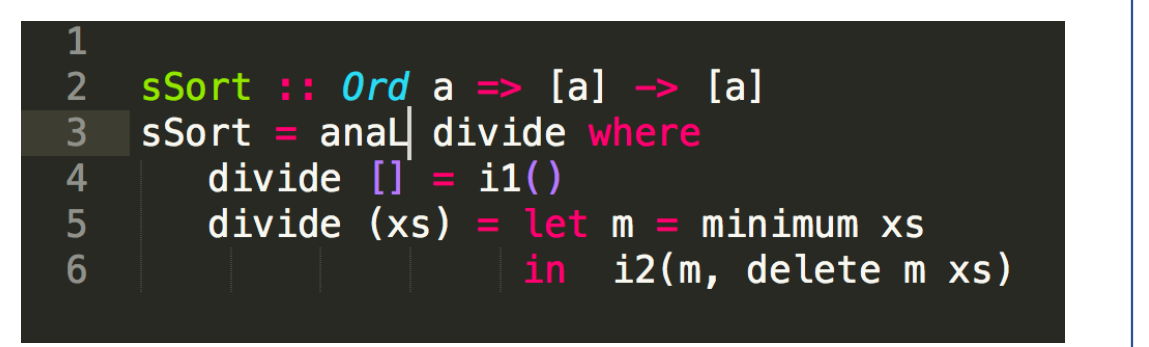

Selection sort  $(m = minimum l)$ :

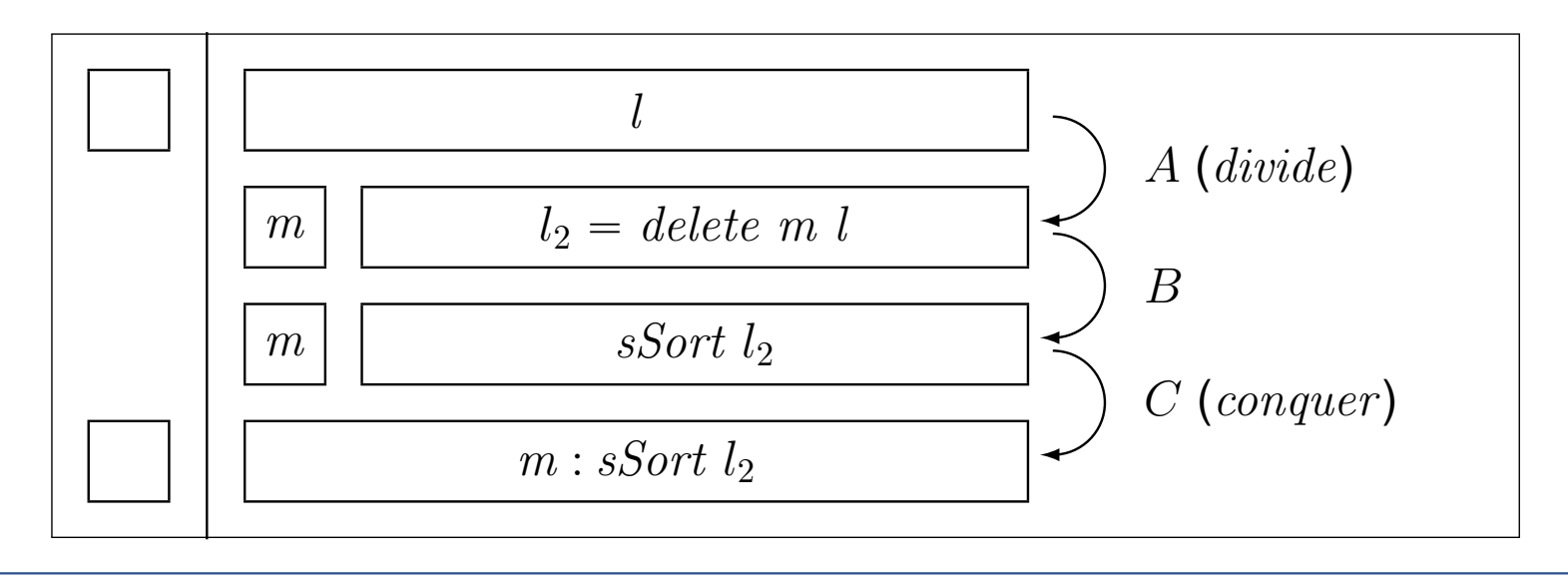

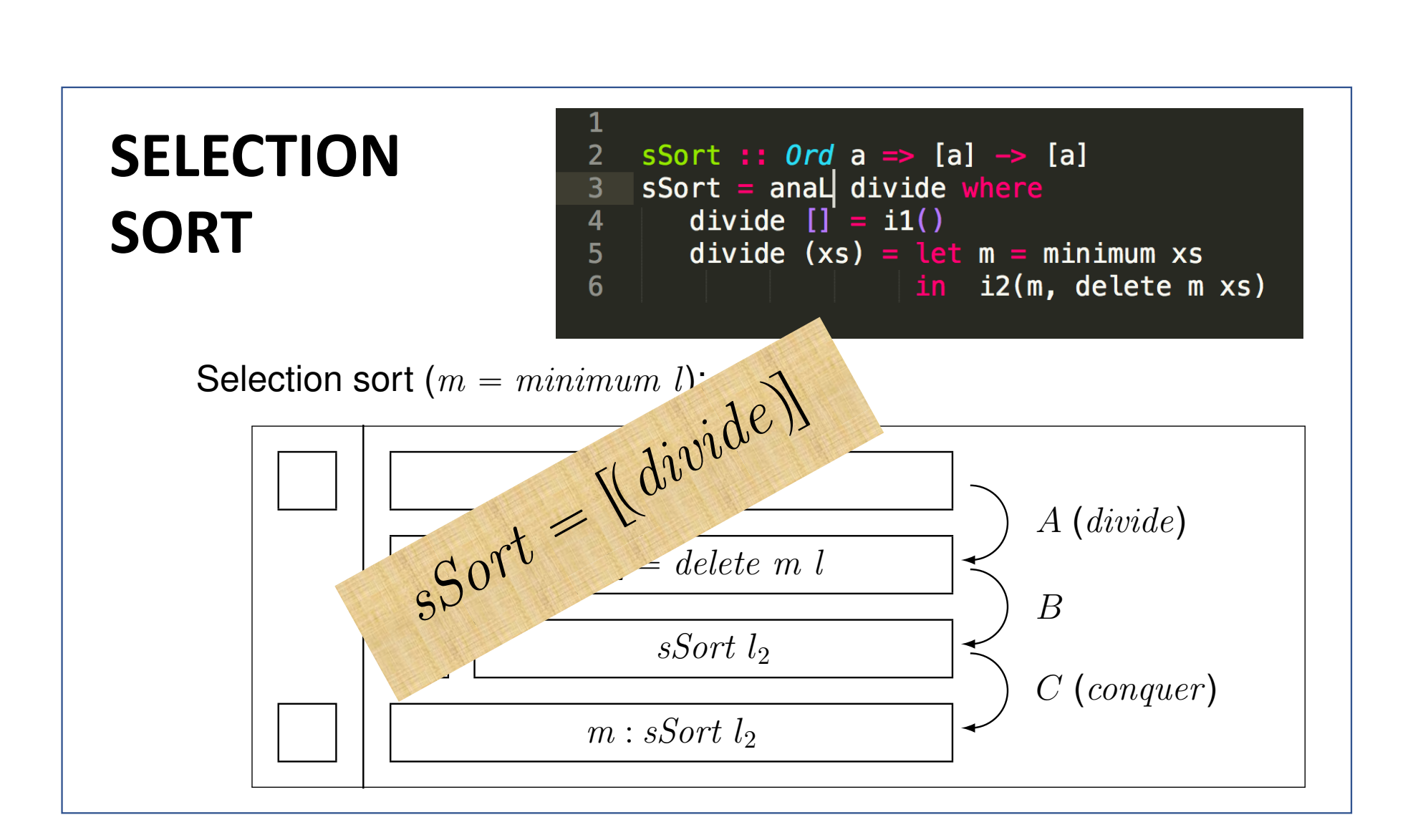

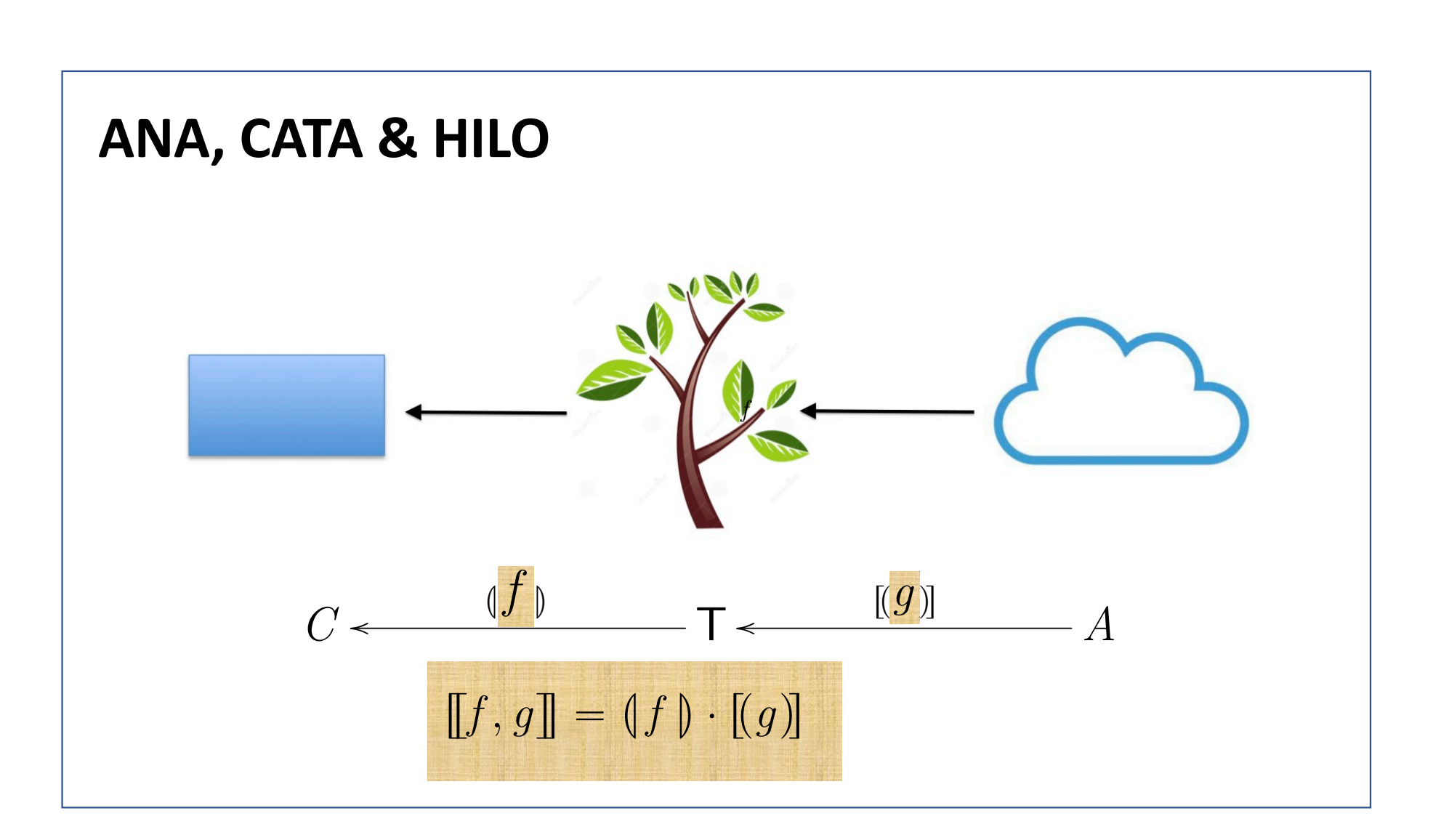

## **ALGORITHM CLASSIFICATION** <sup>L</sup>in <sup>M</sup> " *id* were the set of the set of the set of the set of the set of the set of the set of the set of the set of the set of the set of the set of the set of the set of the set of the set of the set of the set of the set of the set

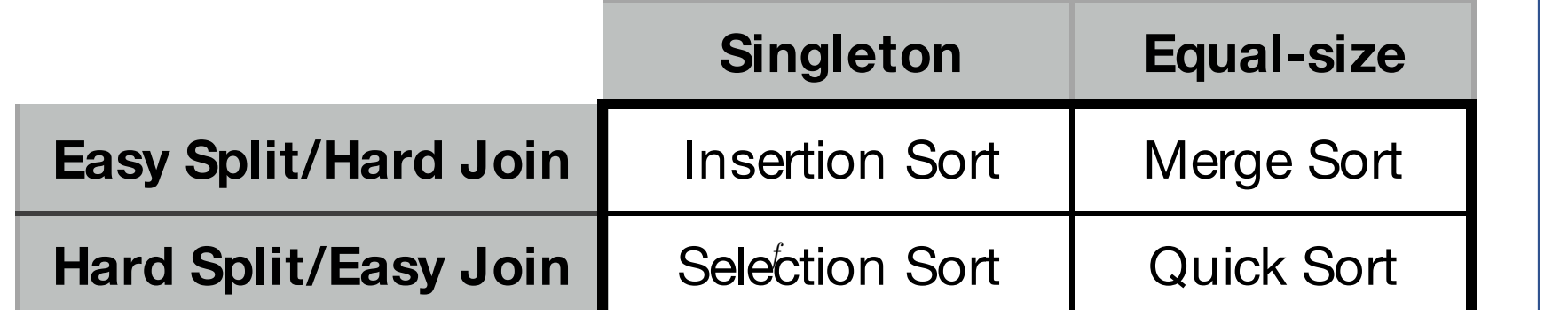

*iSort* " <sup>L</sup>rnil*,* insert <sup>z</sup>s<sup>M</sup>

✏✏

**NB: 'Split' =** *divide* **'Join' =** *conquer*

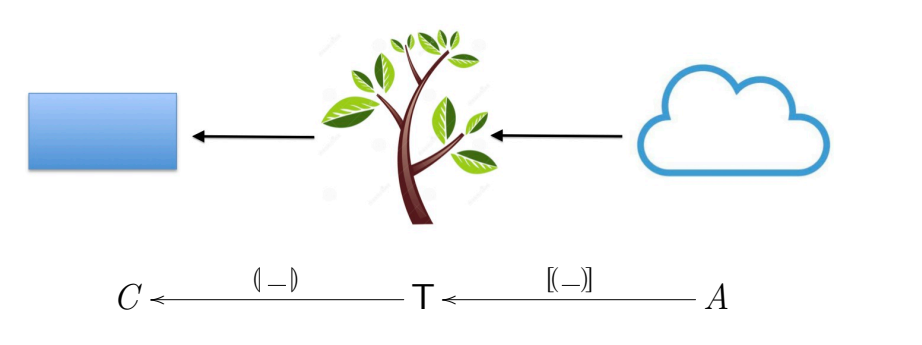

✏✏

*A*˚ **B** p*A, A*˚q

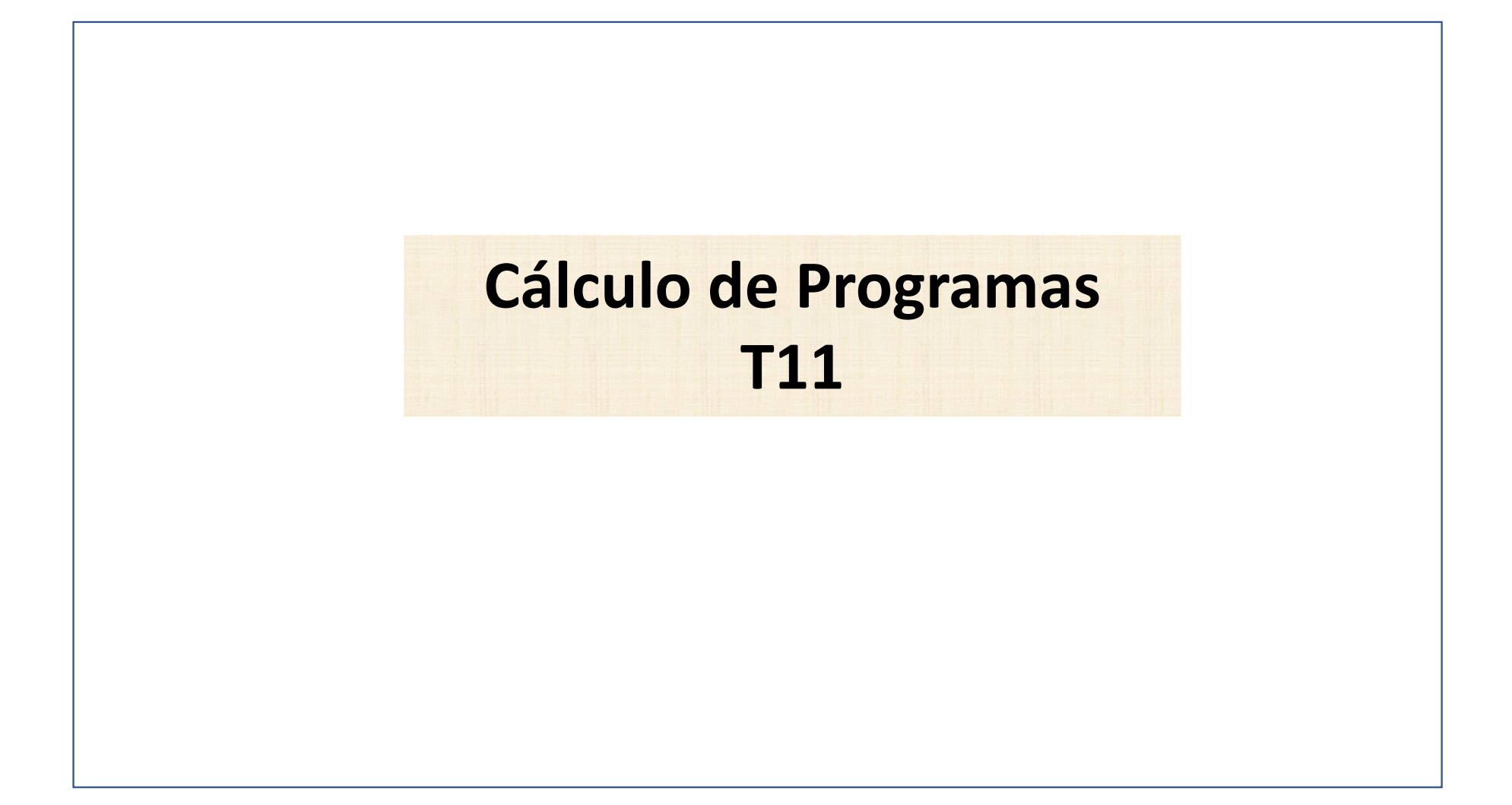